### Topic models, vector semantics and applications

Vasileios Lampos Computer Science, UCL

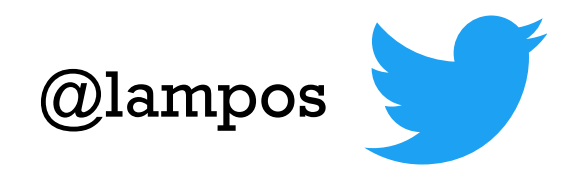

### In this lecture…

### **• Topic models**

- Latent Semantic Analysis (LSA)
- Probabilistic Latent Semantic Analysis (pLSA)
- Latent Dirichlet Allocation (LDA)
- **• Vector semantics** 
	- Early approaches (sparse)
	- Dense vector semantics (word embeddings) including word2vec

### **• Applications**

- Predicting judicial decisions
- Improving the accuracy of disease models from Web searches
- Inferring the occupational class of a Twitter user

## Material

#### **Book chapters**

— Jurafsky and Martin. Speech and Language Processing (ed. 2017; draft). Chapters 15 and 16, [web.stanford.edu/~jurafsky/slp3/](https://web.stanford.edu/~jurafsky/slp3/)

#### **Papers**

- pLSA (Hofmann), <http://cis.csuohio.edu/~sschung/CIS660/PLSIHoffman.pdf>
- LDA (Blei, Ng and Jordan), [jmlr.org/papers/volume3/blei03a/blei03a.pdf](http://www.jmlr.org/papers/volume3/blei03a/blei03a.pdf)
- word2vec (Mikolov et al.), [papers.nips.cc/paper/5021-distributed-representations-of-words-and-phrases](http://papers.nips.cc/paper/5021-distributed-representations-of-words-and-phrases-and-their-compositionality.pdf)[and-their-compositionality.pdf](http://papers.nips.cc/paper/5021-distributed-representations-of-words-and-phrases-and-their-compositionality.pdf)

### **Videos**

- Blei on LDA, [videolectures.net/mlss09uk\\_blei\\_tm/](http://videolectures.net/mlss09uk_blei_tm/)
- Boyd-Graber on topic models, [youtube.com/watch?v=yK7nN3FcgUs](https://www.youtube.com/watch?v=yK7nN3FcgUs)
- Manning on word2vec, [youtube.com/watch?v=ERibwqs9p38](https://www.youtube.com/watch?v=ERibwqs9p38)

### **Other**

— Slides from WSDM 2014 tutorial on "Multilingual Probabilistic Topic Modelling", [liir.cs.kuleuven.be/tutorial/WSDM2014Tutorial.pdf](http://liir.cs.kuleuven.be/tutorial/WSDM2014Tutorial.pdf)

### **Main software libraries**

- MALLET (Java), <http://mallet.cs.umass.edu/>
- gensim (Python), [github.com/RaRe-Technologies/gensim](https://github.com/RaRe-Technologies/gensim)

# Part I

### What is a topic model?

• **Informally: ?**

## What is a topic model?

- **Informally:** group of words that are somehow related
- **Still informally:** method for automatically organising, understanding, searching, and summarising large (digitised) document collections
	- uncovers hidden (latent) topical patterns (topics!) in the collection
	- can annotate (and then organise or summarise) the documents based on these topics
- As we will see, it is just a **probabilistic structure** expressing a certain set of assumptions about how the documents in our collection were generated

## What is a topic model?

- **Informally:** group of words that are somehow related
- **Still informally:** method for automatically organising, understanding, searching, and summarising large (digitised) document collections
	- uncovers hidden (latent) topical patterns (topics!) in the collection
	- can annotate (and then organise or summarise) the documents based on these topics
- As we will see, it is just a **probabilistic structure** expressing a certain set of assumptions about how the documents in our collection were generated
- **Note:** we can derive topic models (word clusters) using clustering techniques with no explicit probabilistic structure

# Why do we need topics?

- Too **many documents** and we can't read them all!
- Topic models can automatically categorise large document collections, so that we can browse through them much more efficiently
- Applicable on various corpus collections attracting multi-disciplinary interest (newspapers, books, social media, health reports, …)

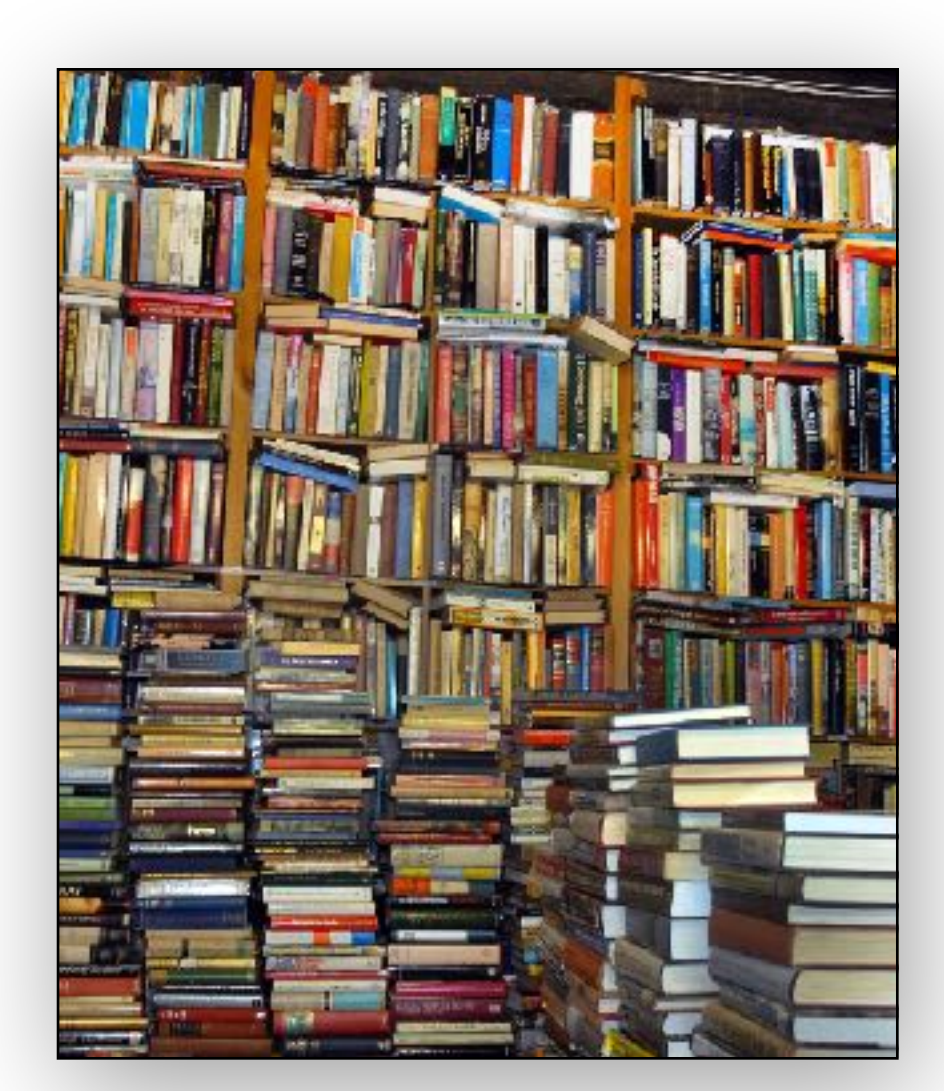

- Can **improve natural language processing tasks** (machine translation, word sense disambiguation, …)
- Can **improve downstream tasks** in text mining

# Why do we need topics?

- Too **many documents** and we can't read them all!
- Topic models can automatically categorise large document collections, so that we can browse through them much more efficiently
- Applicable on various corpus collections attracting multi-disciplinary interest (newspapers, books, social media, health reports, …)

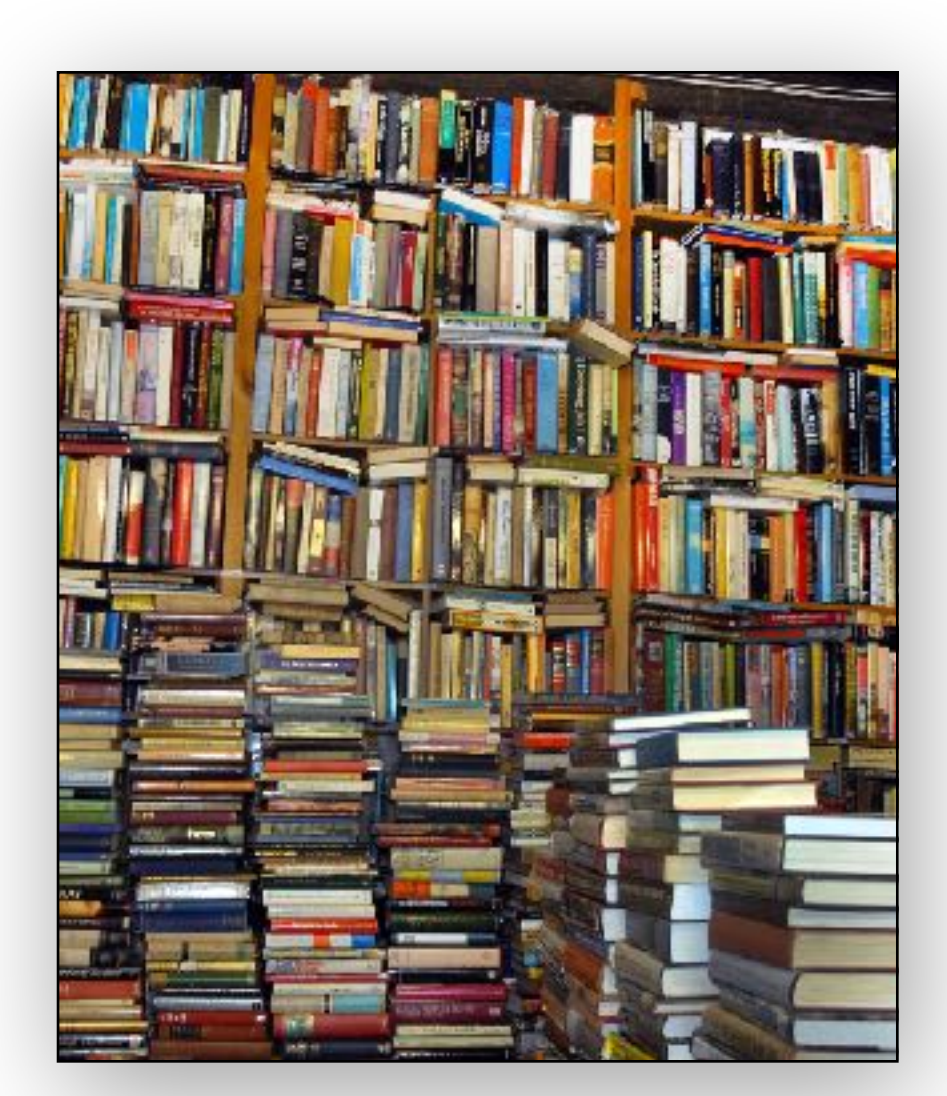

- Can **improve natural language processing tasks** (machine translation, word sense disambiguation, …)
- Can **improve downstream tasks** in text mining
- Let's see a few examples

### Topics in news articles

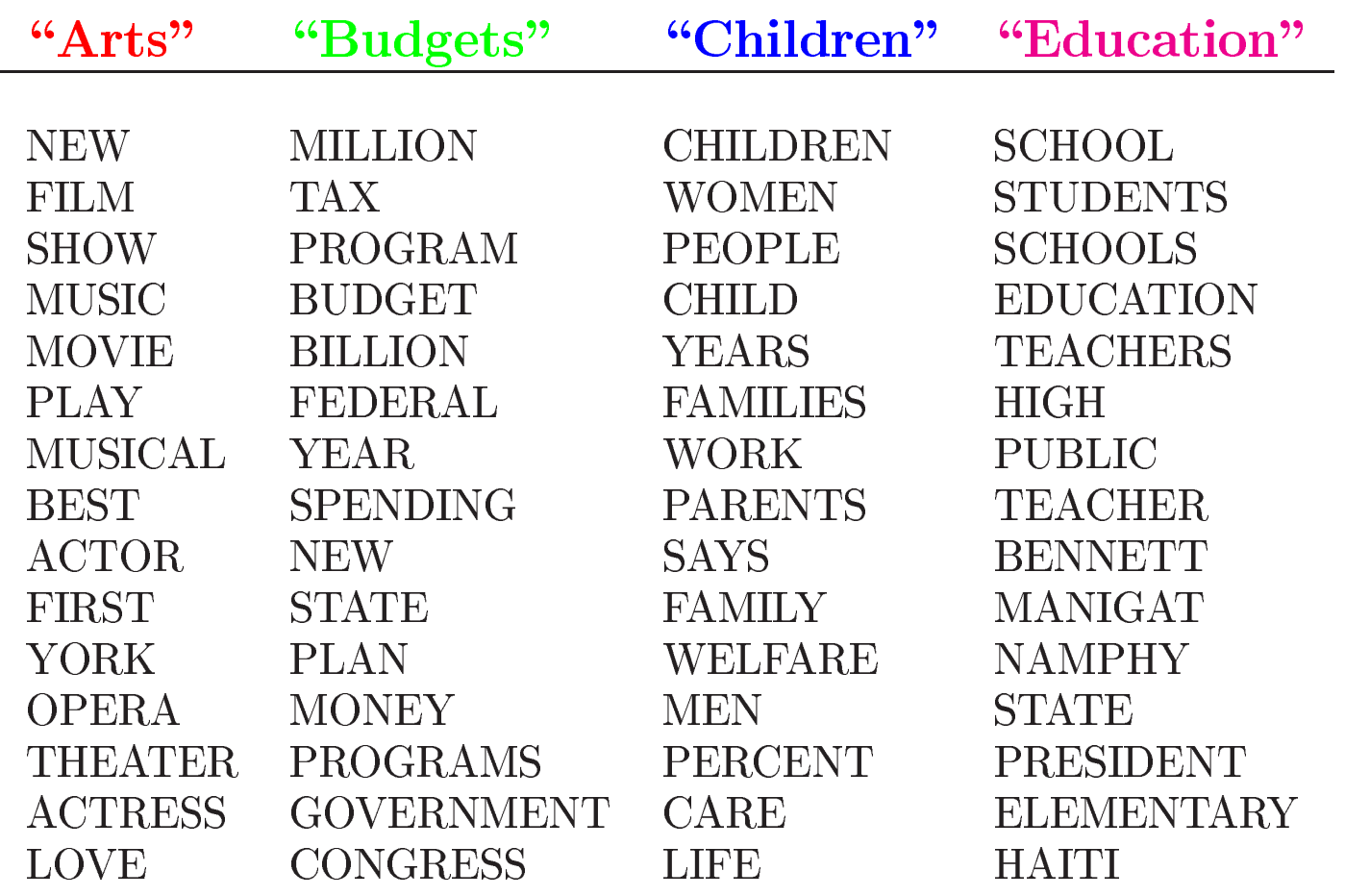

The William Randolph Hearst Foundation will give \$1.25 million to Lincoln Center, Metropolitan Opera Co., New York Philharmonic and Juilliard School. "Our board felt that we had a real opportunity to make a mark on the future of the performing arts with these grants an act every bit as important as our traditional areas of support in health, medical research, education and the social services," Hearst Foundation President Randolph A. Hearst said Monday in announcing the grants. Lincoln Center's share will be \$200,000 for its new building, which will house young artists and provide new public facilities. The Metropolitan Opera Co. and New York Philharmonic will receive \$400,000 each. The Juilliard School, where music and the performing arts are taught, will get \$250,000. The Hearst Foundation, a leading supporter of the Lincoln Center Consolidated Corporate Fund, will make its usual annual \$100,000 donation, too.

Blei, Ng & Jordan. JMLR, 2003. <u>[jmlr.org/papers/volume3/blei03a/blei03a.pdf](http://www.jmlr.org/papers/volume3/blei03a/blei03a.pdf)</u>

## 17K articles from the journal "Science"

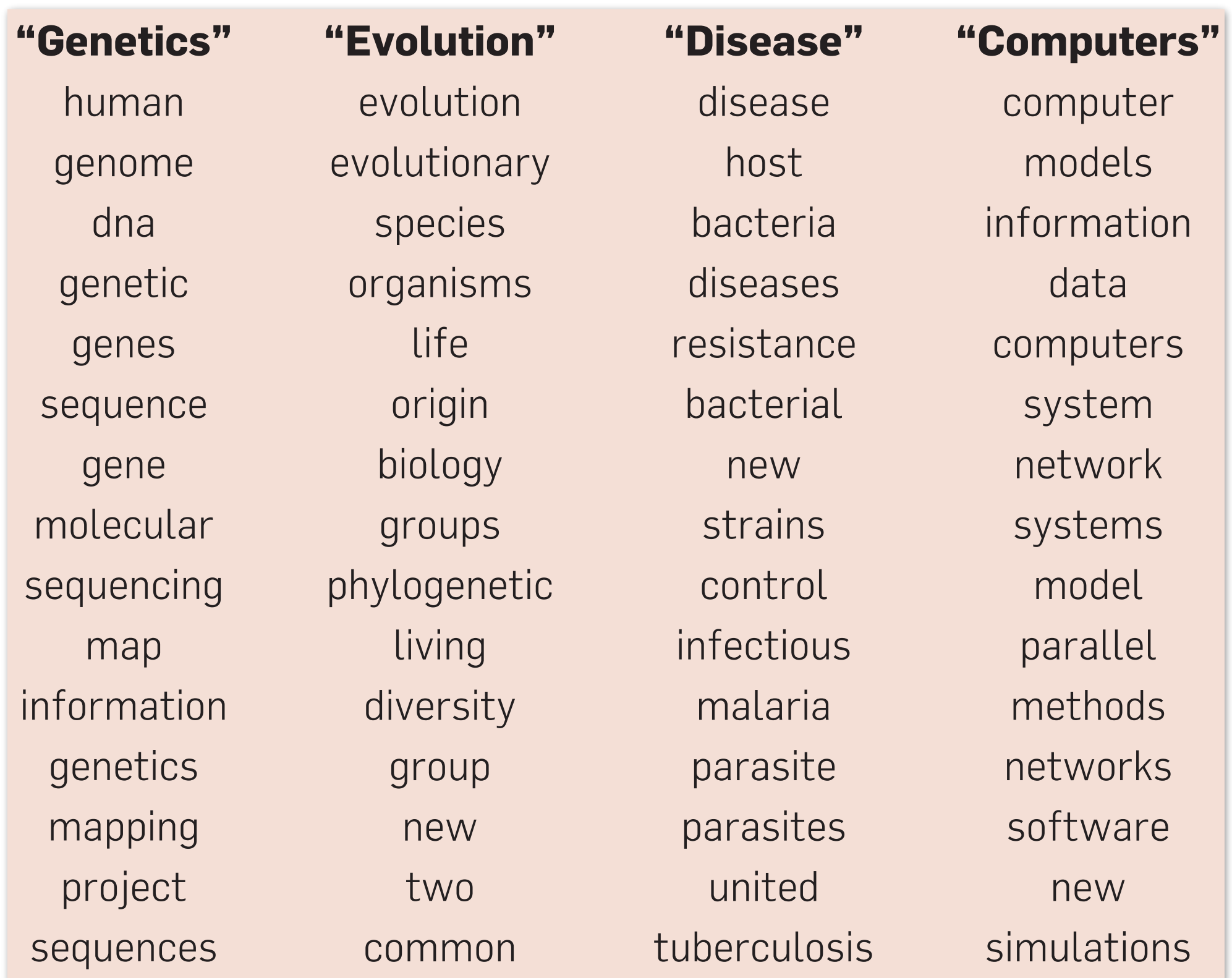

#### Blei. CACM, 2012. [doi.org/10.1145/2133806.2133826](https://doi.org/10.1145/2133806.2133826)

## Characterising Twitter users

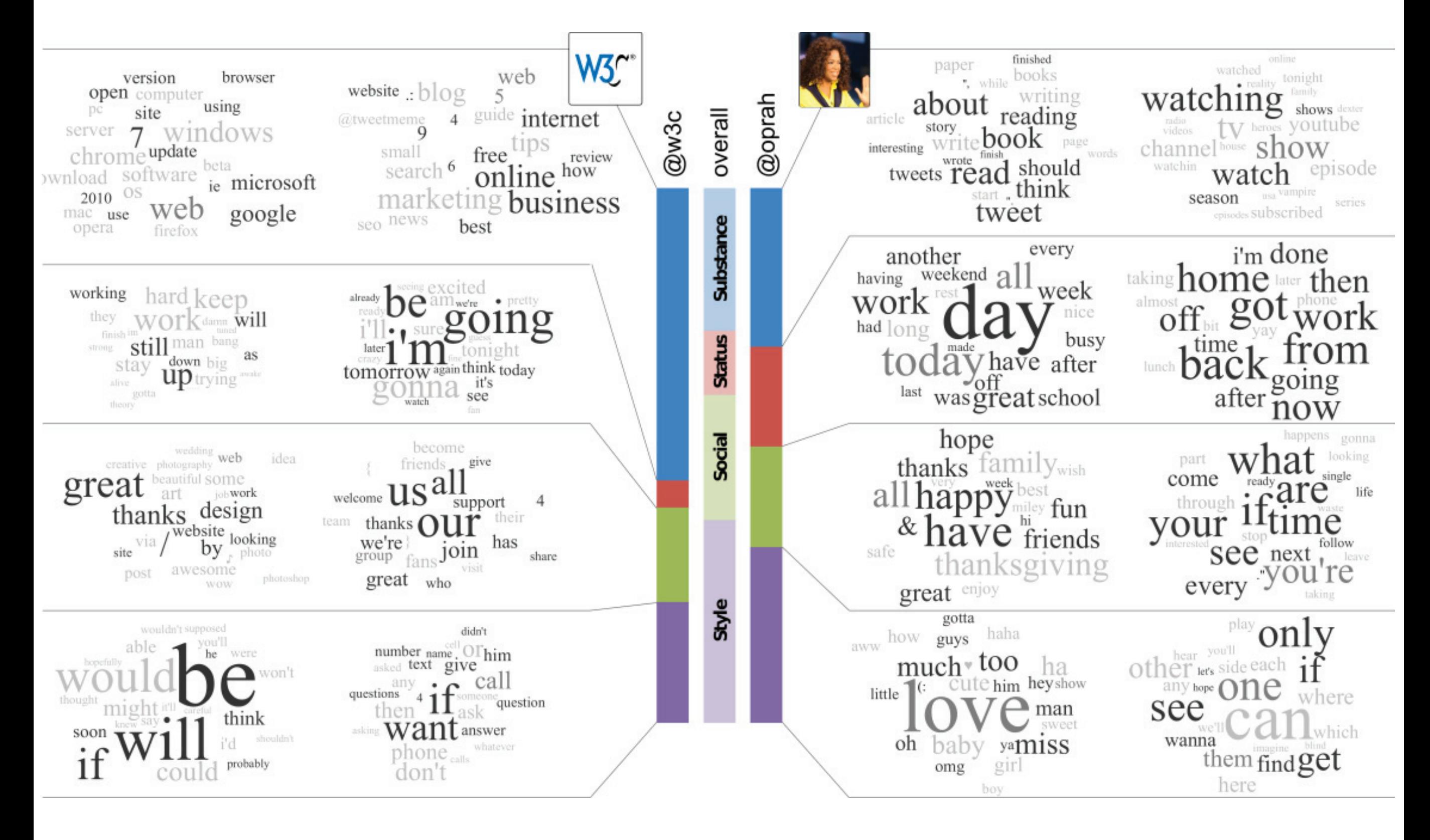

Ramage et al. ICWSM, 2010. aaai.org/ocs/index.php/ICWSM/ICWSM10/paper/view/1528

## Age-group discriminants on Facebook

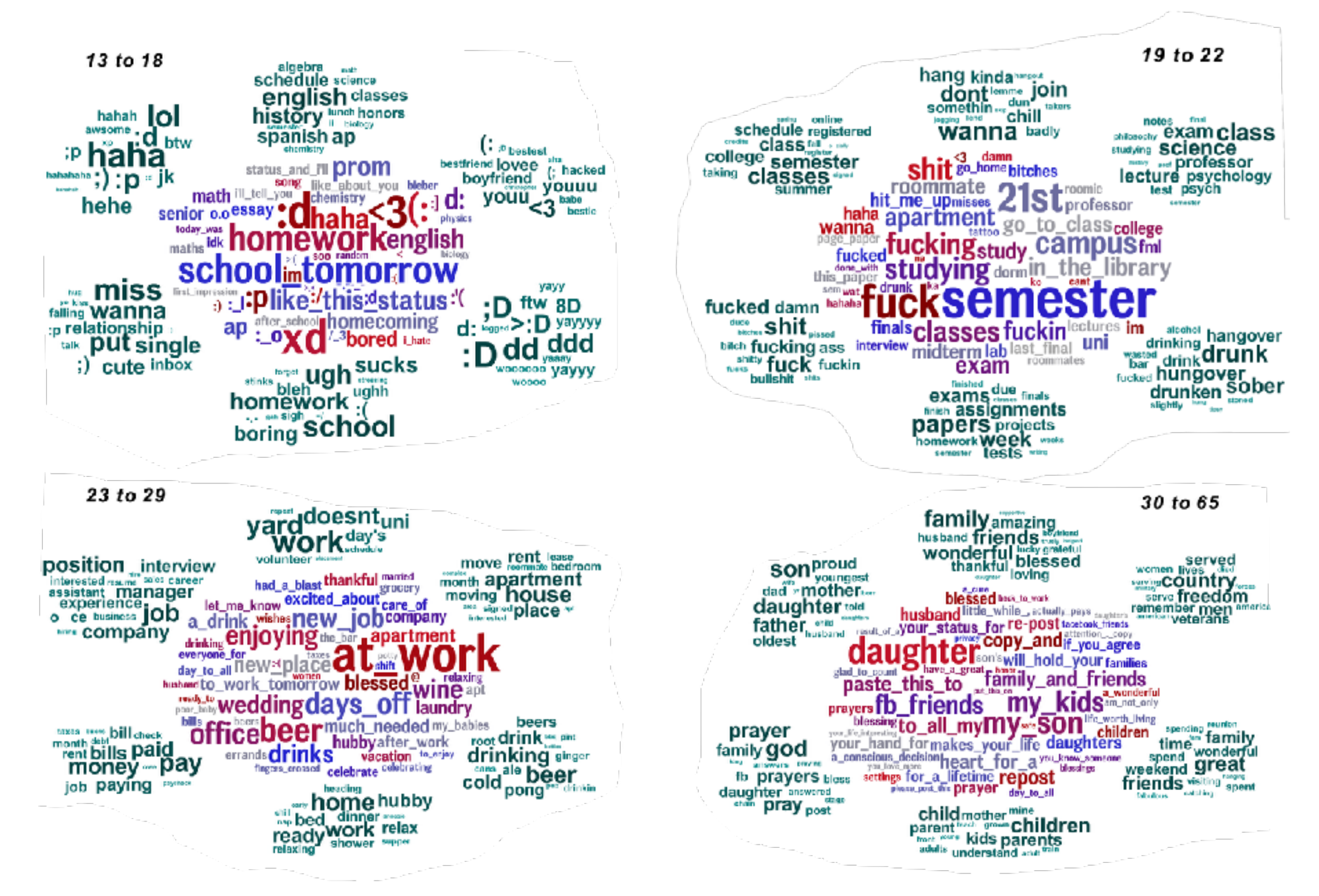

Schwartz et al. PLOS ONE, 2013. [doi.org/10.1371/journal.pone.0073791](https://doi.org/10.1371/journal.pone.0073791)

## Congressional floor debates

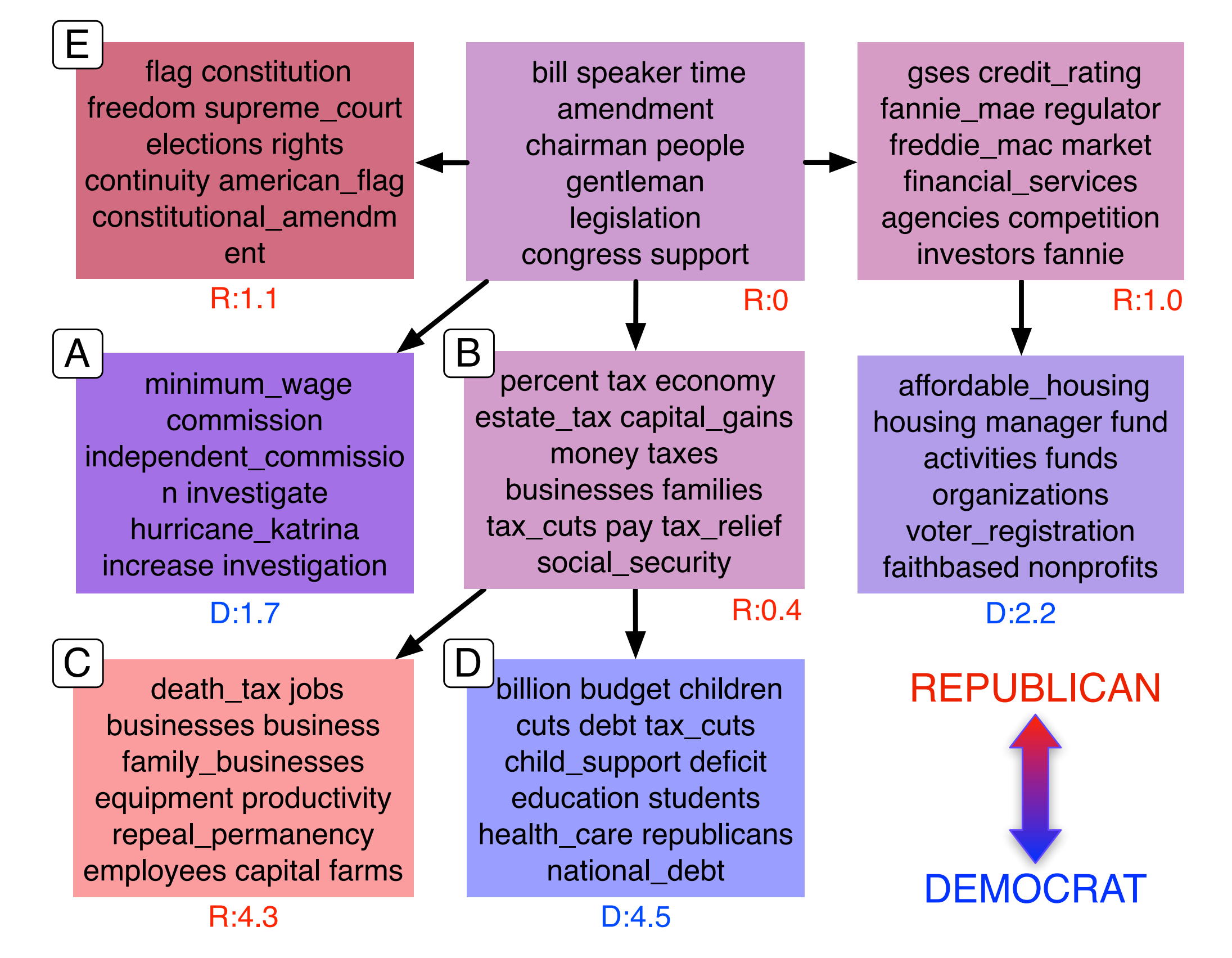

Nguyen et al. NIPS, 2013. [papers.nips.cc/paper/5163-lexical-and-hierarchical-topic-regression.pdf](http://papers.nips.cc/paper/5163-lexical-and-hierarchical-topic-regression.pdf)

### Predicting judicial decisions. listed in order of their SVM weight. Topic labels are manually added. Positive weights (*w*) denote more predictive topics for violation and negative

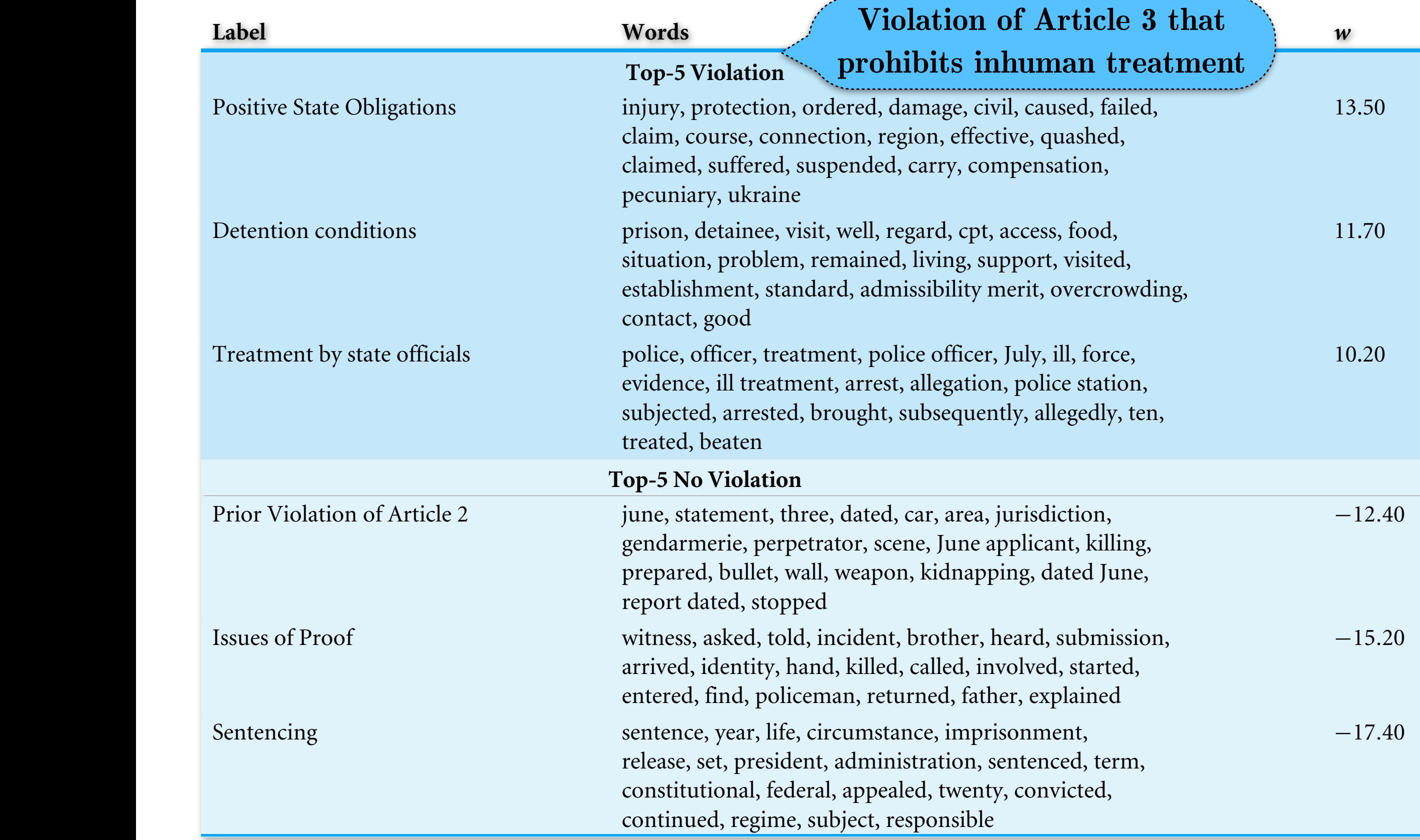

Aletras et al. PeerJ Computer Science, 2016. [doi.org/10.7717/peerj-cs.93](https://doi.org/10.7717/peerj-cs.93)

### Latent Semantic Analysis (or Indexing) — LSA

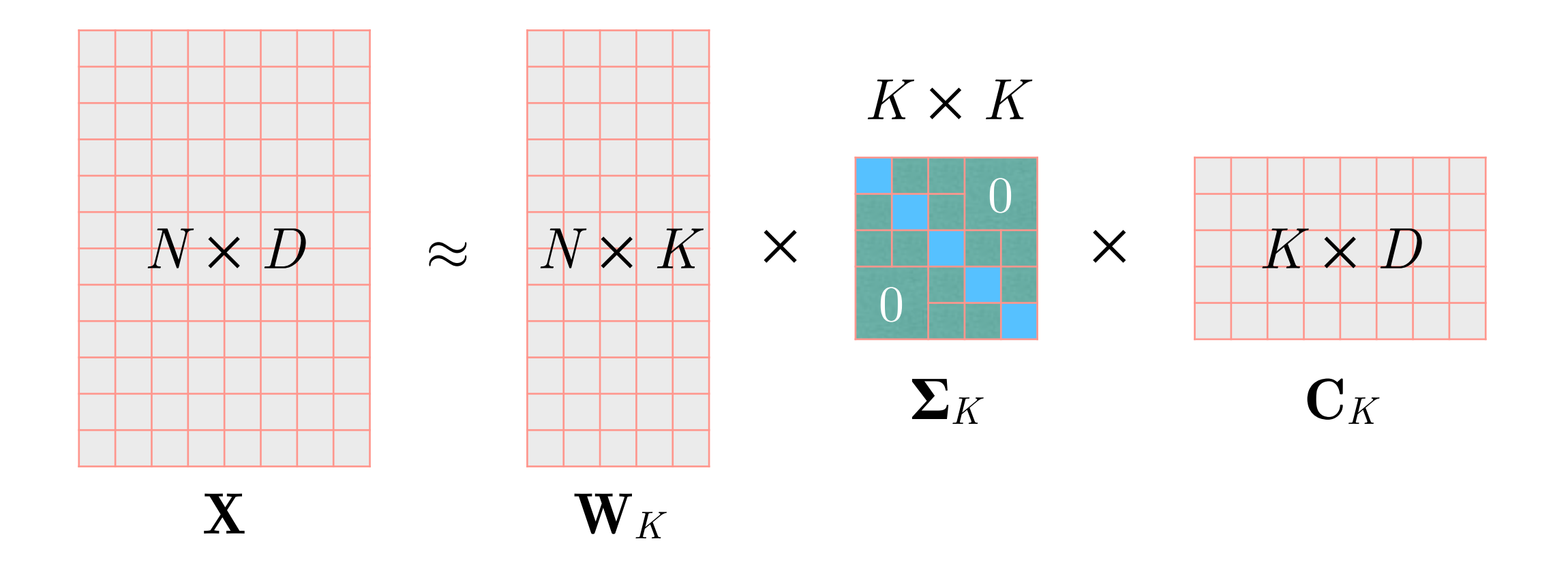

Singular Value Decomposition (SVD; truncated) on the termdocument matrix **X** representing *N* terms (words or *n*-grams) in *D* documents

### Latent Semantic Analysis (or Indexing) — LSA

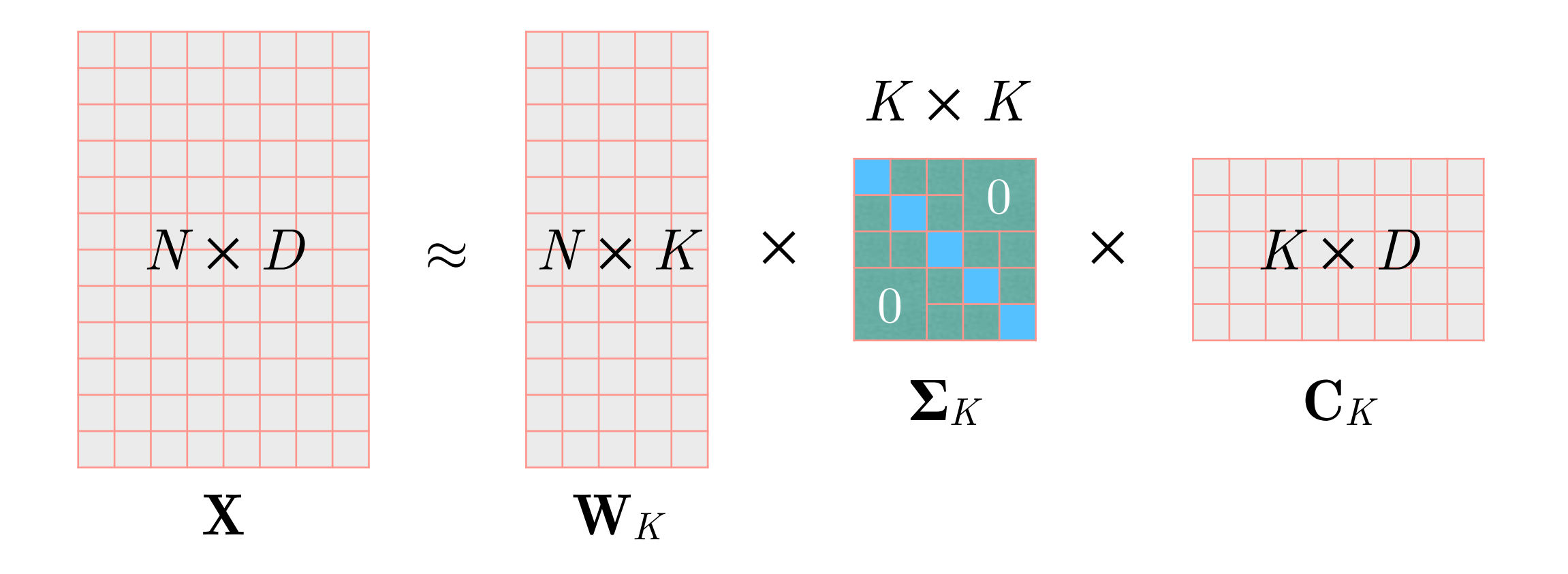

Singular Value Decomposition (SVD; truncated) on the termdocument matrix **X** representing *N* terms (words or *n*-grams) in *D* documents

 $\mathbf{W}_K$ : each topic's  $(K)$  distribution over *N* terms **C***K* : each document's (*D*) distribution over *K* topics  $\Sigma_K$ : topic importance

- Select a document  $d_i$  with probability  $p(d_i)$
- Choose a mixture of *K* topics **θ***j* for document *dj*
- For each word position *i* (1 to *N*) in the document *dj*:
- —— Choose a topic *zk* with probability *p*(*zk*|*dj*)
- —— Choose a word *wi* with probability *p*(*wi*|*zk*)

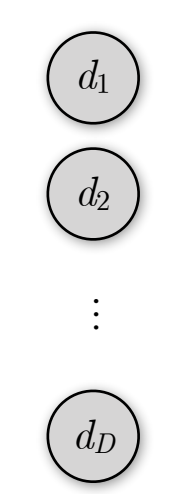

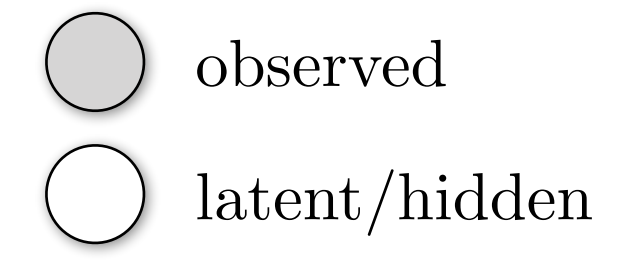

- $-\frac{1}{2}$ Select a document  $d_j$  with probability  $p(d_j)$ .
- Choose a mixture of *K* topics **θ***j* for document *dj*
- For each word position *i* (1 to *N*) in the document *dj*:
- —— Choose a topic *zk* with probability *p*(*zk*|*dj*)
- —— Choose a word *wi* with probability *p*(*wi*|*zk*)

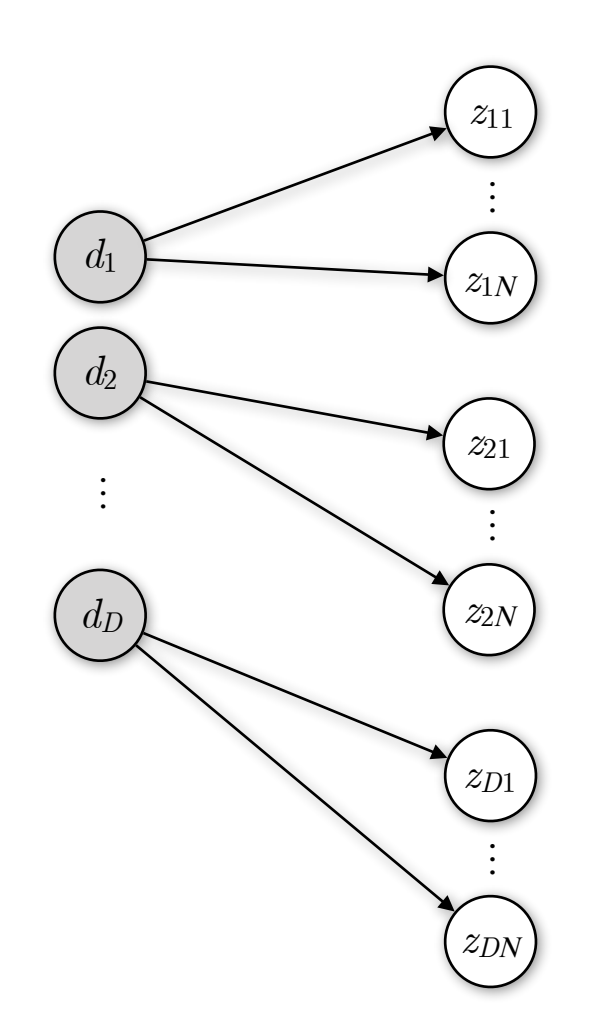

observed latent/hidden

- Select a document  $d_j$  with probability  $p(d_i)$
- Choose a mixture of *K* topics **θ***j* for document *dj*
- For each word position  $i$  (1 to *N*) in the document  $d_i$ : Choose a topic  $z_k$  with probability  $p(z_k|d_i)$ Choose a word  $w_i$  with probability  $p(w_i|z_k)$

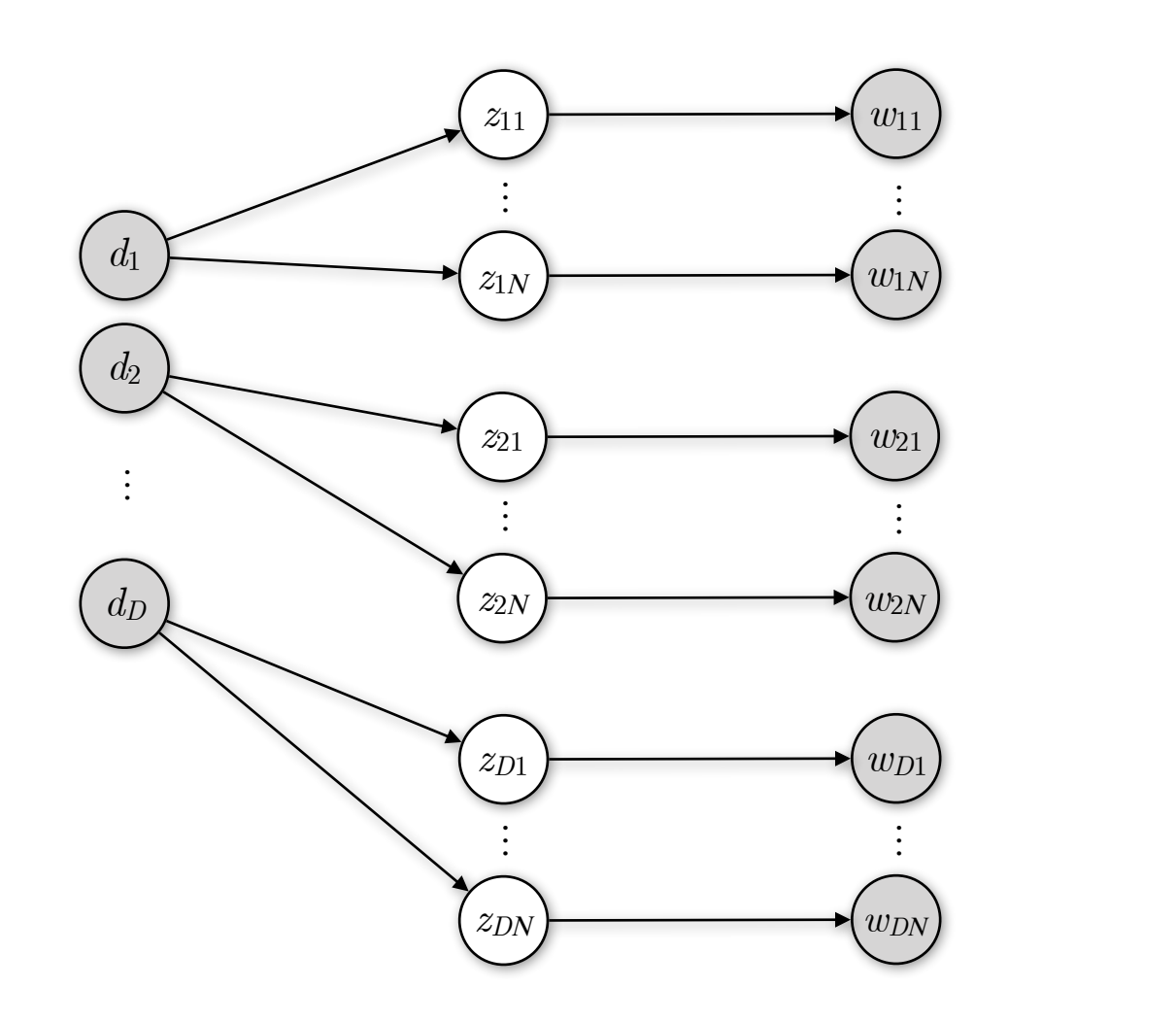

observed latent/hidden

- Select a document *dj* with probability *p*(*dj*)
- Choose a mixture of *K* topics **θ***j* for document *dj*
- For each word position *i* (1 to *N*) in the document *dj*:
- Choose a topic  $z_k$  with probability  $p(z_k|d_j)$ Choose a word  $w_i$  with probability  $p(w_i|z_k)$ :

### Plate notation

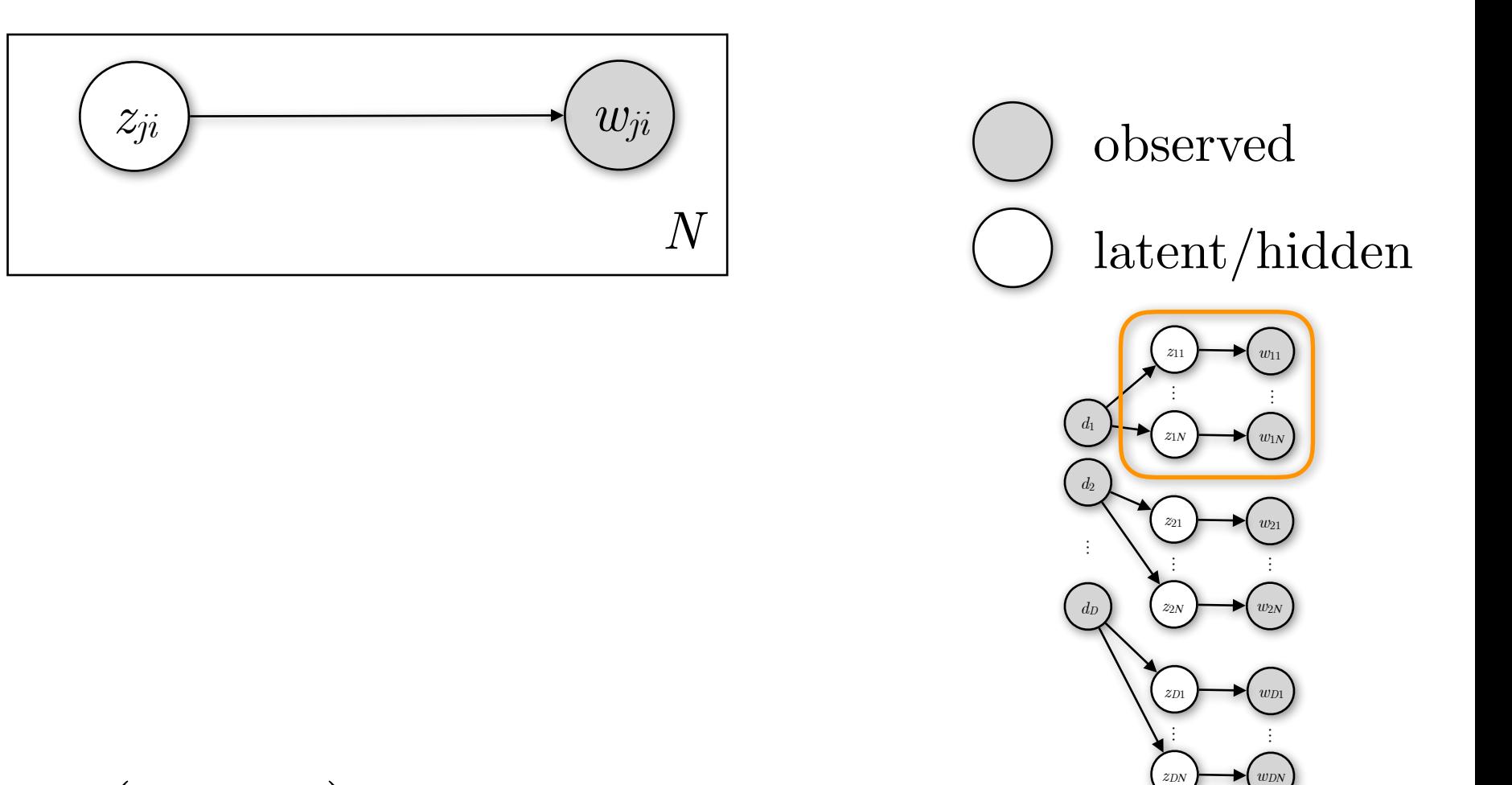

- Select a document  $d_i$  with probability  $p(d_i)$
- Choose a mixture of *K* topics **θ***j* for document *dj*
- For each word position  $i$  (1 to *N*) in the document  $d_i$ :
- —— Choose a topic *zk* with probability *p*(*zk*|*dj*)
- Choose a word  $w_i$  with probability  $p(w_i|z_k)$

Plate notation

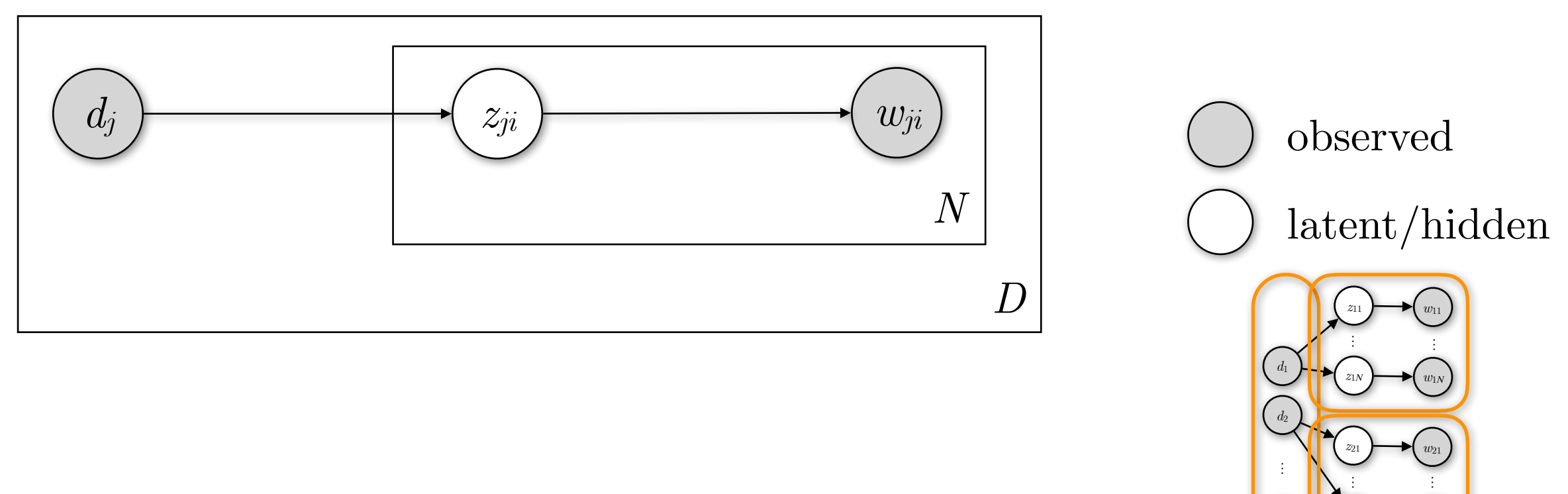

*dD*

*z*<sup>2</sup>*<sup>Ν</sup>*

*w*<sup>2</sup>*<sup>Ν</sup>*

*wD*<sup>1</sup>

*wD<sup>Ν</sup>* …

*zD*<sup>1</sup>

*zD<sup>Ν</sup>* …

- Select a document  $d_i$  with probability  $p(d_i)$
- Choose a mixture of *K* topics **θ***j* for document *dj*
- For each word position  $i$  (1 to  $N$ ) in the document  $d_i$ :
- —— Choose a topic *zk* with probability *p*(*zk*|*dj*)
- Choose a word  $w_i$  with probability  $p(w_i|z_k)$

Plate notation

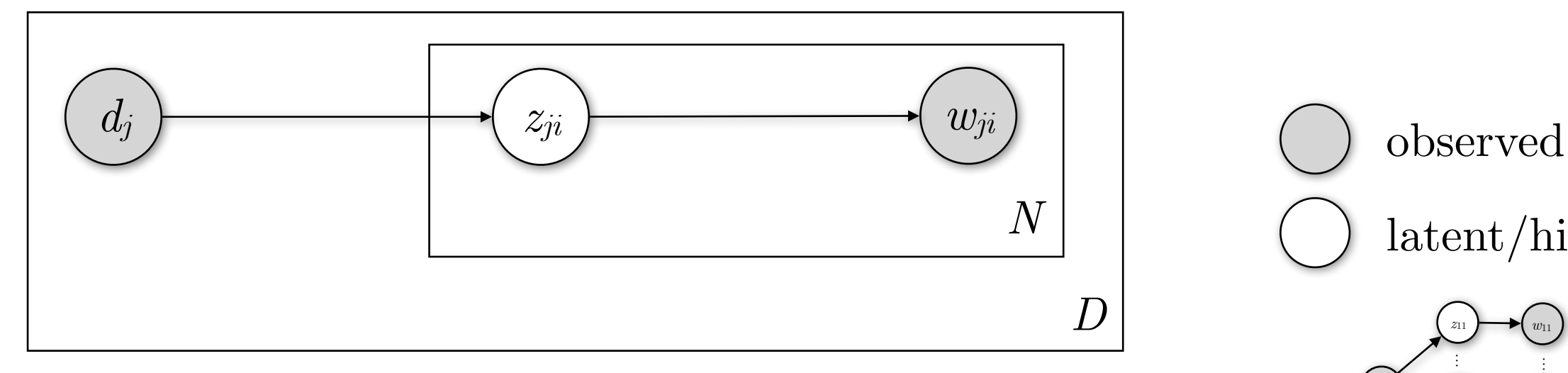

$$
p(d, w) = \prod_{j=1}^{D} p(d_j) \prod_{i=1}^{N} \sum_{k=1}^{K} p(z_{ji} = k | d_j) p(w_{ji} | z_{ji} = k)
$$

latent/hidden *z*<sup>11</sup> *z*<sup>1</sup>*<sup>Ν</sup> d*1 *d*2 *w*<sup>11</sup> *w*<sup>1</sup>*<sup>Ν</sup>*

*z*<sup>21</sup>

*w*<sup>21</sup>

*w*<sup>2</sup>*<sup>Ν</sup>* …

*wD*<sup>1</sup>

*wD<sup>Ν</sup>* …

*z*<sup>2</sup>*<sup>Ν</sup>* …

*zD*<sup>1</sup>

*zD<sup>Ν</sup>* …

*dD*

…

$$
\prod_{j=1}^{D} p(d_j) \prod_{i=1}^{N} \sum_{k=1}^{K} p(z_{ji} = k | d_j) p(w_{ji} | z_{ji} = k)
$$

- Select a document  $d_i$  with probability  $p(d_i)$
- Choose a mixture of *K* topics **θ***j* for document *dj*
- For each word position  $i$  (1 to  $N$ ) in the document  $d_i$ :
- —— Choose a topic *zk* with probability *p*(*zk*|*dj*)
- Choose a word  $w_i$  with probability  $p(w_i|z_k)$

Plate notation

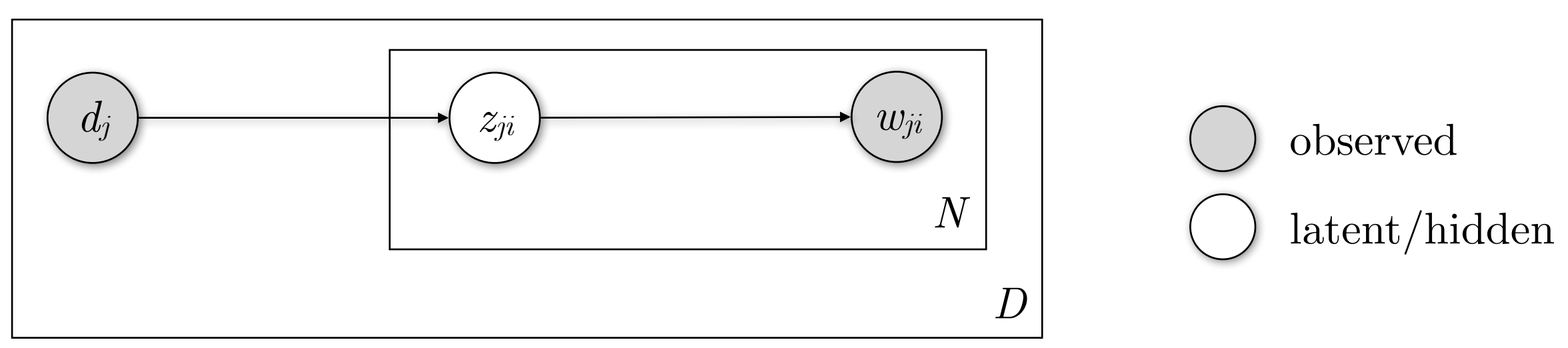

**Assumptions:** In a document (*dj*), every word (*wji*) is generated from a single topic (*zji*) from the *K* assumed ones, and given that topic, the word is independent of all of the other words in that document.

 $p(d_j, w_i) = p(d_j) p(w_i | d_j) = p(d_j)$ *K* ∑  $k = 1$  $p(z = k | d_j) p(w_i | z = k)$  Joint prob. dist. for  $d_j$  and  $w_i$ 

Plate notation

*K*

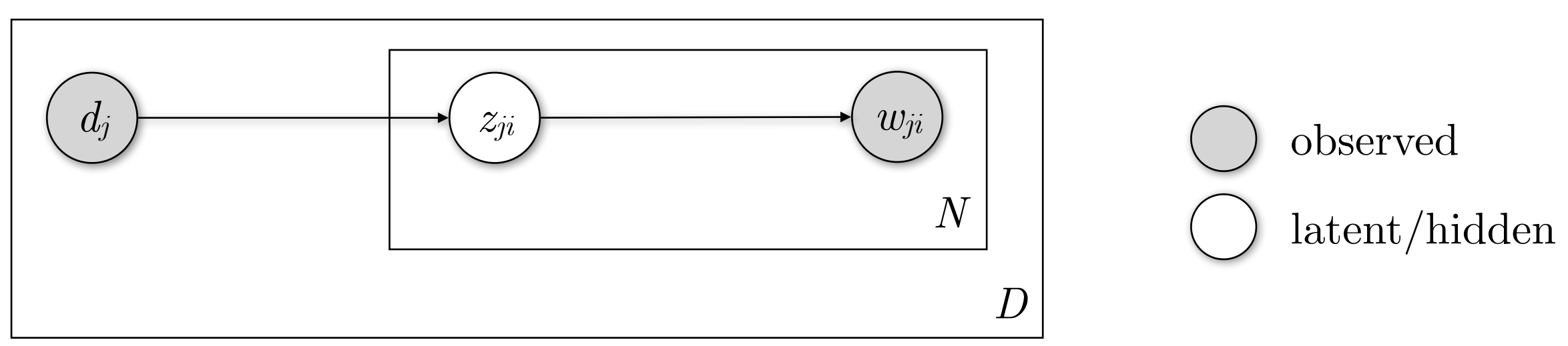

**Assumptions:** In a document (*dj*), every word (*wji*) is generated from a single topic (*zji*) from the *K* assumed ones, and given that topic, the word is independent of all of the other words in that document.

$$
p(d_j, w_i) = p(d_j) p(w_i | d_j) = p(d_j) \sum_{k=1}^{K} p(z = k | d_j) p(w_i | z = k)
$$
 Joint prob. dist. for  $d_j$  and  $w_i$ 

$$
p(d_j, w) = p(d_j) \prod_{i=1}^{N} \sum_{k=1}^{K} p(z_i = k | d_j) p(w_i | z_i = k)
$$
Joint prob. dist. for  $d_j$  and  $w$ 

Plate notation

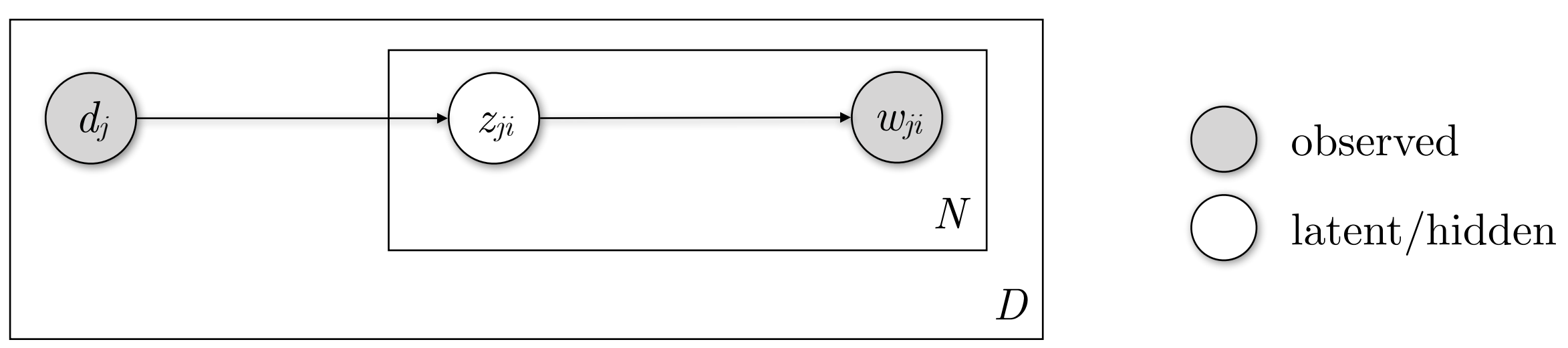

**Assumptions:** In a document (*dj*), every word (*wji*) is generated from a single topic (*zji*) from the *K* assumed ones, and given that topic, the word is independent of all of the other words in that document.

$$
p(d_j, w_i) = p(d_j) p(w_i | d_j) = p(d_j) \sum_{k=1}^{K} p(z = k | d_j) p(w_i | z = k)
$$
 Joint prob. dist. for  $d_j$  and  $w_i$ 

$$
p(d_j, w) = p(d_j) \prod_{i=1}^{N} \sum_{k=1}^{K} p(z_i = k | d_j) p(w_i | z_i = k)
$$

Joint prob. dist. for *dj* and *w*

$$
p(d, w) = \prod_{j=1}^{D} p(d_j) \prod_{i=1}^{N} \sum_{k=1}^{K} p(z_{ji} = k | d_j) p(w_{ji} | z_{ji} = k)
$$

Joint probability distribution

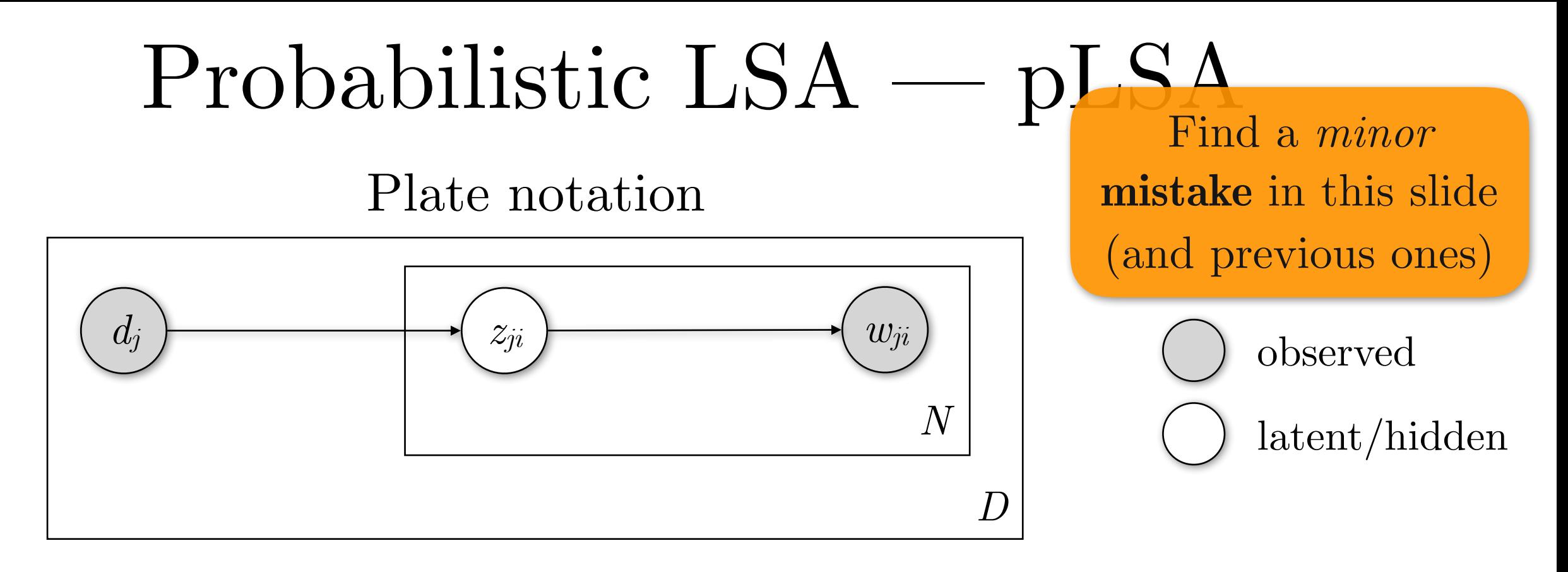

**Assumptions:** In a document (*dj*), every word (*wji*) is generated from a single topic (*zji*) from the *K* assumed ones, and given that topic, the word is independent of all of the other words in that document.

$$
p(d_j, w_i) = p(d_j) p(w_i | d_j) = p(d_j) \sum_{k=1}^{K} p(z = k | d_j) p(w_i | z = k)
$$
 Joint prob. dist. for  $d_j$  and  $w_i$ 

$$
p(d_j, w) = p(d_j) \prod_{i=1}^{N} \sum_{k=1}^{K} p(z_i = k | d_j) p(w_i | z_i = k)
$$

Joint prob. dist. for *dj* and *w*

$$
p(d, w) = \prod_{j=1}^{D} p(d_j) \prod_{i=1}^{N} \sum_{k=1}^{K} p(z_{ji} = k | d_j) p(w_{ji} | z_{ji} = k)
$$

Joint probability distribution

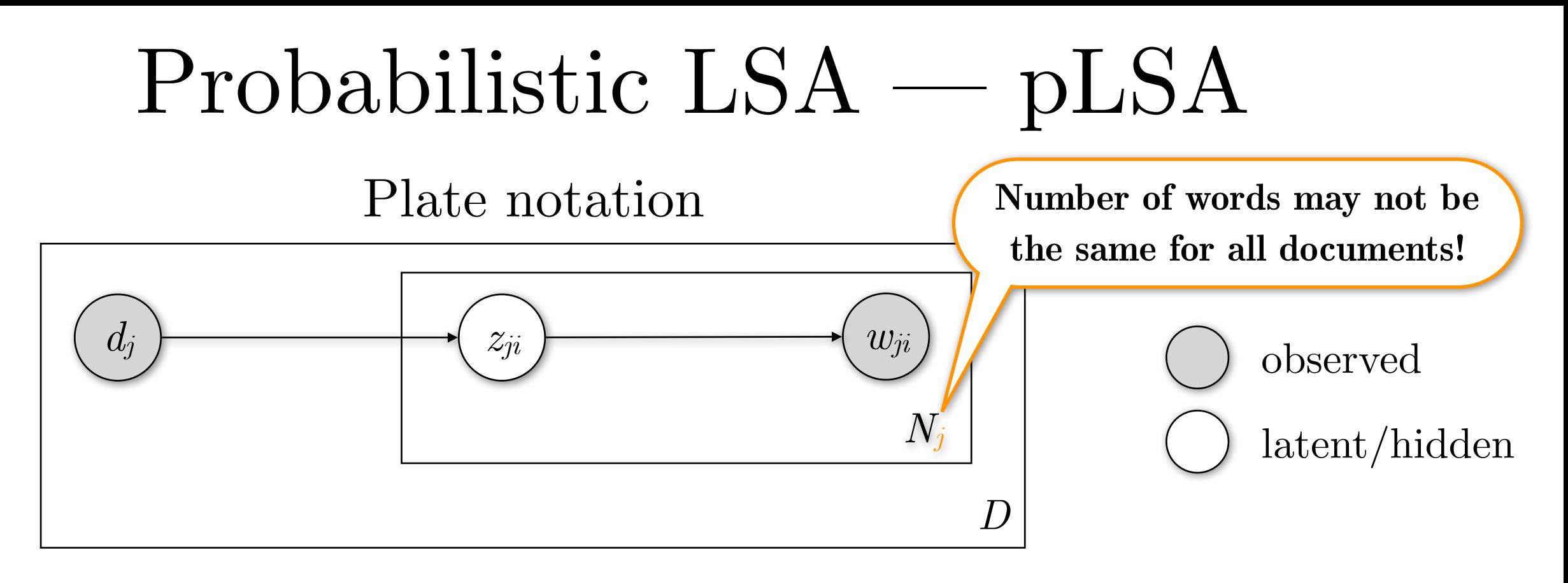

**Assumptions:** In a document (*dj*), every word (*wji*) is generated from a single topic (*zji*) from the *K* assumed ones, and given that topic, the word is independent of all of the other words in that document.

$$
p(d_j, w_i) = p(d_j) p(w_i | d_j) = p(d_j) \sum_{k=1}^K p(z = k | d_j) p(w_i | z = k)
$$
Joint prob. dist. for  $d_j$  and  $w_i$   
\n
$$
p(d_j, w) = p(d_j) \prod_{i=1}^N \sum_{k=1}^K p(z_i = k | d_j) p(w_i | z_i = k)
$$
Joint prob. dist. for  $d_j$  and  $w$   
\n
$$
p(d, w) = \prod_{j=1}^D p(d_j) \prod_{i=1}^N \sum_{k=1}^K p(z_{ji} = k | d_j) p(w_{ji} | z_{ji} = k)
$$
Joint probability distribution

$$
p(d, w) = \prod_{j=1}^{D} p(d_j) \prod_{i=1}^{N_j} \sum_{k=1}^{K} p(z_{ji} = k | d_j) p(w_{ji} | z_{ji} = k)
$$

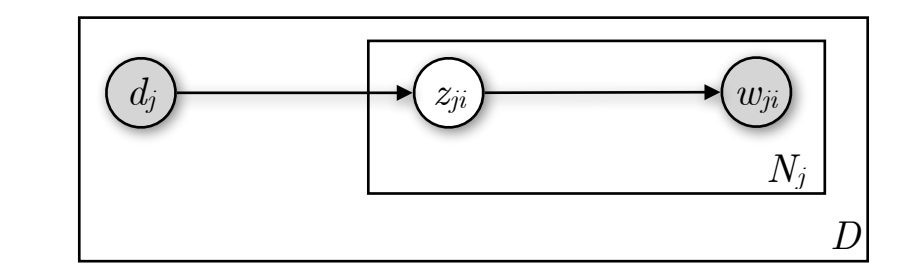

### **Expectation Maximisation (EM):**

- Compute expected values of the variables, given the current parametrisation of the model. In the very beginning, start with a *random* or *uniform* parametrisation (**E-step**)
- Then, pretending that the above values are correct, update the model parameters (**M-step**)
- Go back to the E-step; repeat until convergence

$$
p(d, w) = \prod_{j=1}^{D} p(d_j) \prod_{i=1}^{N_j} \sum_{k=1}^{K} p(z_{ji} = k | d_j) p(w_{ji} | z_{ji} = k)
$$

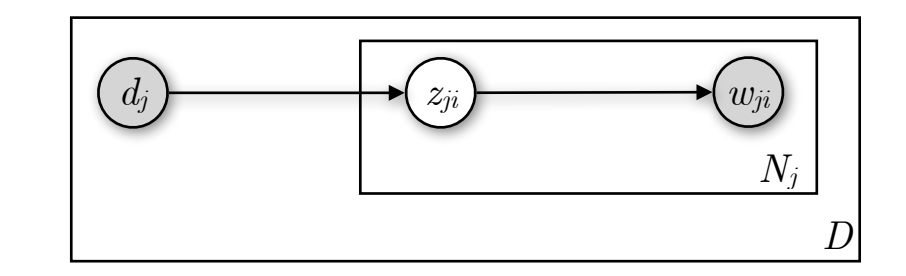

- Initialise  $p(z_k|d_j)$  and  $p(w_i|z_k)$  to positive quantities
- **E-step:** Estimate the probability of each topic given the words in each document

$$
p(d, w) = \prod_{j=1}^{D} p(d_j) \prod_{i=1}^{N_j} \sum_{k=1}^{K} p(z_{ji} = k | d_j) p(w_{ji} | z_{ji} = k)
$$

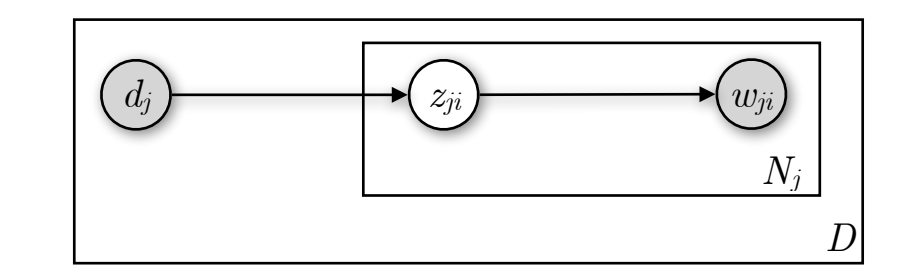

- Initialise  $p(z_k|d_j)$  and  $p(w_i|z_k)$  to positive quantities
- **E-step:** Estimate the probability of each topic given the words in each document

$$
p(z_k | d_j, w_i) = \frac{p(z_k | d_j) p(w_i | z_k)}{\sum_{k'=1}^{K} p(z_{k'} | d_j) p(w_i | z_{k'})}
$$

$$
p(d, w) = \prod_{j=1}^{D} p(d_j) \prod_{i=1}^{N_j} \sum_{k=1}^{K} p(z_{ji} = k | d_j) p(w_{ji} | z_{ji} = k)
$$

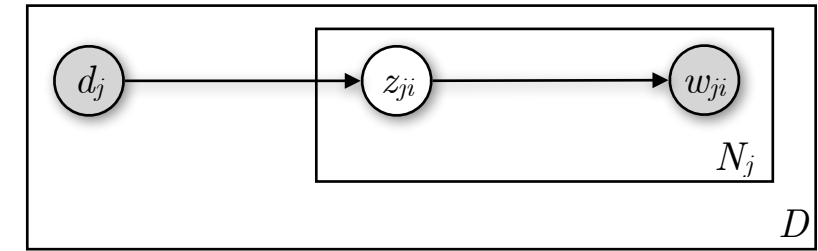

- Initialise  $p(z_k|d_j)$  and  $p(w_i|z_k)$  to positive quantities
- **E-step:** Estimate the probability of each topic given the words in each document

$$
p(z_k | d_j, w_i) = \frac{p(z_k | d_j) p(w_i | z_k)}{\sum_{k'=1}^{K} p(z_{k'} | d_j) p(w_i | z_{k'})}
$$

**M-step:** Re-estimate  $p(z_k|d_j)$ ,  $p(w_i|z_k)$  given the revised  $p(z_k|d_j, w_i)$ 

$$
p(z_k|d_j) = \frac{\sum_{j=1}^{N_j} n(d_j, w_i) p(z_k|d_j, w_i)}{\sum_{i=1}^{N_j} \sum_{k'=1}^{K} n(d_j, w_i) p(z_{k'}|d_j, w_i)} \quad p(w_i|z_k) = \frac{\sum_{j=1}^{D} n(d_j, w_i) p(z_k|d_j, w_i)}{\sum_{j=1}^{D} \sum_{i'=1}^{N_j} n(d_j, w_{i'}) p(z_k|d_j, w_{i'})}
$$

$$
p(d, w) = \prod_{j=1}^{D} p(d_j) \prod_{i=1}^{N_j} \sum_{k=1}^{K} p(z_{ji} = k | d_j) p(w_{ji} | z_{ji} = k)
$$

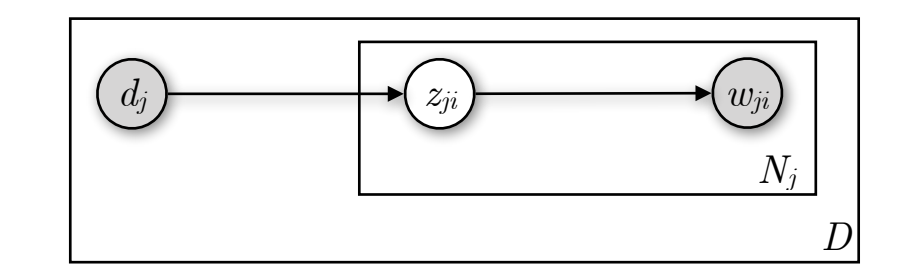

- Initialise  $p(z_k|d_j)$  and  $p(w_i|z_k)$  to positive quantities
- **E-step:** Estimate the probability of each topic given the words in each document **M-step:** Re-estimate  $p(z_k|d_j)$ ,  $p(w_i|z_k)$  given the revised  $p(z_k|d_j, w_i)$ *D* ∑ *j*= 1  $n(d_j, w_i) p(z_k | d_j, w_i)$ *Nj* ∑ *j*= 1  $n(d_j, w_i) p(z_k | d_j, w_i)$  $p(z_k | d_j, w_i) =$  $p(z_k | d_j) p(w_i | z_k)$  $\sum\nolimits_{k^{\prime}}^{K}$  $\sum_{k'=1}^{K} p(z_{k'} | d_j) p(w_i | z_{k'})$ Fear not! This is just a weighted sum.  $n(d_j, w_i)$  is the number of times word *i* appears in document *j*.

$$
p(z_k | d_j) = \frac{\sum_{N_j} | K_j|}{\sum_{i=1}^N \sum_{k'=1}^N n(d_j, w_i) p(z_{k'} | d_j, w_i)} \qquad p(w_i | z_k) = \frac{\sum_{j=1}^N \sum_{N_j}^N n(d_j, w_{i'}) p(z_k | d_j, w_{i'})}{\sum_{j=1}^N \sum_{i'=1}^N n(d_j, w_{i'}) p(z_k | d_j, w_{i'})}
$$

$$
p(d, w) = \prod_{j=1}^{D} p(d_j) \prod_{i=1}^{N_j} \sum_{k=1}^{K} p(z_{ji} = k | d_j) p(w_{ji} | z_{ji} = k)
$$

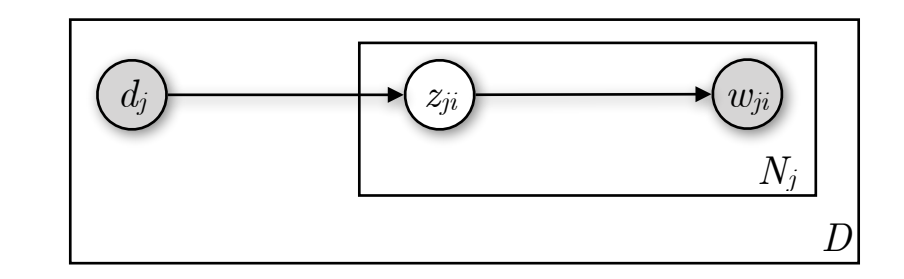

- Initialise  $p(z_k|d_j)$  and  $p(w_i|z_k)$  to positive quantities
- **E-step:** Estimate the probability of each topic given the words in each document

$$
p(z_k | d_j, w_i) = \frac{p(z_k | d_j) p(w_i | z_k)}{\sum_{k'=1}^{K} p(z_{k'} | d_j) p(w_i | z_{k'})}
$$

**M-step:** Re-estimate  $p(z_k|d_j)$ ,  $p(w_i|z_k)$  given the revised  $p(z_k|d_j, w_i)$ 

$$
p(z_k|d_j) = \frac{\sum_{j=1}^{N_j} n(d_j, w_i) p(z_k|d_j, w_i)}{\sum_{i=1}^{N_j} \sum_{k'=1}^{K} n(d_j, w_i) p(z_{k'}|d_j, w_i)} \qquad p(w_i|z_k) = \frac{\sum_{j=1}^{D} n(d_j, w_i) p(z_k|d_j, w_i)}{\sum_{j=1}^{D} \sum_{i'=1}^{N_j} n(d_j, w_{i'}) p(z_k|d_j, w_{i'})}
$$

### pLSA and LSA

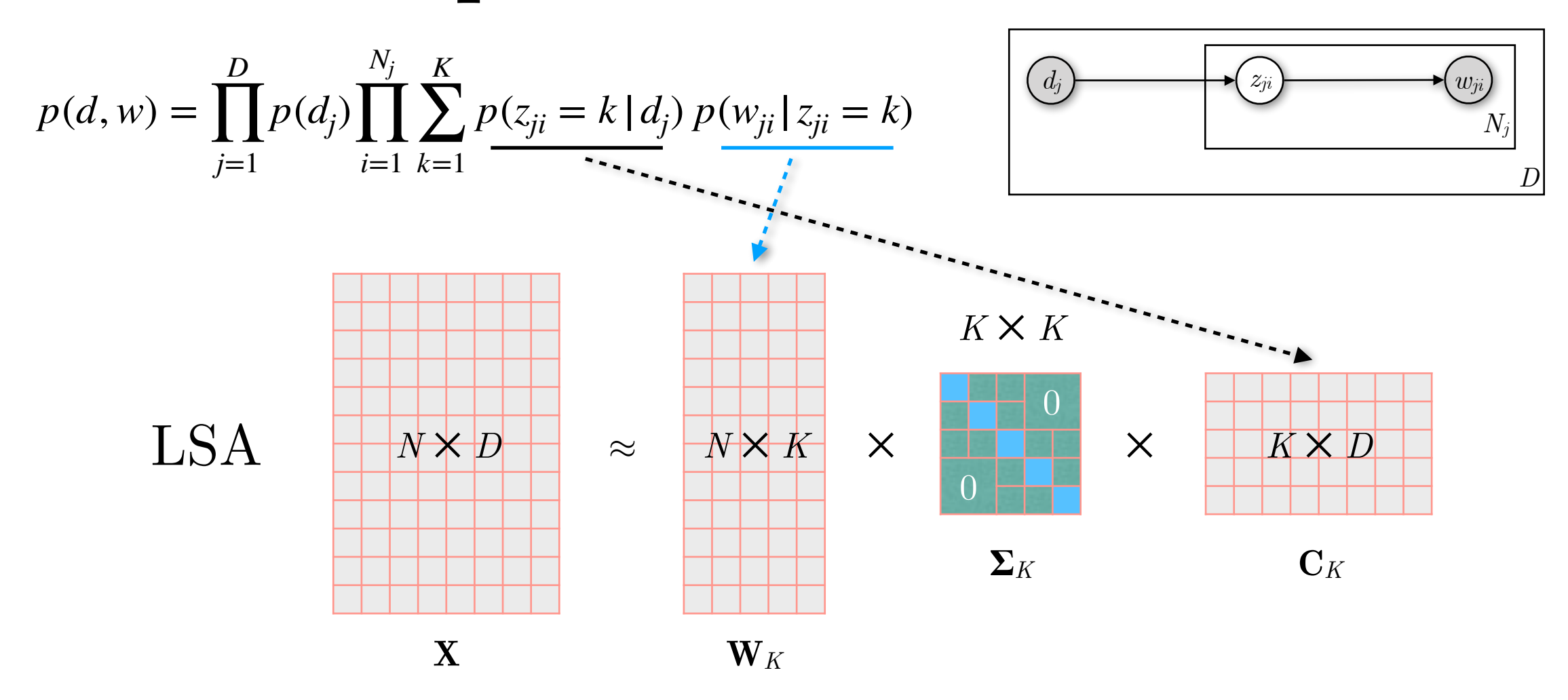
#### pLSA and LSA 0 0  $N \times D$   $\sim$   $N \times K$   $\times$   $\sim$   $\sim$  $\mathbf{X}$  **W***K*  $\Sigma_K$  **C***K K* ✕ *D K* ✕ *K*  $LSA$  $p(z_k) =$ *D* ∑ *j*= 1 *Nj* ∑ *i*= 1 *n*(*d<sub>j</sub>*, *w<sub>i</sub>*)</sub>  $p(z_k | d_j, w_i)$ *D Nj*  $p(d, w) =$ *D* ∏ *j*= 1  $p(d_j)$ *Nj* ∏ *i*= 1 *K* ∑  $k = 1$  $p(z_{ji} = k | d_j) p(w_{ji} | z_{ji} = k)$  $d_j$   $\longrightarrow$   $(z_{ji})$   $\longrightarrow$   $(w_{ji})$ *D Nj*

∑

*j*= 1 *i*= 1

 $\sum n(d_j, w_i)$ 

#### pLSA and LSA 0 0  $N \times D$   $\sim$   $N \times K$   $\times$   $\blacksquare$   $\times$  $\mathbf{X}$  **W***K*  $\Sigma_K$  **C***K K* ✕ *D K* ✕ *K*  $LSA$  $p(z_k) =$ *D* ∑ *j*= 1 *Nj* ∑ *i*= 1 *n*(*d<sub>j</sub>*, *w<sub>i</sub>*)</sub>  $p(z_k | d_j, w_i)$ *D* ∑ *j*= 1 *Nj*  $\sum n(d_j, w_i)$ *i*= 1  $p(d, w) =$ *D* ∏ *j*= 1  $p(d_j)$ *Nj* ∏ *i*= 1 *K* ∑  $k = 1$  $p(z_{ji} = k | d_j) p(w_{ji} | z_{ji} = k)$  $d_j$   $\longrightarrow$   $(z_{ji})$   $\longrightarrow$   $(w_{ji})$ *D Nj*

**Main difference:** The two techniques have a different objective function — probabilistic vs. deterministic approach

#### pLSA — Disadvantages

$$
p(d, w) = \prod_{j=1}^{D} p(d_j) \prod_{i=1}^{N_j} \sum_{k=1}^{K} p(z_{ji} = k | d_j) p(w_{ji} | z_{ji} = k)
$$

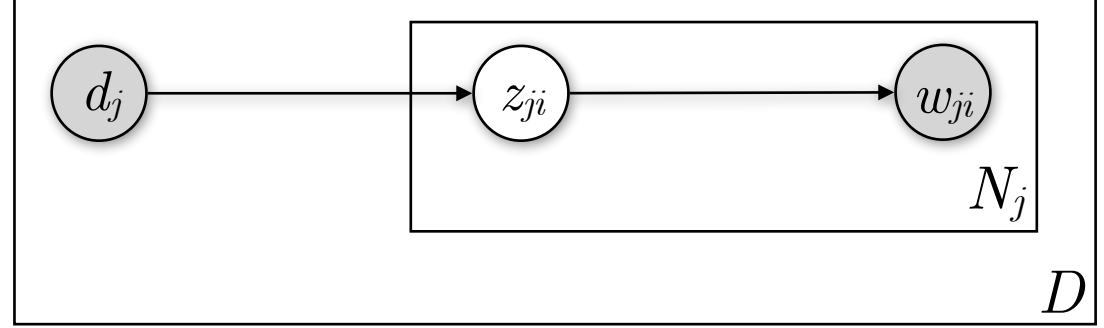

- The number of parameters that we need to infer during training grows linearly with the number of documents (*D*), which ultimately leads to overfitting.
- pLSA learns *p*(*zk*|*dj*) only for the documents it sees during the training phase. To deal with a new document, it needs to repeat EM (retrain).

#### Latent Dirichlet Allocation (LDA)

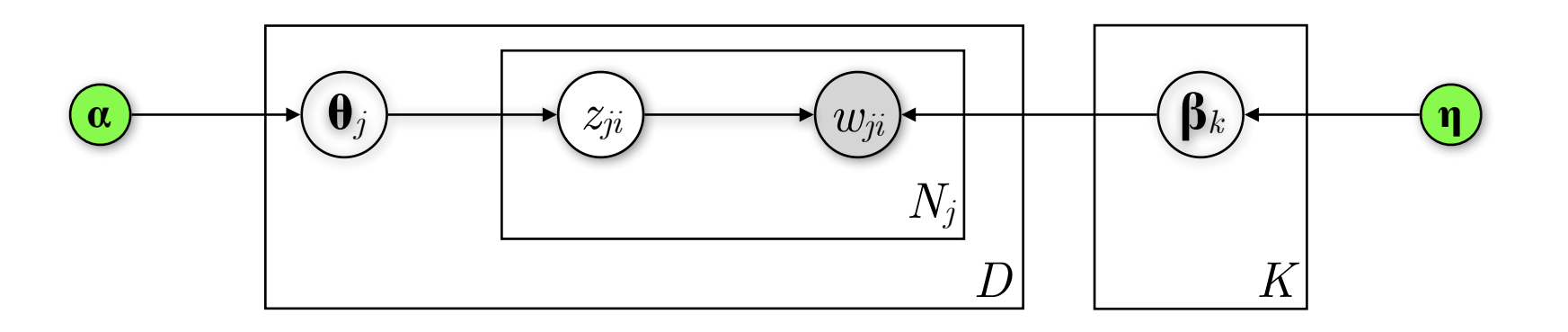

### Latent Dirichlet Allocation (LDA)

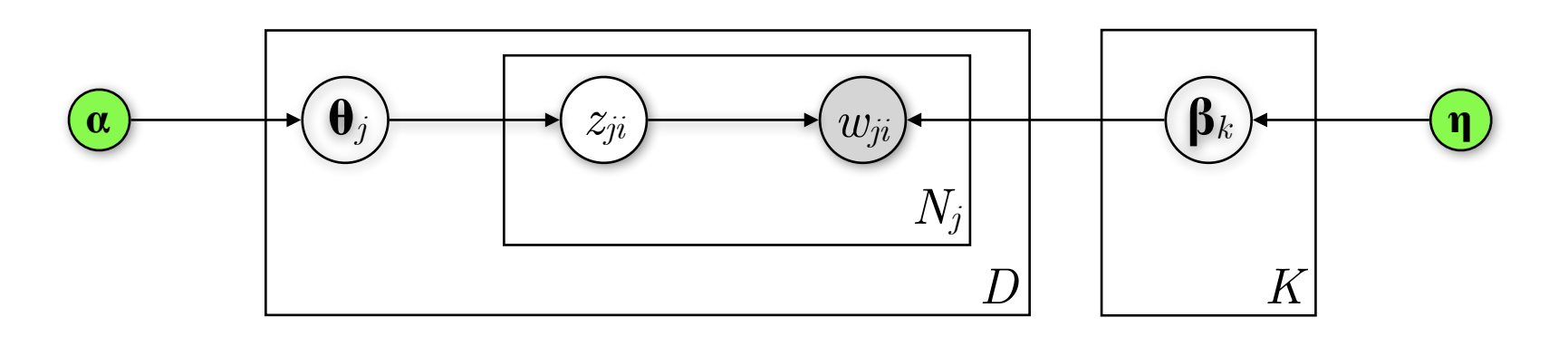

- For each of the *K* topics draw a multinomial distribution  $\beta_k$ from a Dirichlet distribution with parameter **η**
- For each of the *D* documents draw a multinomial distribution **θ***j* from a Dirichlet distribution with parameter **α**
- For each word position  $i$  (1 to  $N_i$ ) in a document  $j$ :
	- Select a latent topic *zji* from the multinomial distribution parametrised by **θ***<sup>j</sup>*
	- Choose the observed word *wji* from the multinomial distribution parametrised by  $\beta_{z_{ji}}$

#### LDA — Generative story  $T_{\rm eff}$  in the  $T_{\rm eff}$   $T_{\rm eff}$   $T_{\rm eff}$  are not find  $T_{\rm eff}$  are not find  $T_{\rm eff}$

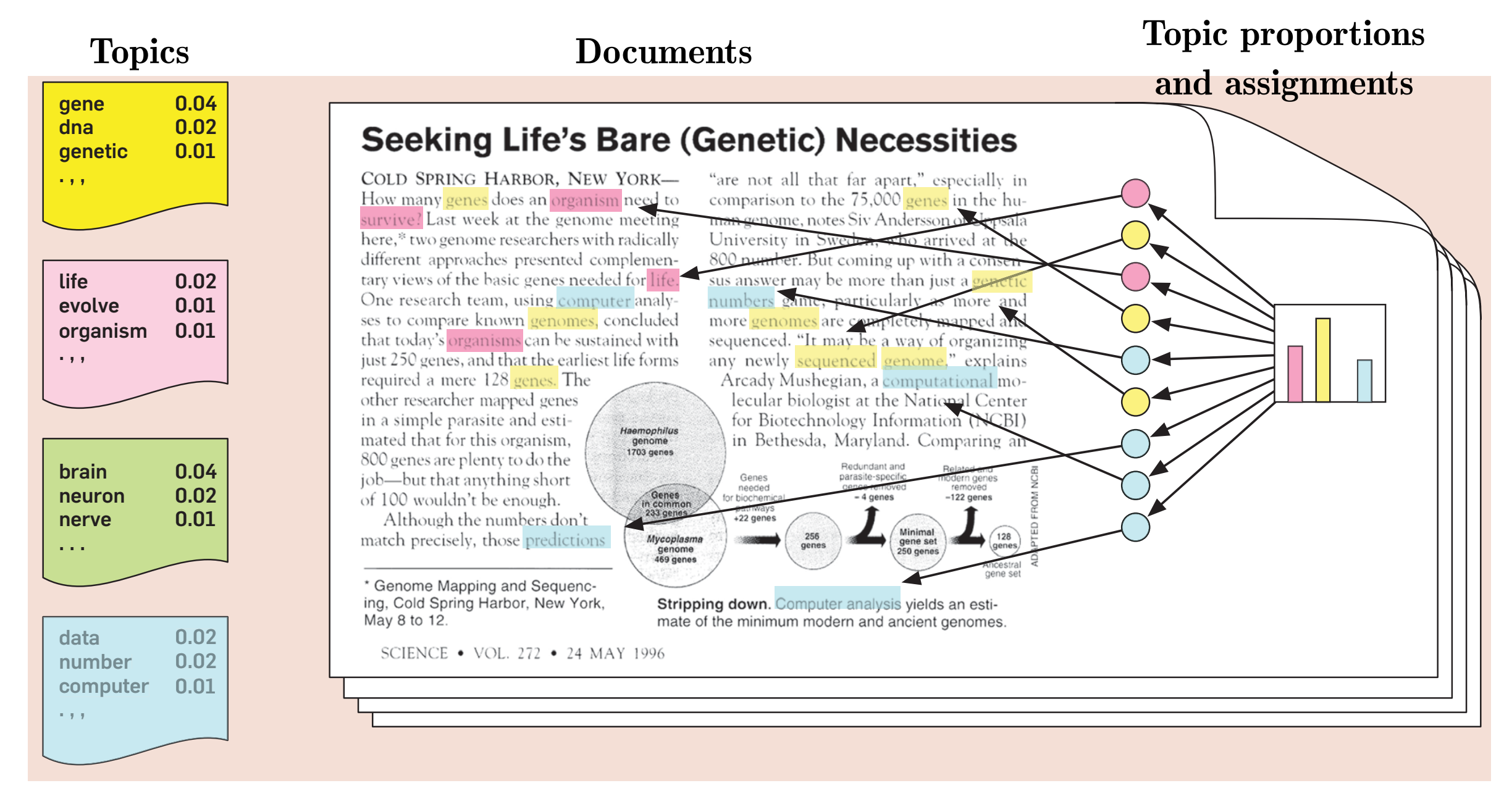

A document is generated by first choosing a distribution over the topics Assume a number of topics, defined as distributions over words (far left). (far right), then for each word position choosing a topic assignment (coloured coins), then choosing a word from the corresponding topic.

Blei. CACM, 2012. [doi.org/10.1145/2133806.2133826](https://doi.org/10.1145/2133806.2133826)

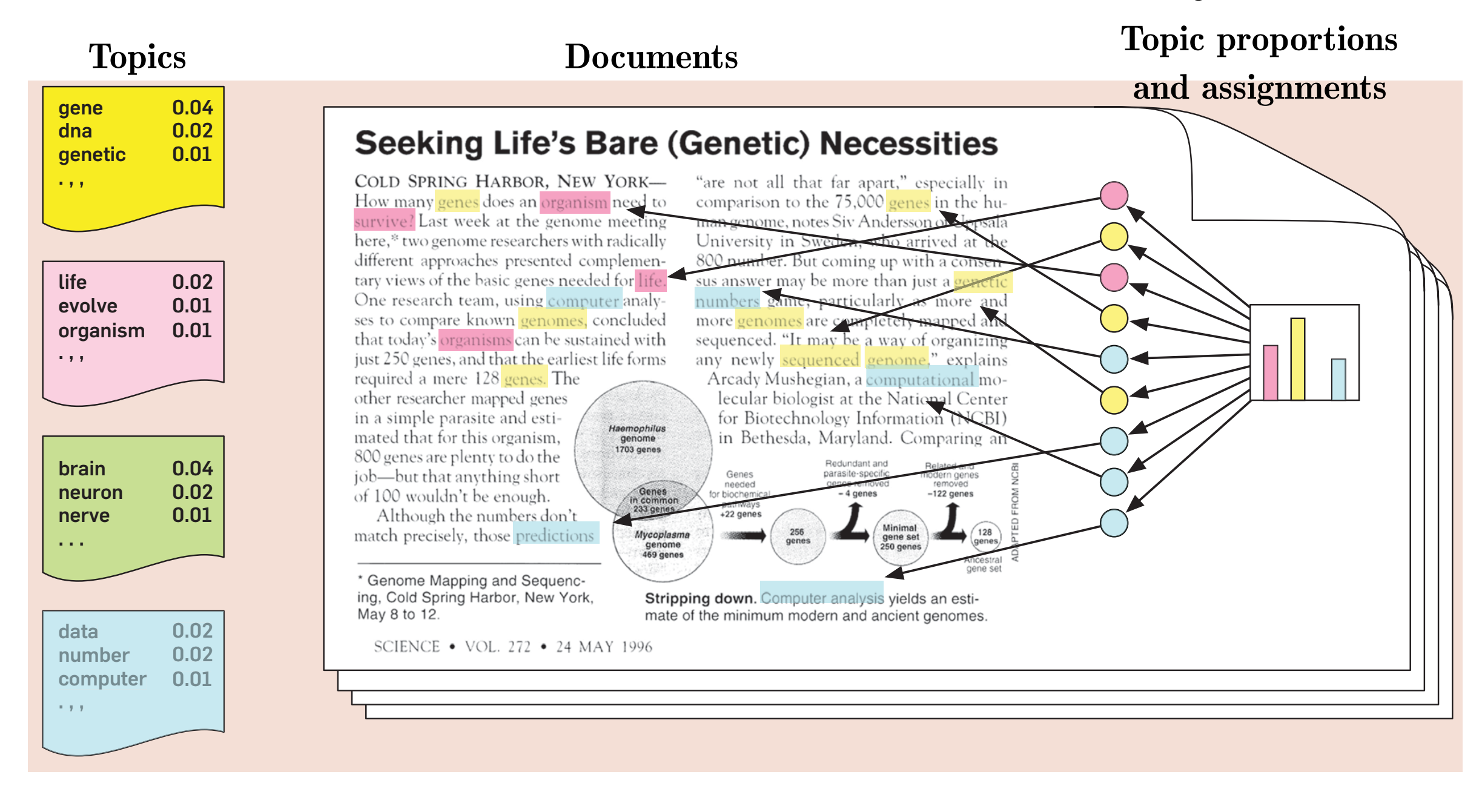

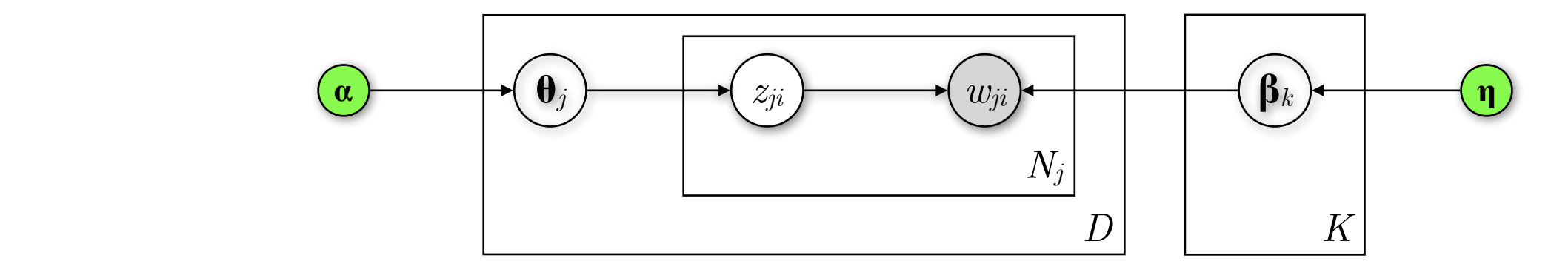

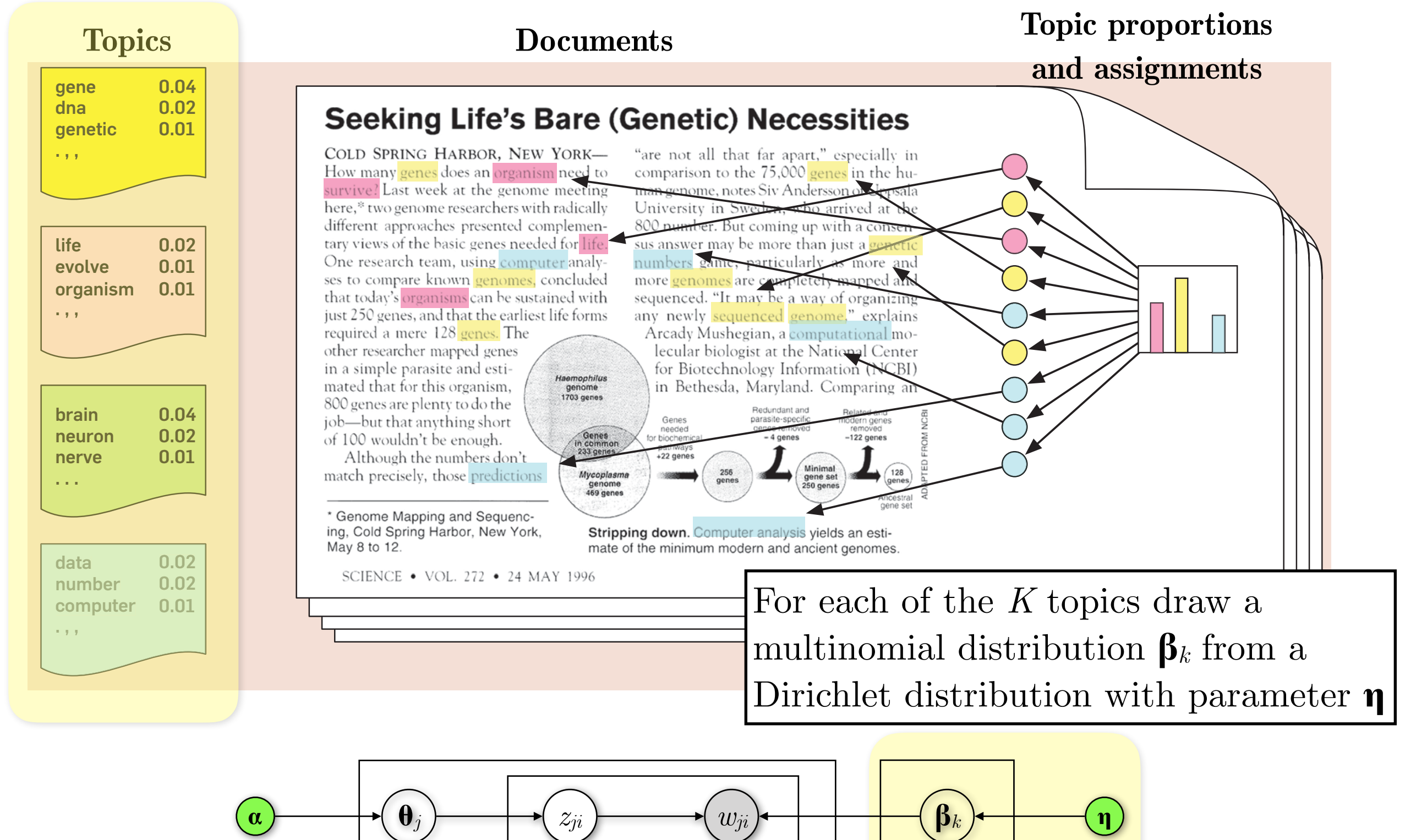

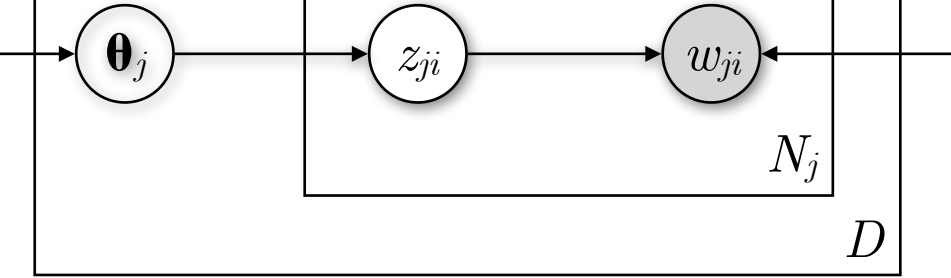

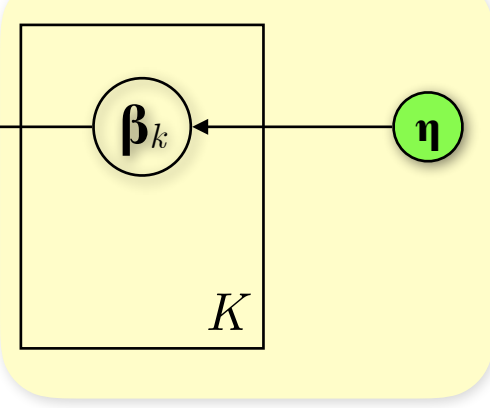

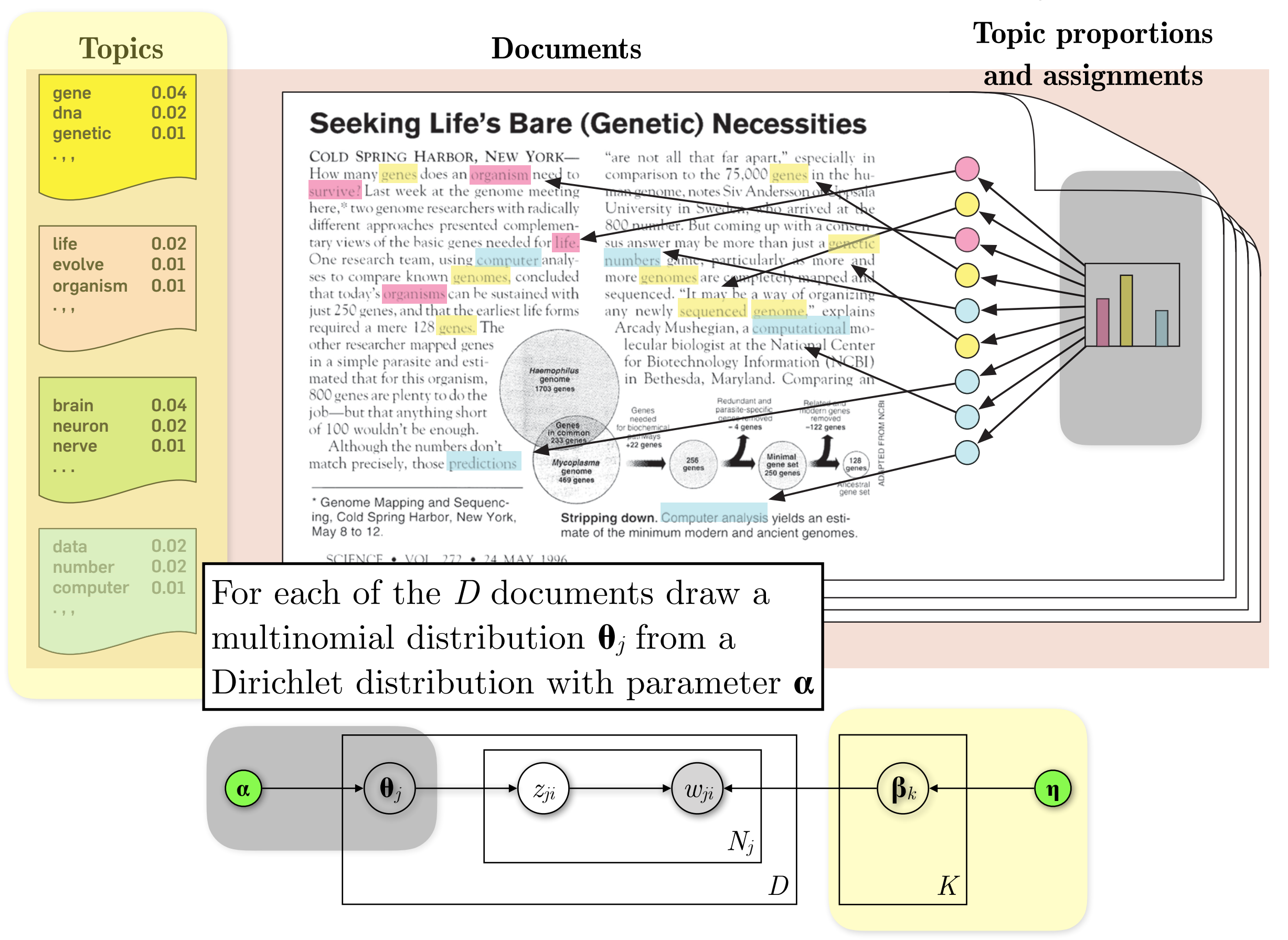

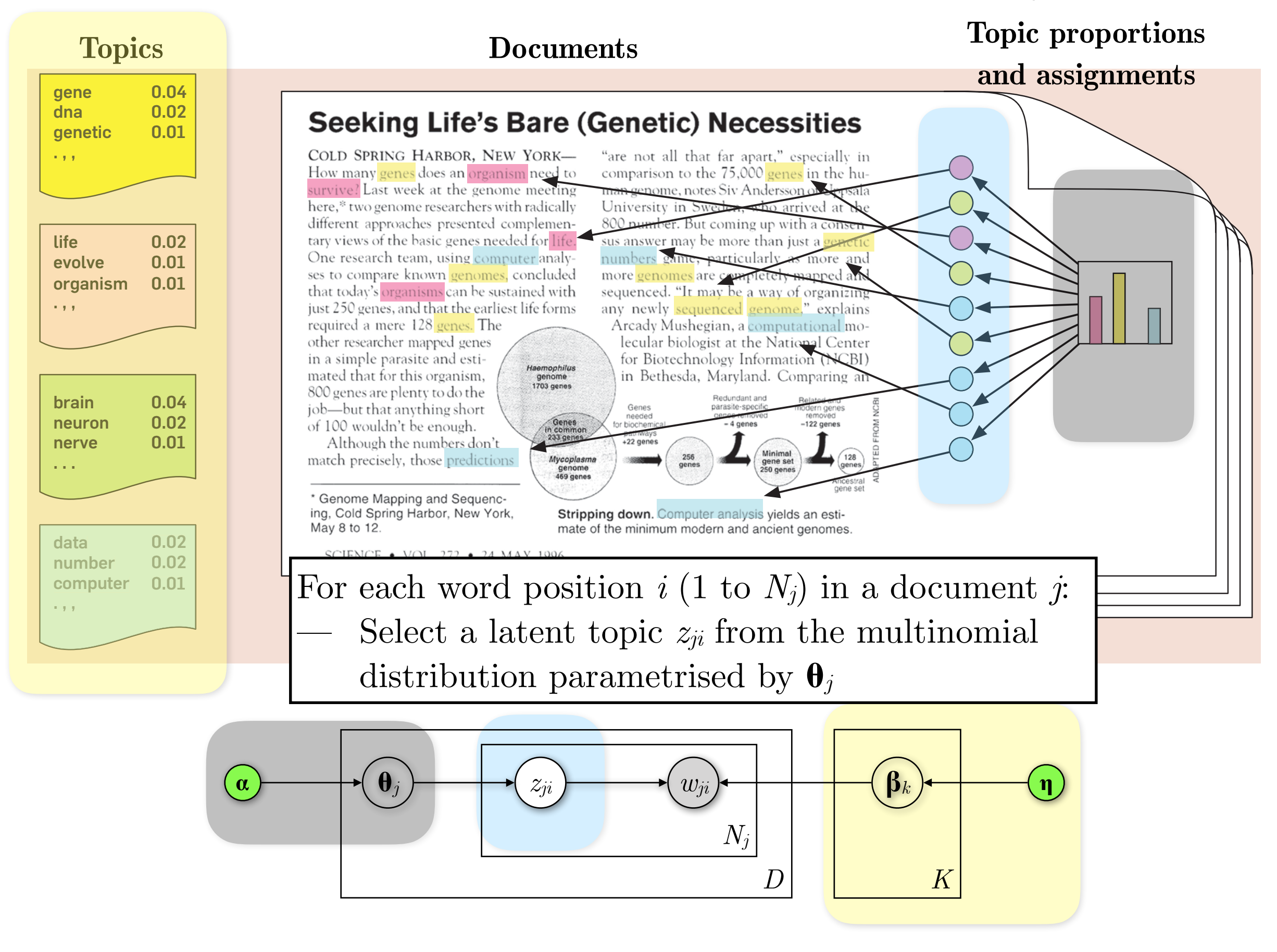

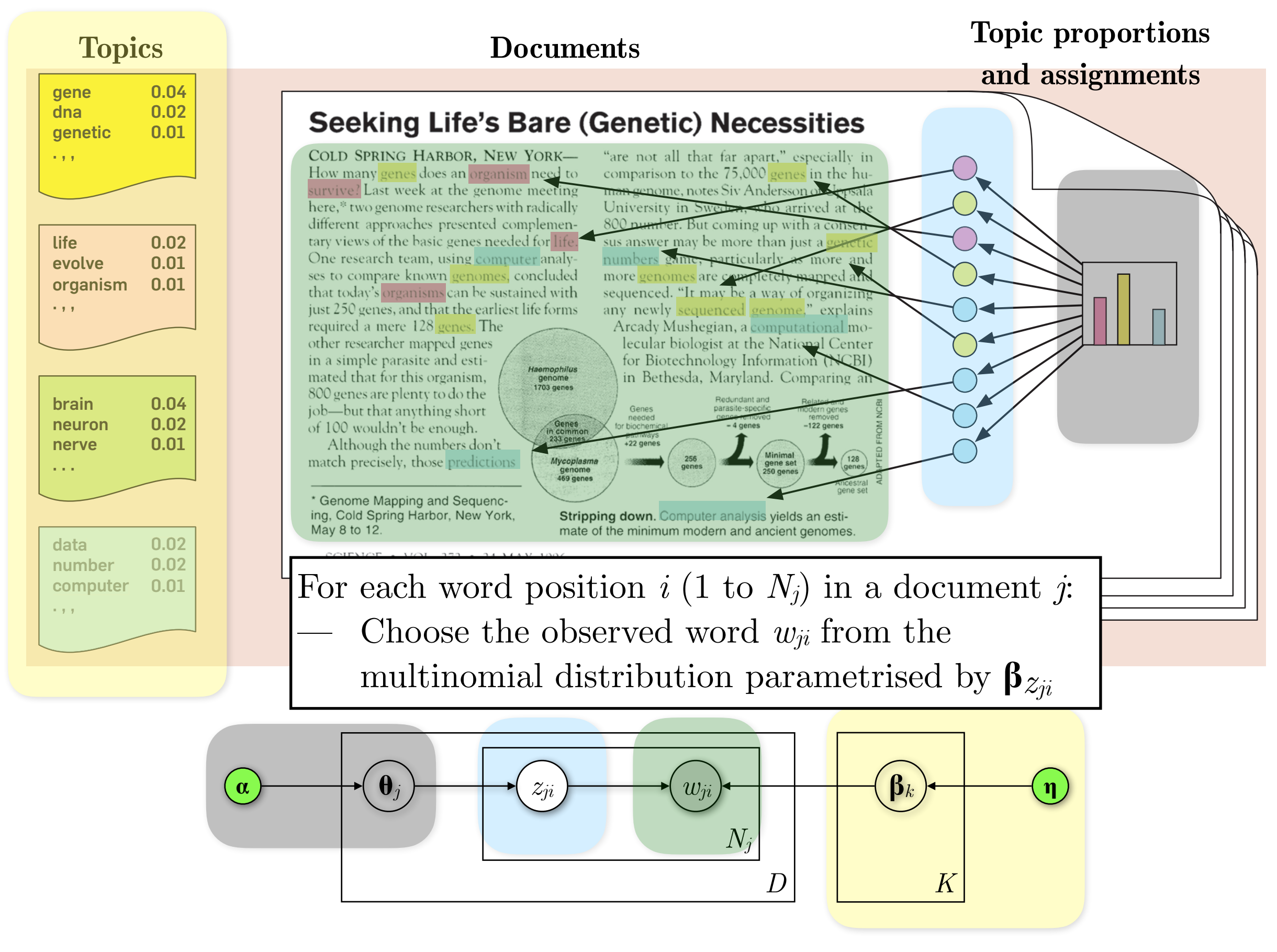

### LDA — Multinomial distribution (Mult)

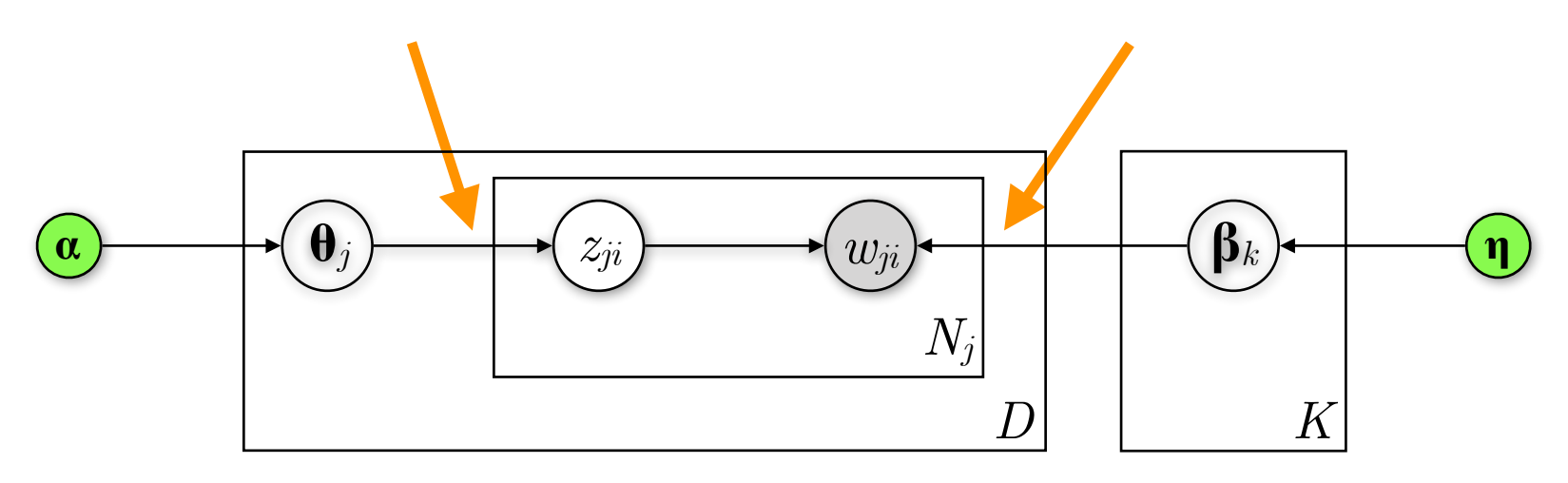

What is the probability of a set of outcomes for an event that has multiple outcomes?

— We roll a 6-sided dice 5 times. What is the probability of getting a "3" 1 time and a "6" 4 times?

#### LDA — Multinomial distribution (Mult)

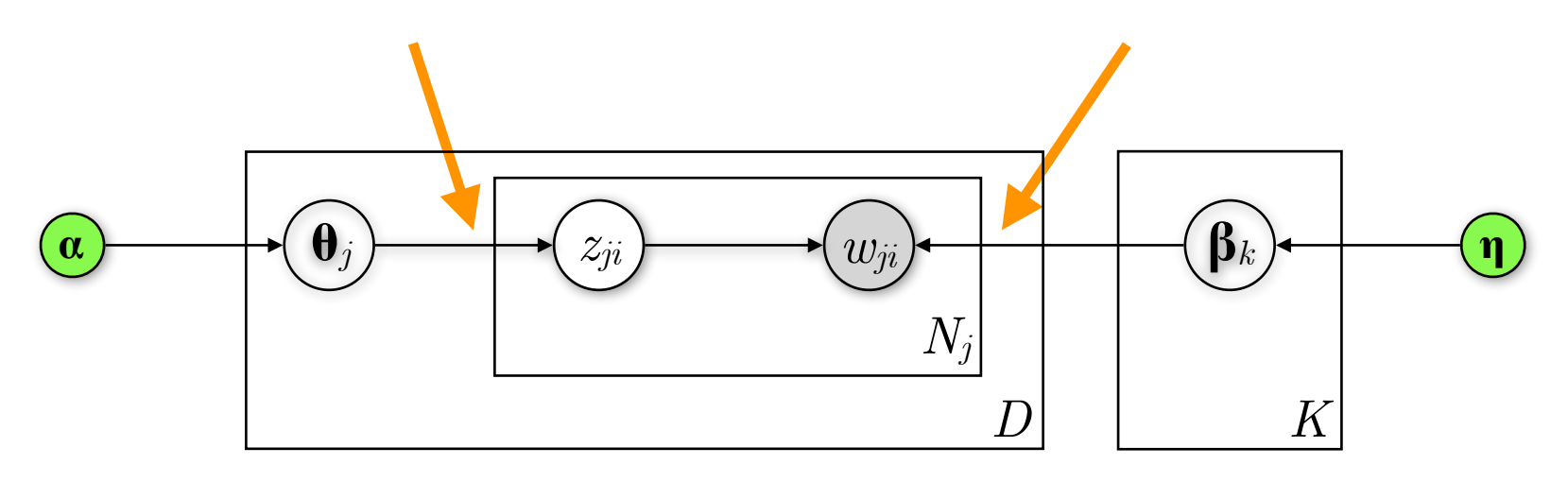

What is the probability of a set of outcomes for an event that has multiple outcomes?

— We roll a 6-sided dice 5 times. What is the probability of getting a "3" 1 time and a "6" 4 times?

$$
\begin{array}{c}\n\mathbf{5!} \\
\hline\n1!4!\n\end{array}\n\cdot\n\begin{pmatrix}\n1 \\
6\n\end{pmatrix}\n\cdot\n\begin{pmatrix}\n1 \\
6\n\end{pmatrix}\n\cdot\n\begin{pmatrix}\n1 \\
6\n\end{pmatrix}\n\approx\n0.00064
$$
\n
$$
\text{#ways to get 1} \\
\text{``3" and 4 "6"s} \\
\text{''6"s}\n\end{array}\n\text{prob. of 1 "3" prob. of 4 "6"s}
$$

#### LDA — Multinomial distribution (Mult)

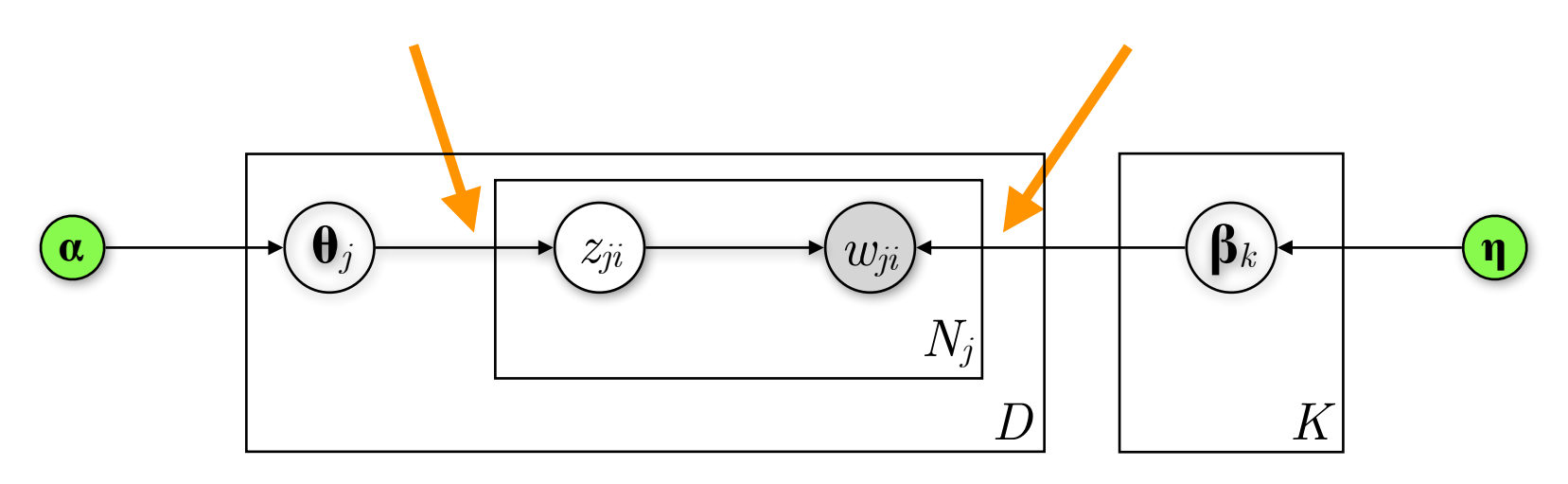

What is the probability of a set of outcomes for an event that has multiple outcomes?

— We roll a 6-sided dice 5 times. What is the probability of getting a "3" 1 time and a "6" 4 times?

$$
\begin{array}{c}\n5! \\
\hline\n1!4!\n\end{array}\n\cdot\n\begin{pmatrix}\n1 \\
6\n\end{pmatrix}\n\cdot\n\begin{pmatrix}\n1 \\
6\n\end{pmatrix}\n\begin{pmatrix}\n2 \\
6\n\end{pmatrix}\n\approx 0.00064
$$
\n
$$
\begin{array}{c}\n\text{#ways to get 1} \\
\text{``3" and 4 "6"s}\n\end{array}\n\text{prob. of 1 "3" prob. of 4 "6"s
$$

 $p(n_1, ..., n_k) =$ *n* !  $n_1! \cdot ... \cdot n_k!$ **Formally:**  $p(n_1, ..., n_k) = \frac{n!}{n_1! \cdot \cdot \cdot \cdot n_k!} \cdot p_1^{n_1} \cdot ... \cdot p_k^{n_k}$  given  $n, \{p_1, ..., p_k\}$ 

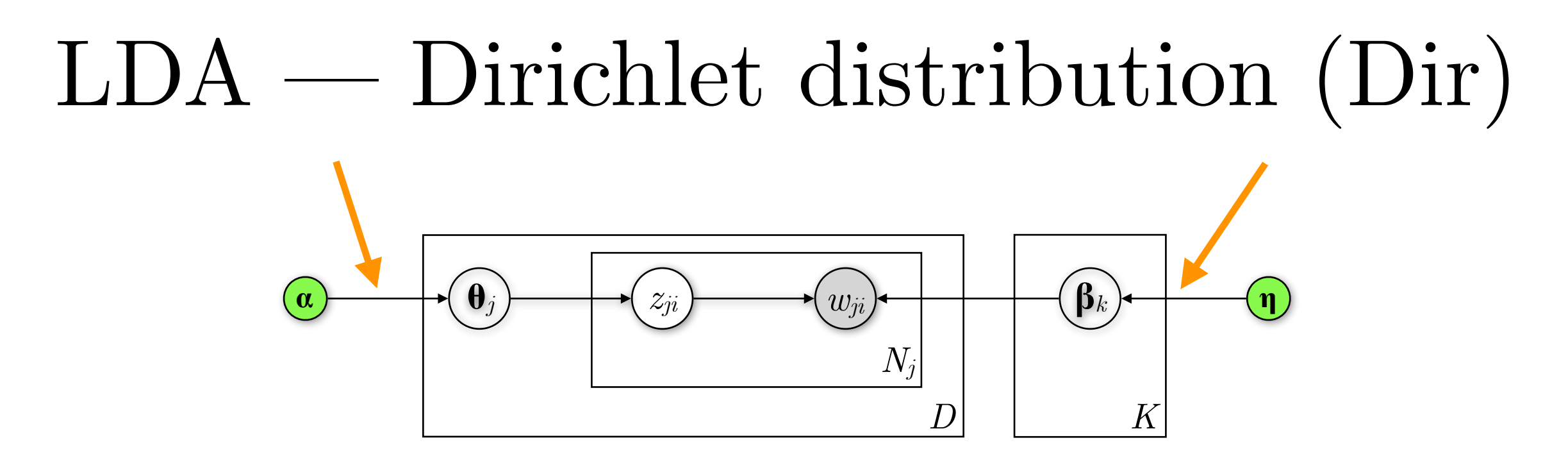

Exponential family distribution over the simplex  $(=$  positive vectors that sum up to  $1$ ), essentially a distribution over multinomial distributions

$$
p(\boldsymbol{\theta}|\boldsymbol{\alpha}) = \frac{\Gamma\left(\sum_{k=1}^{K} \alpha_k\right)}{\prod_{k=1}^{K} \Gamma\left(\alpha_k\right)} \cdot \prod_{k=1}^{K} \theta_k^{a_k - 1} \quad \text{where} \quad \Gamma(n) = (n-1)!
$$

Parameter  $\alpha$  controls the mean shape and sparsity of  $\theta$  (and  $\beta$ ) **Note:**  $\alpha$  is a vector of K parameters for  $\theta$  and  $\eta$  has V parameters for  $\beta$ , where V is the size of the entire vocabulary (unique words across all  $D$  documents)

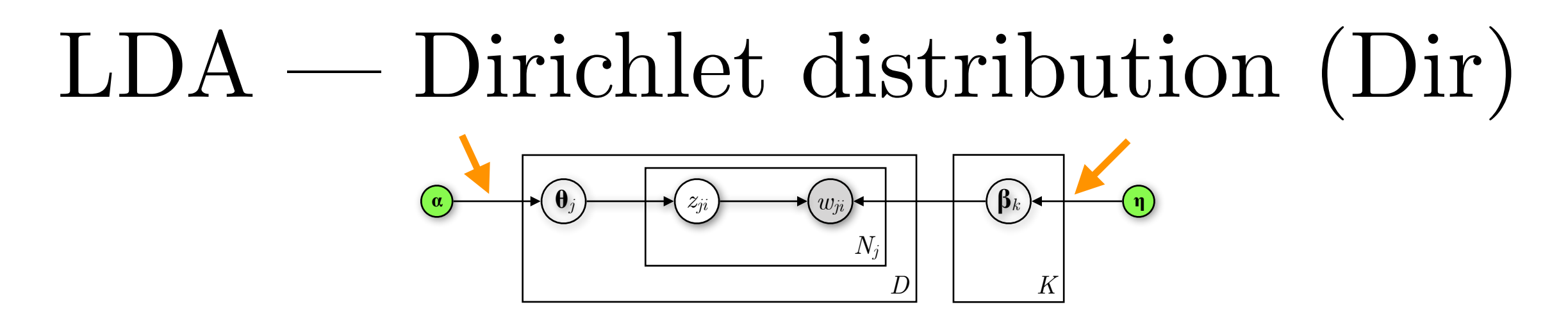

Assume a simplex  $\mathbf{\theta} = [\theta_1, \theta_2, \theta_3]$  across  $K = 3$  topics. How do different values for **α** affect the **θ** produced by the Dirichlet distribution? Let's plot 5,000 samples for different  $\alpha$ 's.

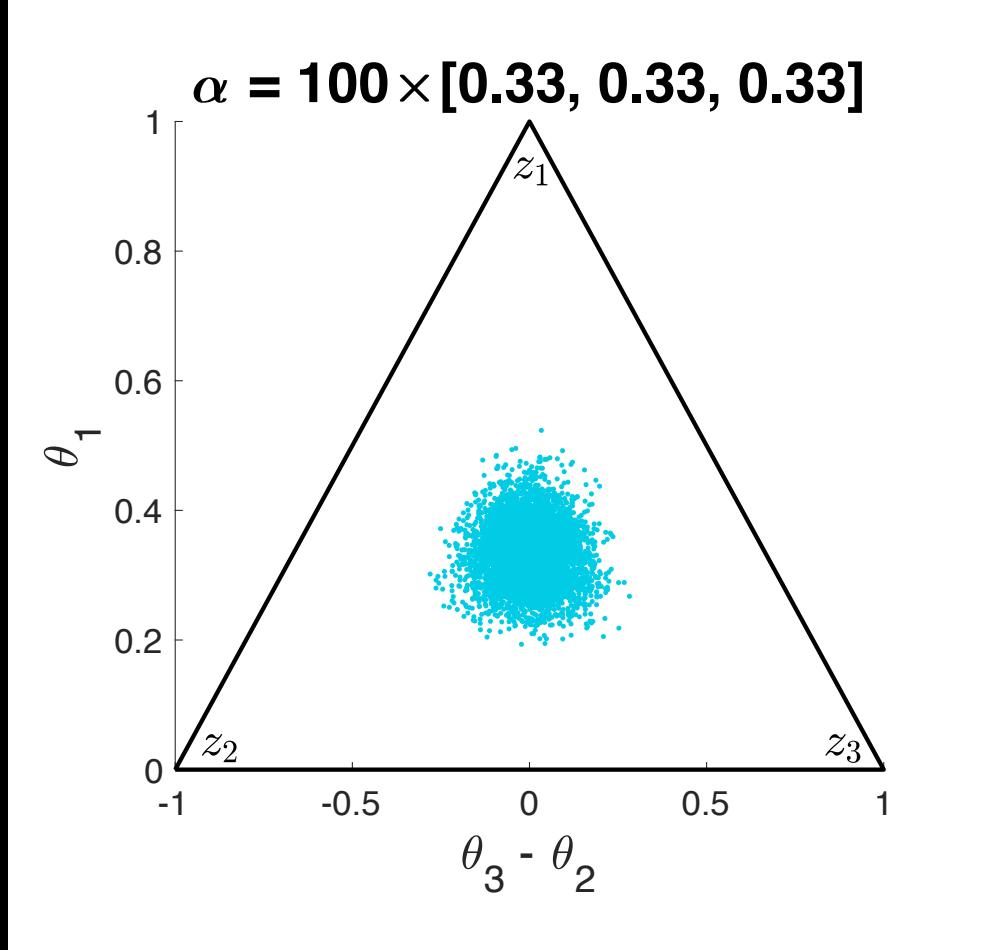

Large values of **α** lead to more dense **θ**'s

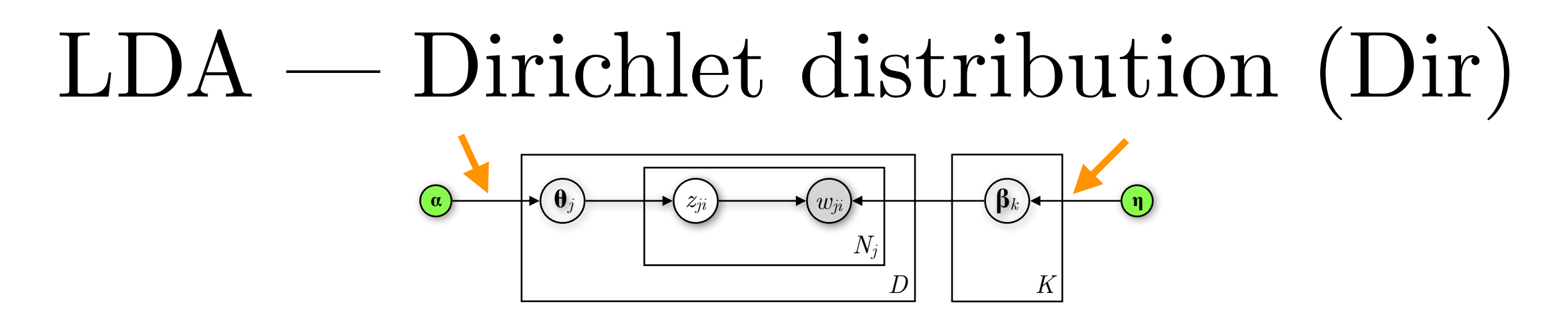

Assume a simplex  $\mathbf{\theta} = [\theta_1, \theta_2, \theta_3]$  across  $K = 3$  topics. How do different values for **α** affect the **θ** produced by the Dirichlet distribution? Let's plot 5,000 samples for different  $\alpha$ 's.

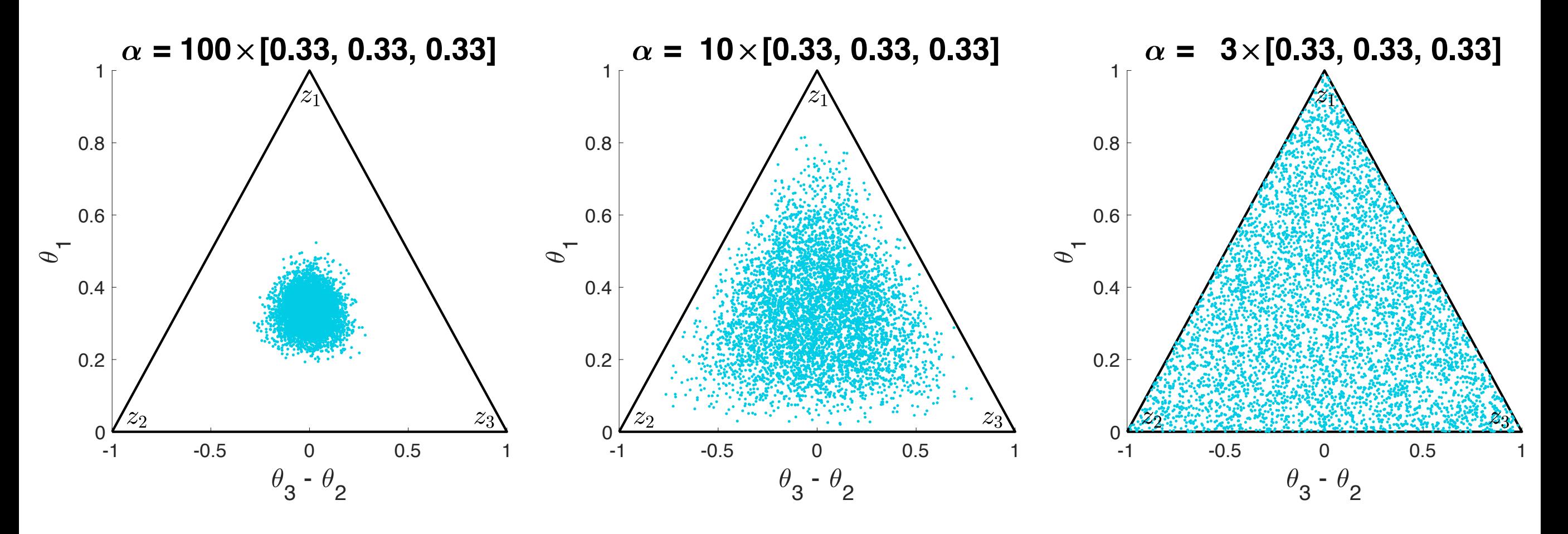

Large values of **α** lead to more dense **θ**'s

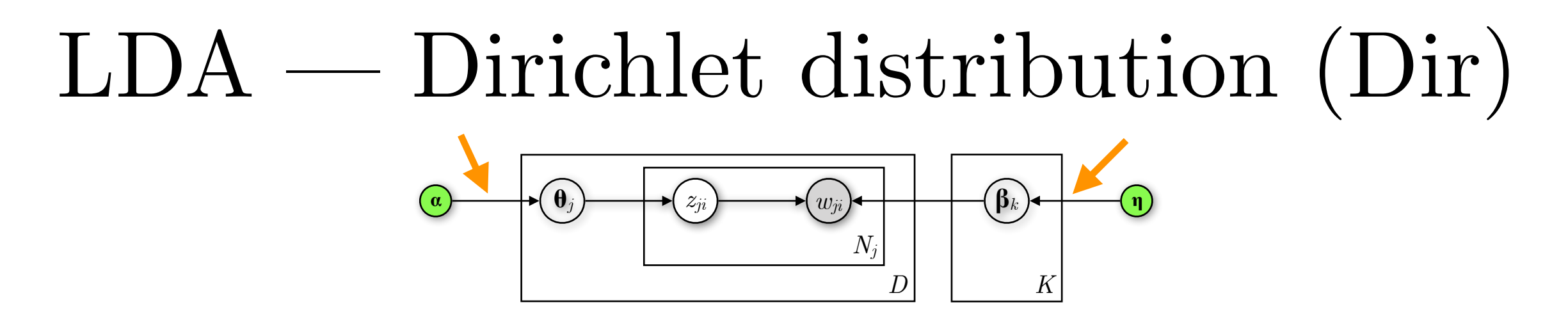

Assume a simplex  $\mathbf{\theta} = [\theta_1, \theta_2, \theta_3]$  across  $K = 3$  topics. How do different values for **α** affect the **θ** produced by the Dirichlet distribution? Let's plot 5,000 samples for different  $\alpha$ 's.

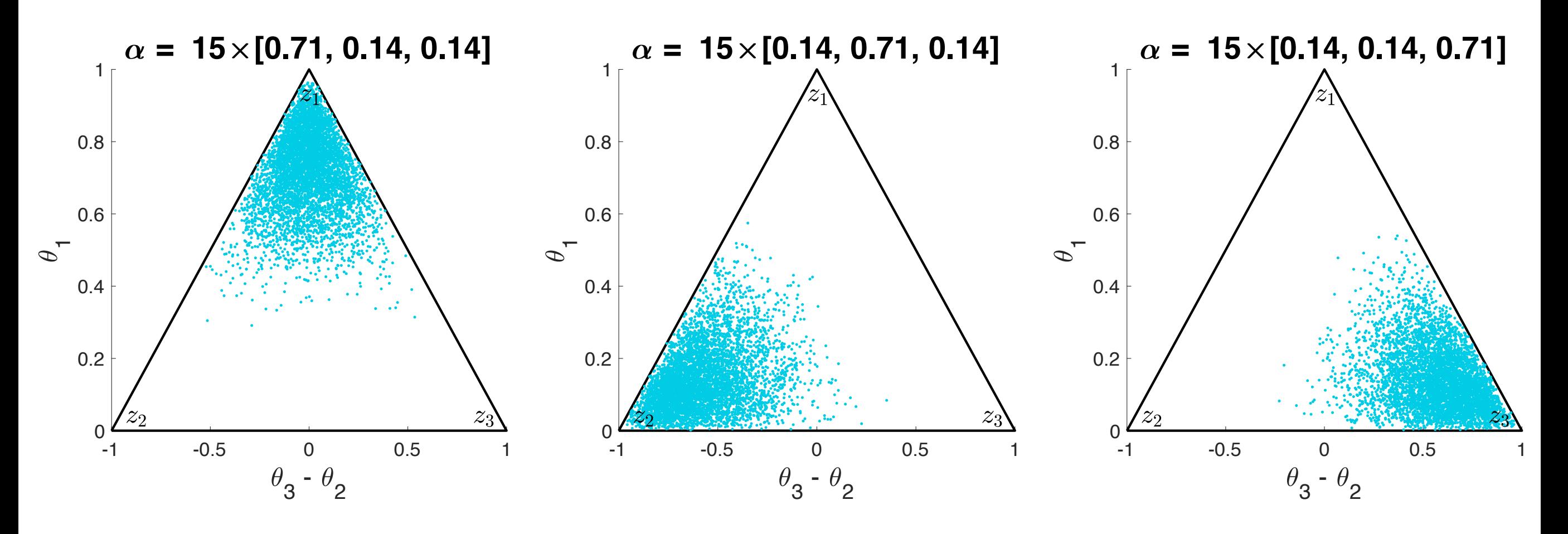

Imbalance in **α** shapes the focus of the distribution

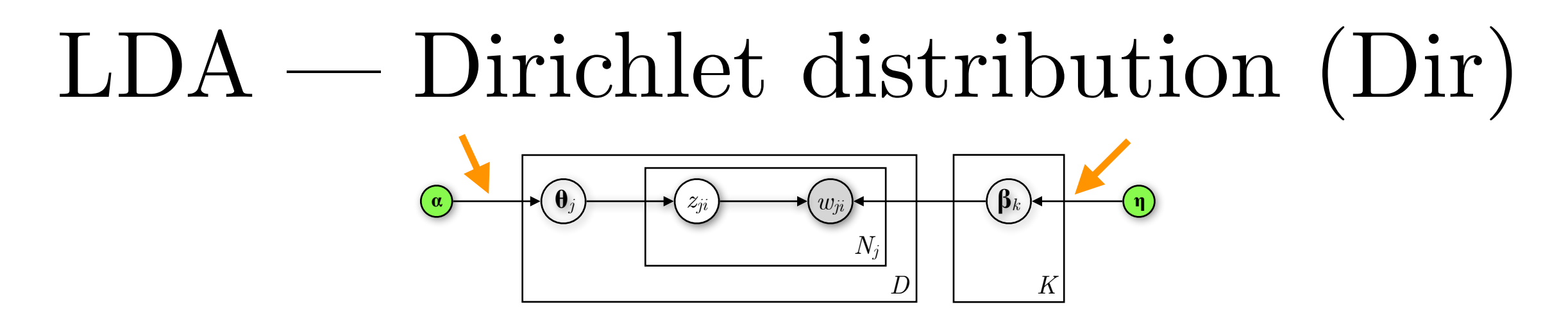

Assume a simplex  $\mathbf{\theta} = [\theta_1, \theta_2, \theta_3]$  across  $K = 3$  topics. How do different values for **α** affect the **θ** produced by the Dirichlet distribution? Let's plot 5,000 samples for different  $\alpha$ 's.

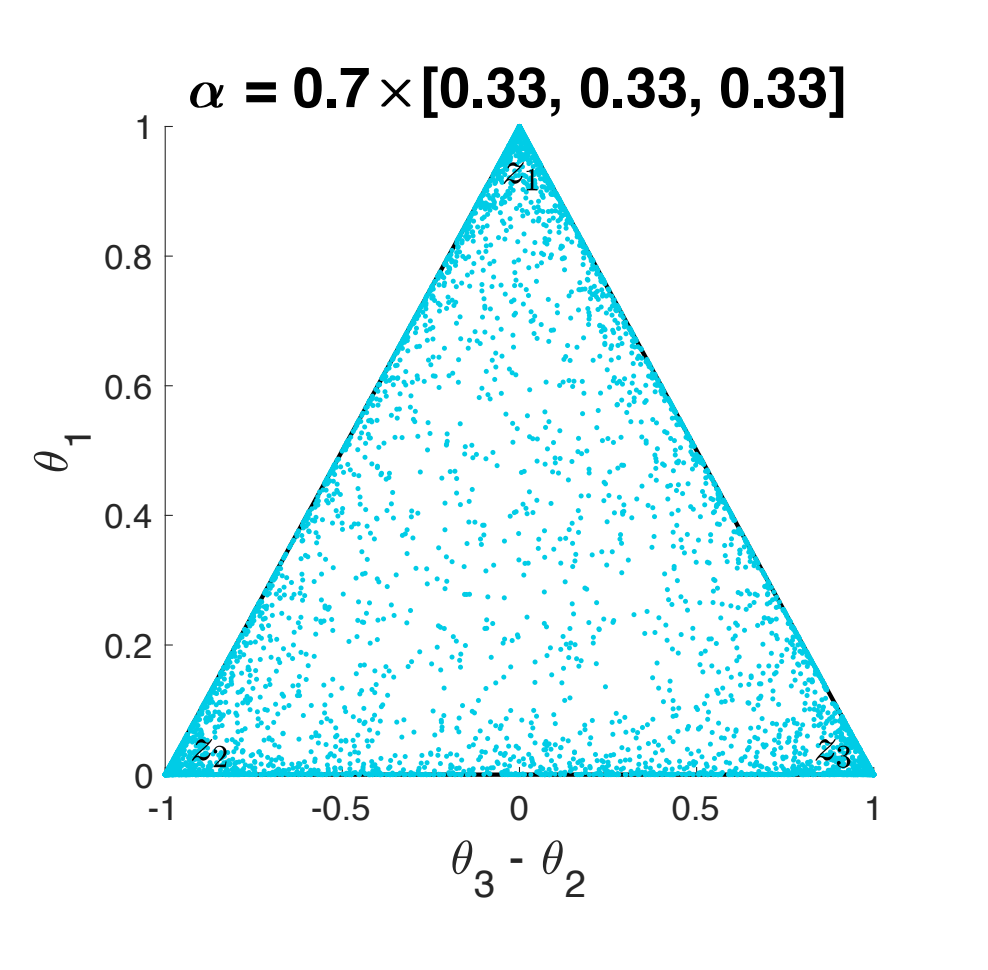

Values of  $\alpha$  < 1 create increasingly sparse outputs

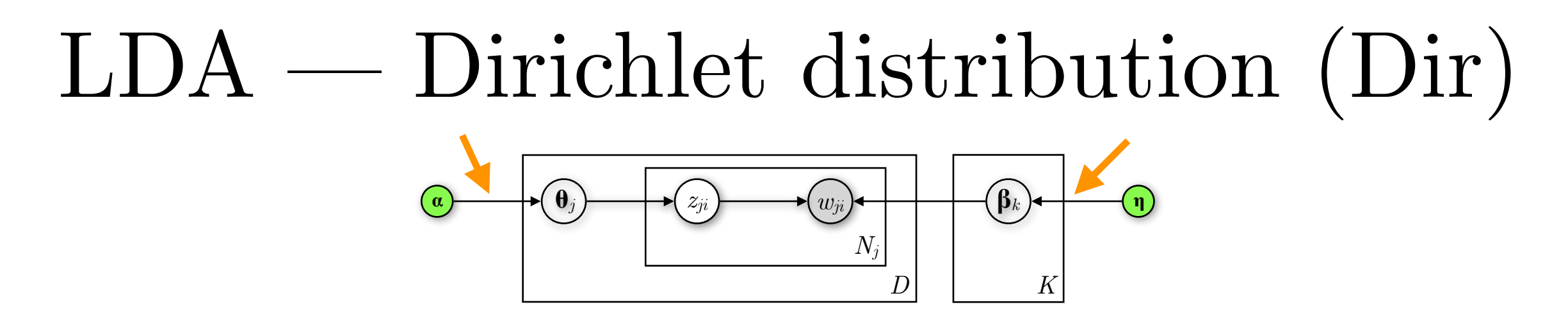

Assume a simplex  $\mathbf{\theta} = [\theta_1, \theta_2, \theta_3]$  across  $K = 3$  topics. How do different values for **α** affect the **θ** produced by the Dirichlet distribution? Let's plot 5,000 samples for different  $\alpha$ 's.

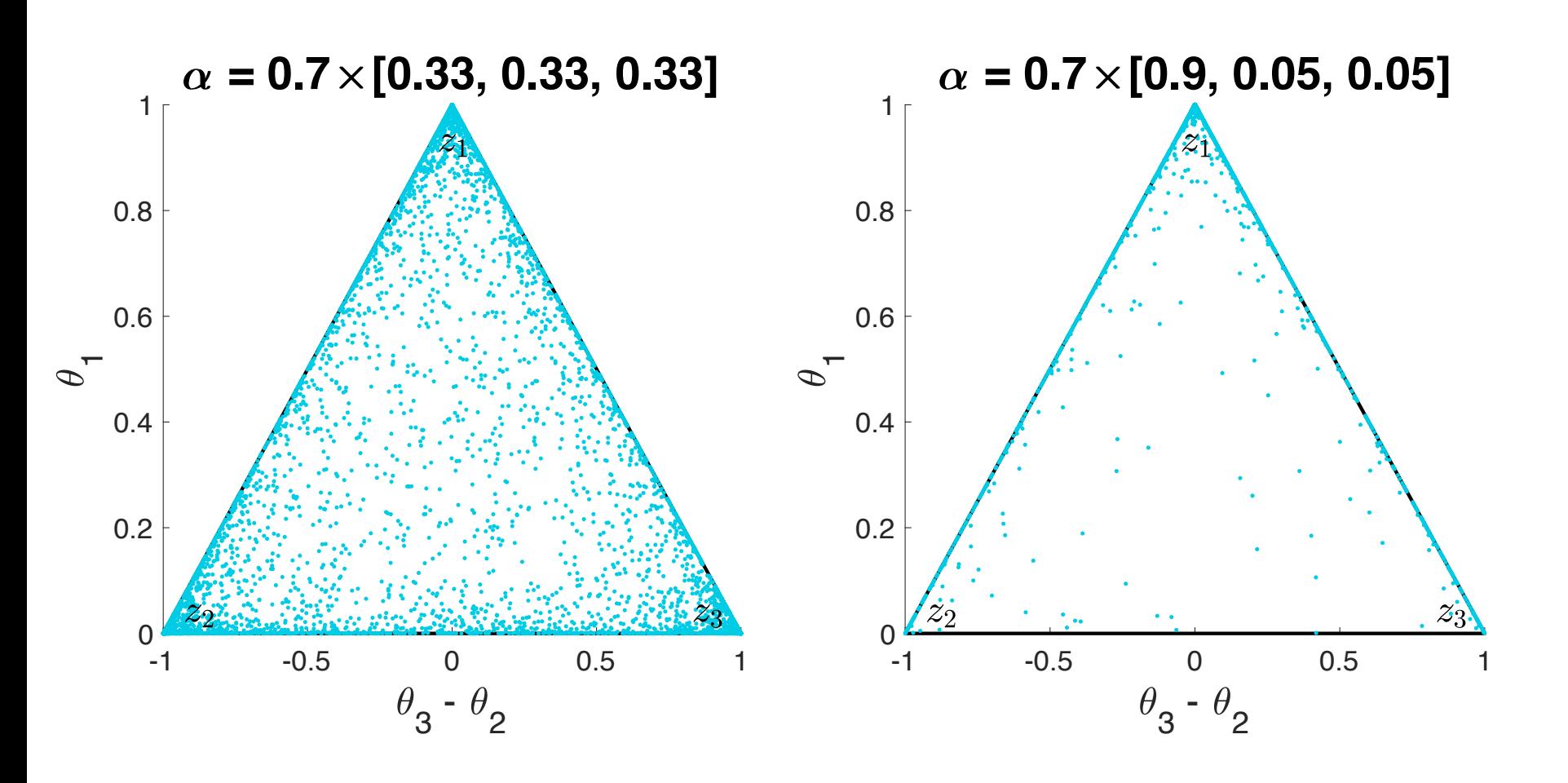

Values of  $\alpha$  < 1 create increasingly sparse outputs

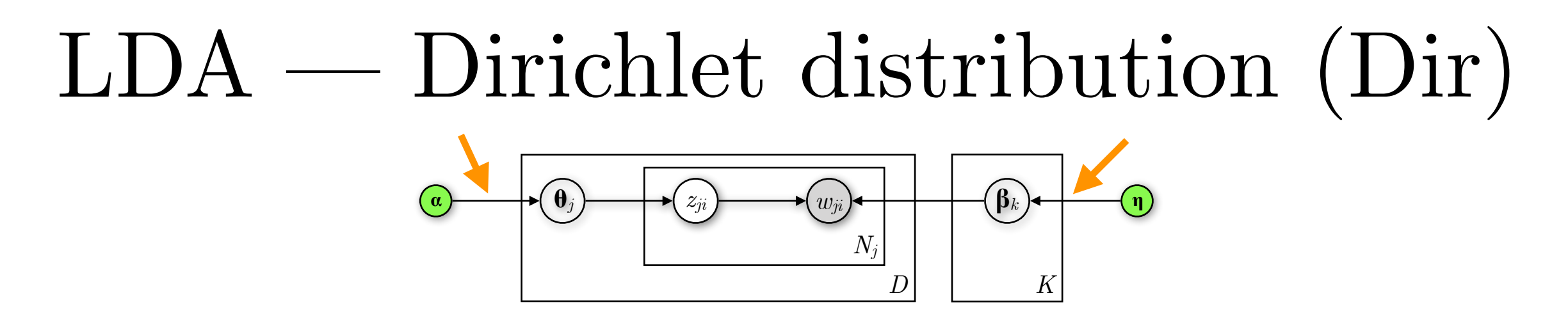

Assume a simplex  $\mathbf{\theta} = [\theta_1, \theta_2, \theta_3]$  across  $K = 3$  topics. How do different values for **α** affect the **θ** produced by the Dirichlet distribution? Let's plot 5,000 samples for different  $\alpha$ 's.

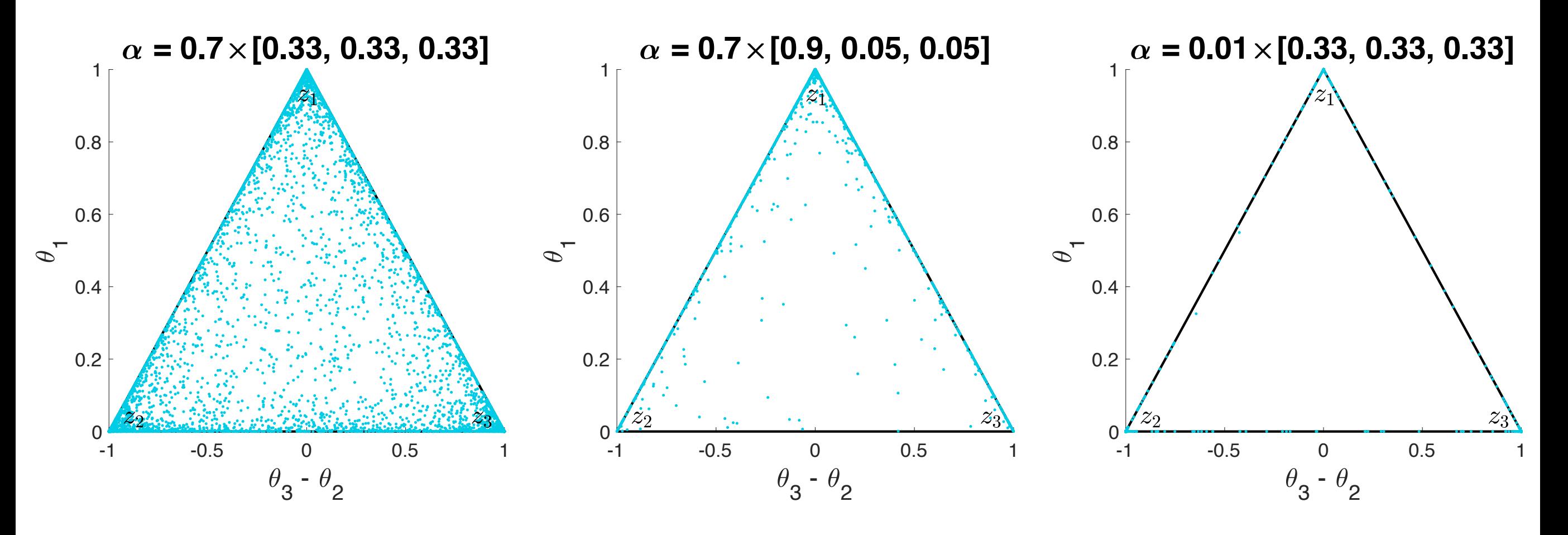

Values of  $\alpha$  < 1 create increasingly sparse outputs

#### $LDA$  — Why combine Dir and Mult distributions?

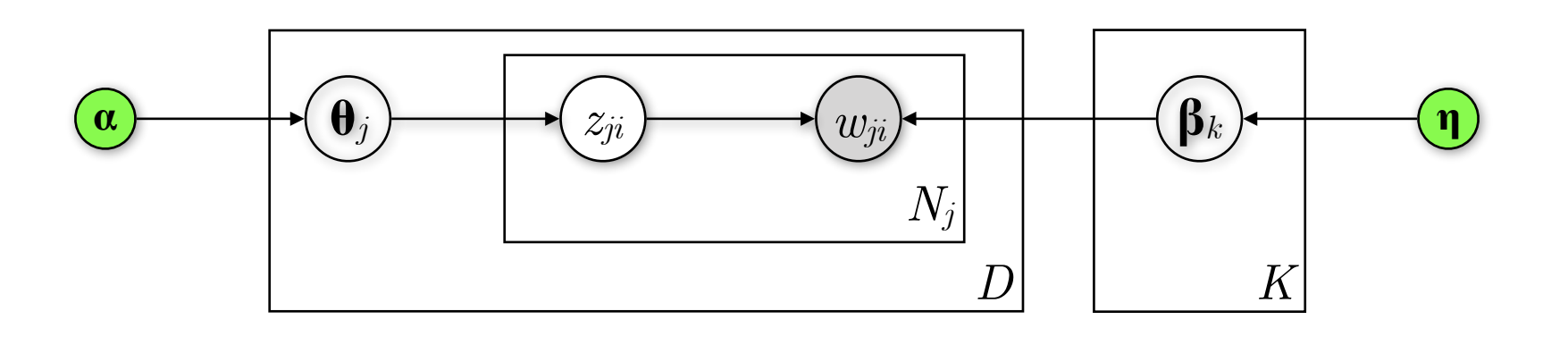

- The Dirichlet distribution is conjugate to the Multinomial distribution
- Posterior  $p(\beta|\mathbf{n},w)$  and prior  $p(\beta|\mathbf{n})$  belong to the same distribution family as the prior (Dirichlet) given that  $p(w|\mathbf{B})$  is a Multinomial and  $p(\mathbf{B}|\mathbf{n})$  a Dirichlet
- Abstracting the math, observed data (*w*) are adding to our prior intuition (**η**) about how words relate with topics

#### $LDA$  — Inference

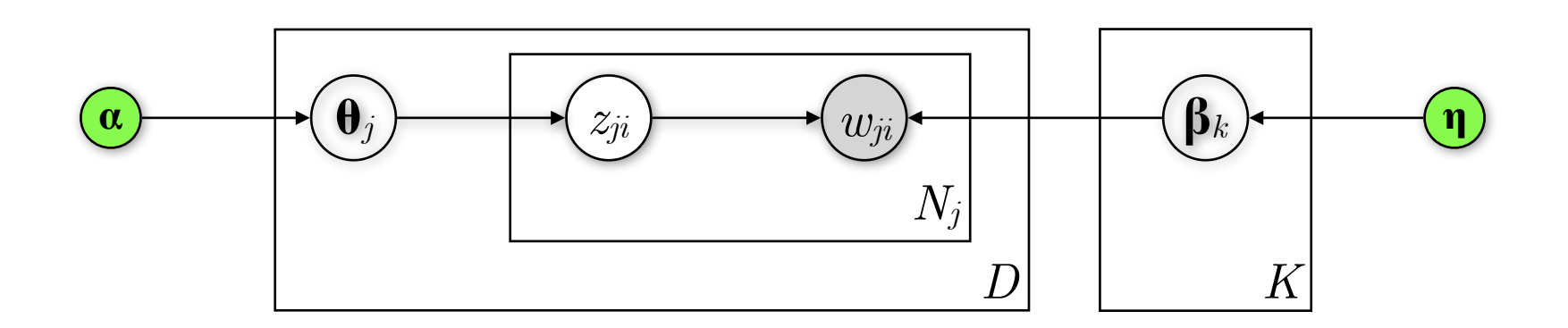

Joint probability distribution

$$
p(w, \theta, \beta, z | \alpha, \eta) = \prod_{k=1}^{K} p(\beta_k | \eta) \prod_{j=1}^{D} p(\theta_j | \alpha) \left( \prod_{i=1}^{N_j} p(z_{ji} | \theta_j) p(w_{ji} | \beta_{1:K}, z_{ji}) \right)
$$

Posterior of the latent variables  
\n
$$
p(\theta, \beta, z | w, \alpha, \eta) = \frac{p(\theta, \beta, z, w | \alpha, \eta)}{\int_{\beta} \int_{\theta} \sum_{z} p(\theta, \beta, z, w | \alpha, \eta)}
$$

can't compute  $\rightarrow$  approximate inference

- Initialise probabilities randomly or uniformly
- In each step, replace the value of one of the variables by a value drawn from the distribution of that variable conditioned on the values of the remaining variables
- Repeat until convergence

Initialise 
$$
x_i
$$
,  $i = 1,..., N$ 

\nFor  $t = 1,..., T$ :

\nSample  $x_1^{(t+1)} \sim p\left(x_1 | x_2^{(t)}, ..., x_N^{(t)}\right)$ 

\nSample  $x_2^{(t+1)} \sim p\left(x_2 | x_1^{(t+1)}, x_3^{(t)}, ..., x_N^{(t)}\right)$ 

\n...

\nSample  $x_j^{(t+1)} \sim p\left(x_j | x_1^{(t+1)}, x_2^{(t+1)}, ..., x_{j-1}^{(t+1)}, x_{j+1}^{(t)}, ..., x_N^{(t)}\right)$ 

\n...

\nSample  $x_N^{(t+1)} \sim p\left(x_N | x_1^{(t+1)}, ..., x_{N-1}^{(t+1)}\right)$ 

- Initialise probabilities randomly or uniformly
- Go over each word *i* in every document *j* (*wji*)
- Estimate the probability of assigning *wji* to each topic, conditioned on the topic assignments  $(z_{j,-i})$  of all other words *wj*,−*<sup>i</sup>* (*note conventional notation for the exclusion of wji*)

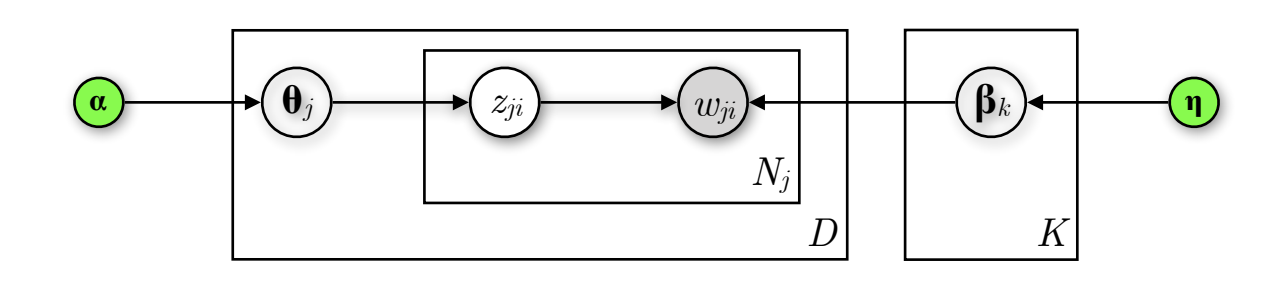

- Initialise probabilities randomly or uniformly
- Go over each word i in every document  $j(w_{ji})$
- Estimate the probability of assigning  $w_{ji}$  to each topic, conditioned on the topic assignments  $(z_{j,-i})$  of all other words  $w_{i-i}$  (note conventional notation for the exclusion of  $w_{ii}$ )

$$
p(z_{ji} = k | \mathbf{z}_{j,-i}, \mathbf{w}, \alpha, \eta) \propto \frac{n_{j,k,-i} + \alpha_k}{\sum_{k'=1}^{K} n_{j,k',-i} + \alpha_{k'}} \cdot \frac{m_{k,w_{ji},-i} + \eta_{w_{ji}}}{\sum_{v=1}^{V} m_{k,v,-i} + \eta_v}
$$

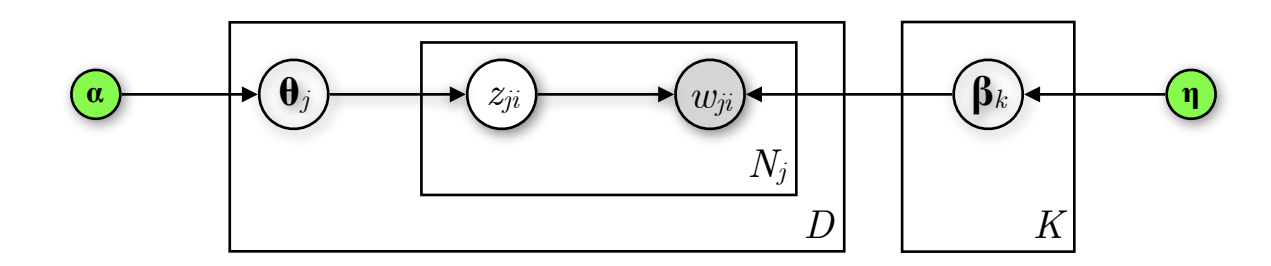

- Initialise probabilities randomly or uniformly
- Go over each word i in every document  $j(w_{ji})$
- Estimate the probability of assigning  $w_{ji}$  to each topic, conditioned on the topic assignments  $(z_{j,-i})$  of all other words  $w_{i-i}$  (note conventional notation for the exclusion of  $w_{ji}$ )

| $p(z_{ji} = k   \mathbf{z}_{j,-i}, \mathbf{w}, \alpha, \eta) \propto \frac{n_{j,k,-i} + \alpha_k}{K}$ | $\frac{m_{k,w_{ji},-i} + \eta_{w_{ji}}}{V}$                                                                           |                                      |
|----------------------------------------------------------------------------------------------------|----------------------------------------------------------------------------------------------------|--------------------------------------|
| # topic $k$ is assigned to a<br>word in document $j$ without<br>counting the current word             | $\sum_{k'=1}^{K} n_{j,k',-i} + \alpha_k$                                                                              | $\sum_{v=1}^{V} m_{k,v,-i} + \eta_v$ |
| counting the current word                                                                             | # word $w_{ji}$ is associated with topic $k$<br>in all documents without counting<br>the current instance of $w_{ji}$ |                                      |

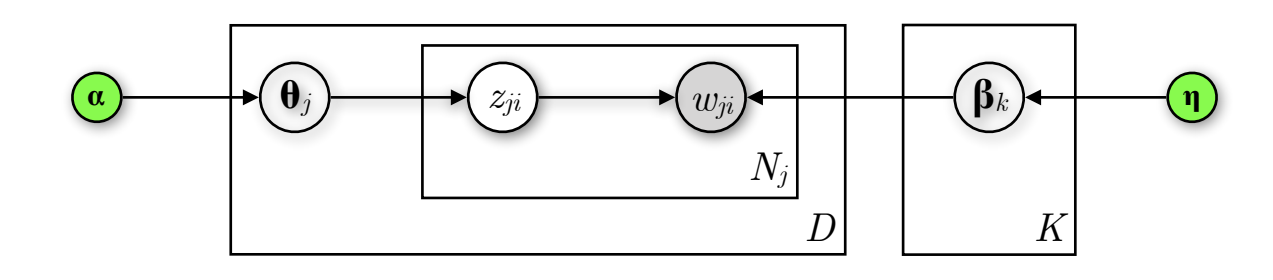

- Initialise probabilities randomly or uniformly
- Go over each word i in every document  $j(w_{ji})$
- Estimate the probability of assigning  $w_{ji}$  to each topic, conditioned on the topic assignments  $(z_{j,-i})$  of all other words  $w_{i-i}$  (note conventional notation for the exclusion of  $w_{ii}$ )

$$
p(z_{ji} = k | \mathbf{z}_{j,-i}, \mathbf{w}, \alpha, \eta) \propto \begin{bmatrix} n_{j,k,-i} + \alpha_k \\ \frac{K}{K} & n_{j,k',-i} + \alpha_{k'} \\ \frac{K}{K} \end{bmatrix} \cdot \begin{bmatrix} \frac{m_{k,w_{ji},-i} + \eta_{w_{ji}}}{V} \\ \frac{K}{K} & m_{k,v,-i} + \eta_v \\ \frac{K}{K} & \frac{K}{K} \end{bmatrix}
$$
  
How much does document  $j$  "like" topic  $k$ ?  
*k* "like" word  $w_{ji}$ ?

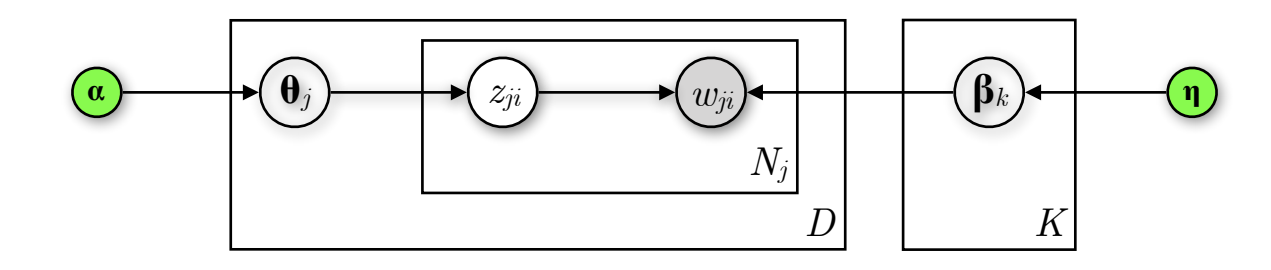

- Initialise probabilities randomly or uniformly
- Go over each word i in every document  $j(w_{ji})$
- Estimate the probability of assigning  $w_{ji}$  to each topic, conditioned on the topic assignments  $(z_{j,-i})$  of all other words  $w_{i-i}$  (note conventional notation for the ex How much does topic

$$
p(z_{ji} = k | \mathbf{z}_{j,-i}, \mathbf{w}, \alpha, \eta) \propto \begin{bmatrix} n_{j,k,-i} + \alpha_k \\ \frac{K}{K} \\ \frac{K}{K-1} \\ \frac{K}{K} \end{bmatrix} \cdot \begin{bmatrix} \frac{m_{k,w_{ji},-i} + \eta_{w_{ji}}}{\mu_{k,w_{ji},-i} + \eta_{w_{ji}}} \\ \frac{K}{K} \\ \frac{K}{K-1} \\ \frac{K}{K-1} \end{bmatrix}.
$$

From the above conditional distribution, sample a topic and set it as the new topic assignment  $z_{ji}$  of  $w_{ji}$ 

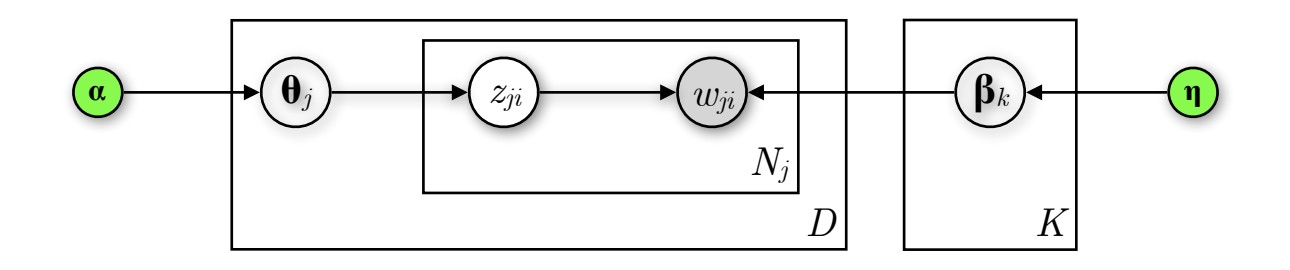

 $\boldsymbol{\mathcal{C}}$  **Consider**  $\boldsymbol{K} = 3$  topics

- Consider  $K = 3$  topics
- **Sampling from document** *j* (word order doesn't matter)

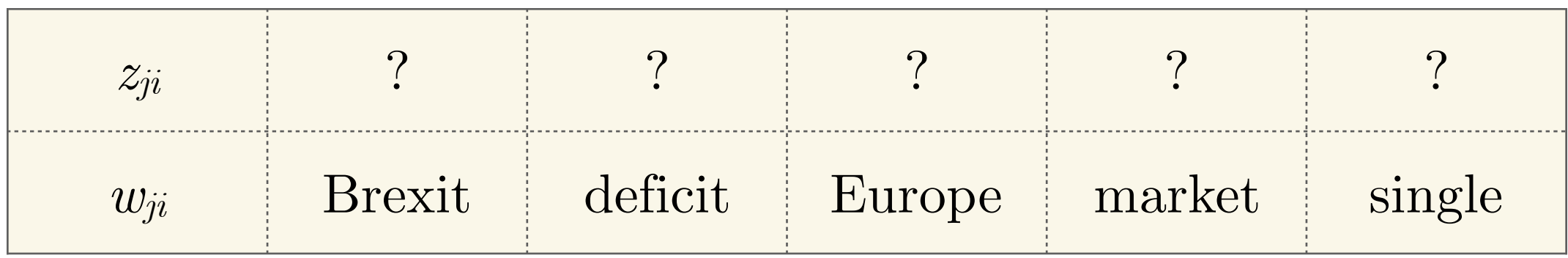

- Consider  $K = 3$  topics
- Sampling from document *j* (word order doesn't matter)
- **— Randomly assign topics to all words in document** *j* (and all other docs)

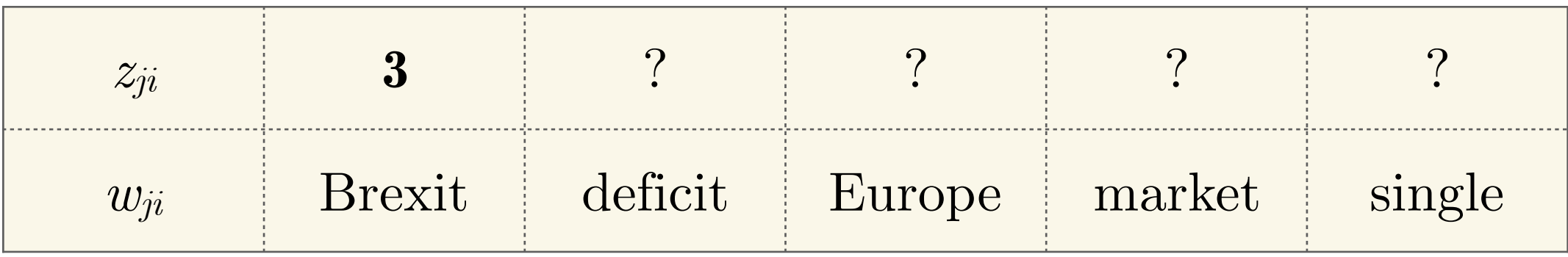

- Consider  $K = 3$  topics
- Sampling from document *j* (word order doesn't matter)
- **Randomly assign topics to all words in document** *j* (and all other docs)

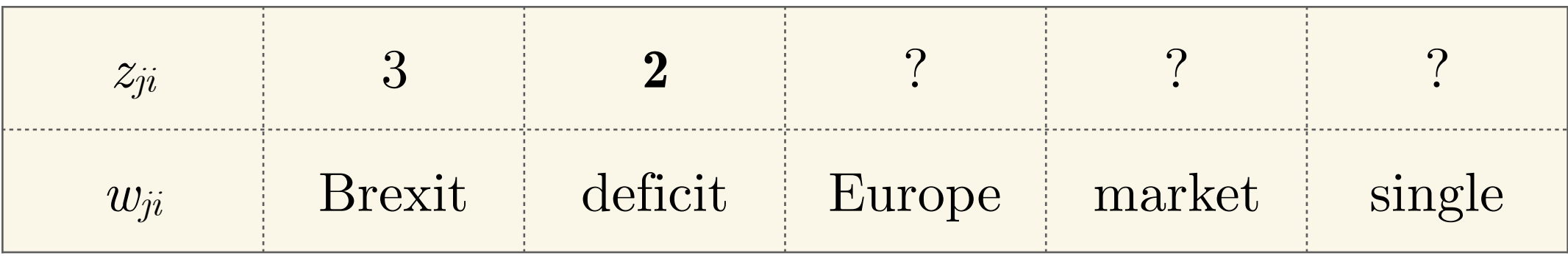

- Consider  $K = 3$  topics
- Sampling from document *j* (word order doesn't matter)
- **Randomly assign topics to all words in document** *j* (and all other docs)

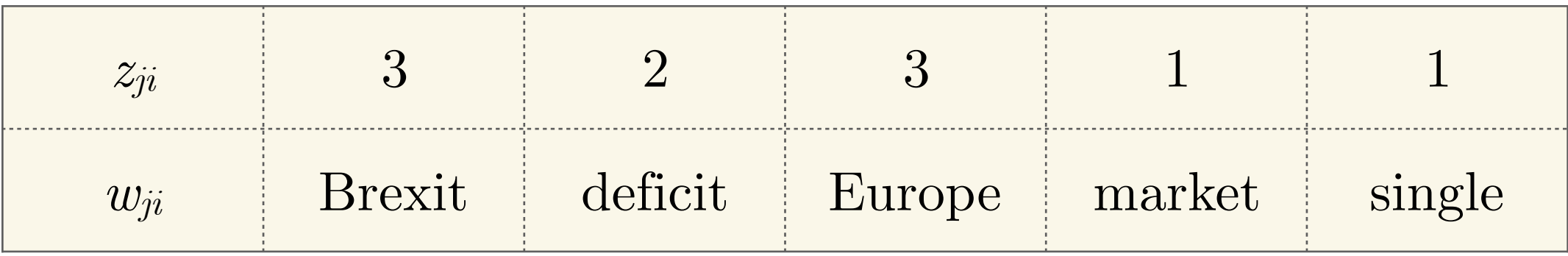

- Consider  $K = 3$  topics
- Sampling from document *j* (word order doesn't matter)
- Randomly assign topics to all words in document *j* (and all other docs)
- **Update the word-topic counts for all documents**

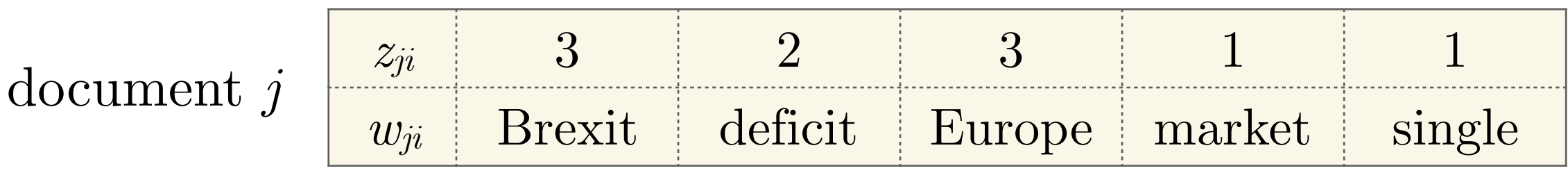

**word-topic counts across all documents**

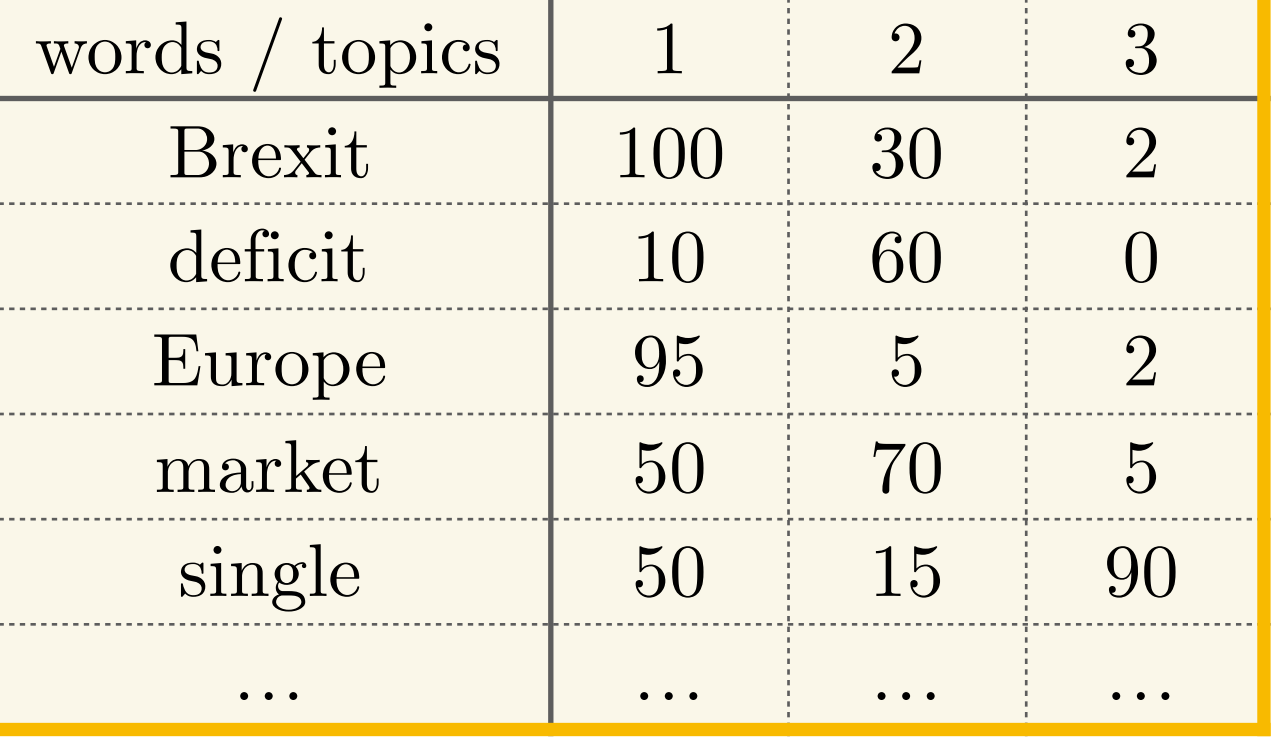

- Consider  $K = 3$  topics
- Sampling from document *j* (word order doesn't matter)
- Randomly assign topics to all words in document *j* (and all other docs)
- Update the word-topic counts for all documents
- **Sample the first word ("Brexit") in document** *j***; unassign it from topic 3 and decrement its count in the word-topic counts**

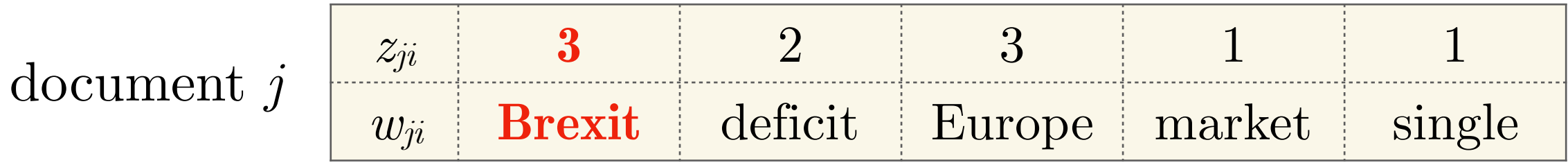

**word-topic counts across all documents**

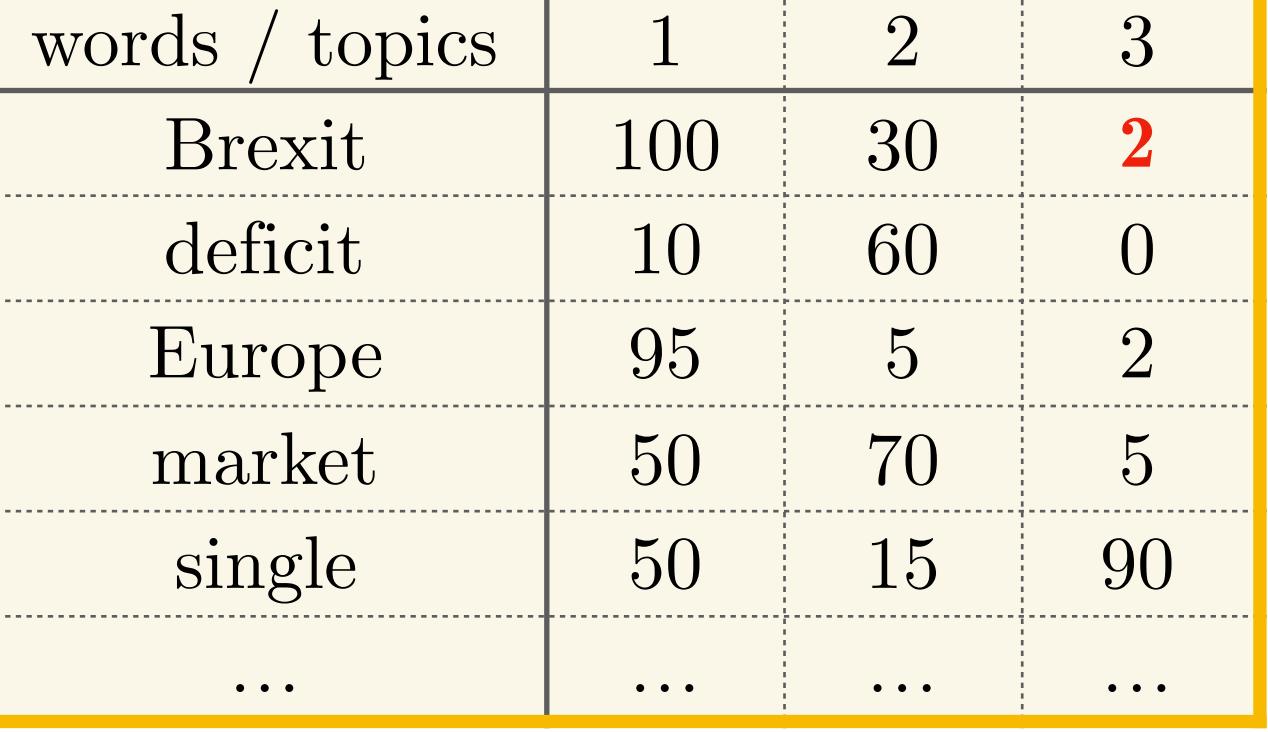
- Consider  $K = 3$  topics
- Sampling from document *j* (word order doesn't matter)
- Randomly assign topics to all words in document *j* (and all other docs)
- Update the word-topic counts for all documents
- **Sample the first word ("Brexit") in document** *j***; unassign it from topic 3 and decrement its count in the word-topic counts**

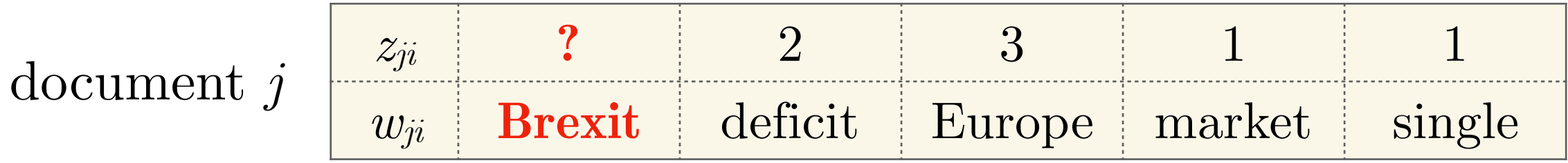

**word-topic counts across all documents**

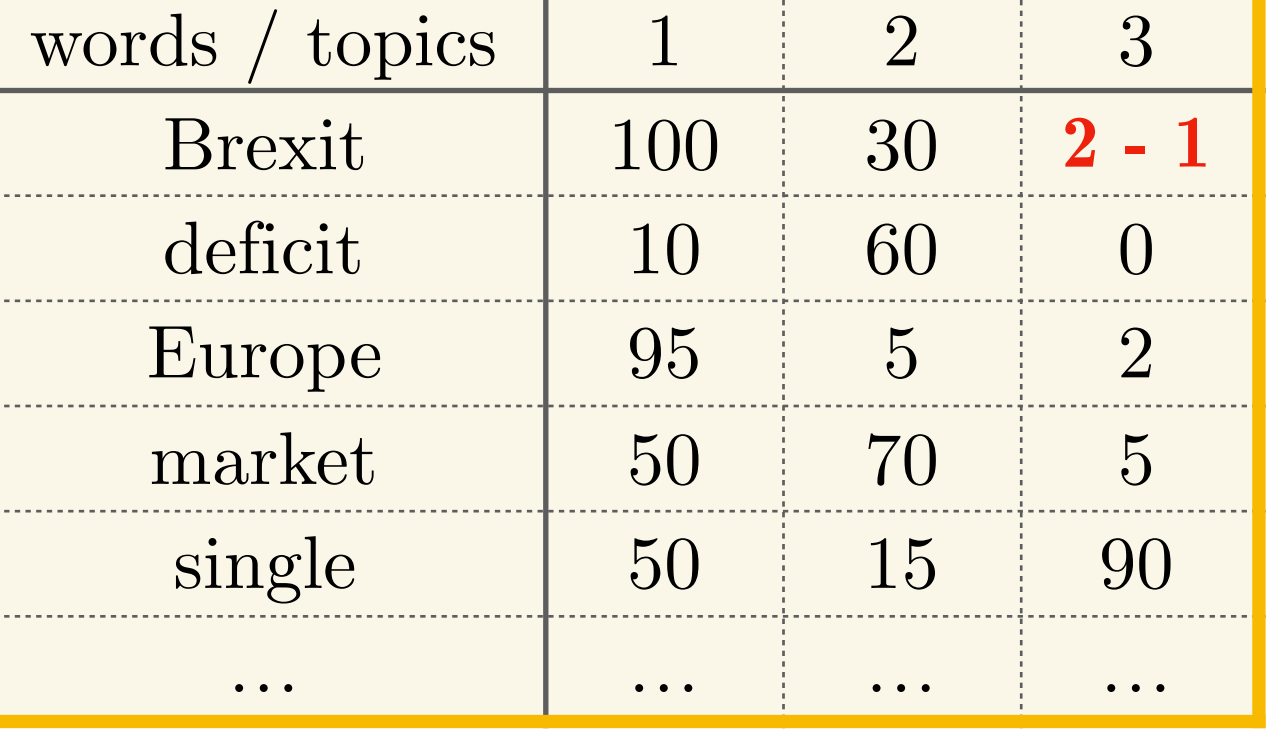

- Consider  $K = 3$  topics
- Sampling from document *j* (word order doesn't matter)
- Randomly assign topics to all words in document *j* (and all other docs)
- Update the word-topic counts for all documents
- **Sample the first word ("Brexit") in document** *j***; unassign it from topic 3 and decrement its count in the word-topic counts**

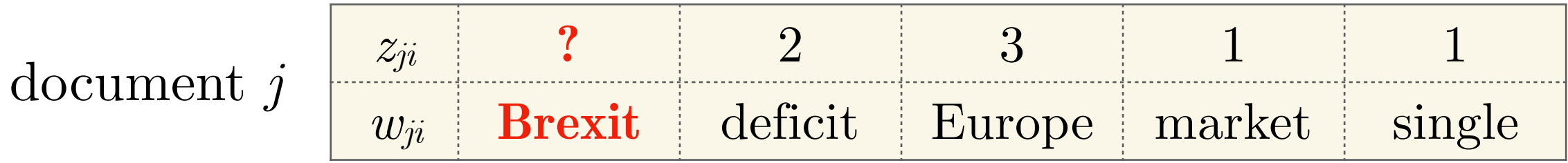

**word-topic counts across all documents**

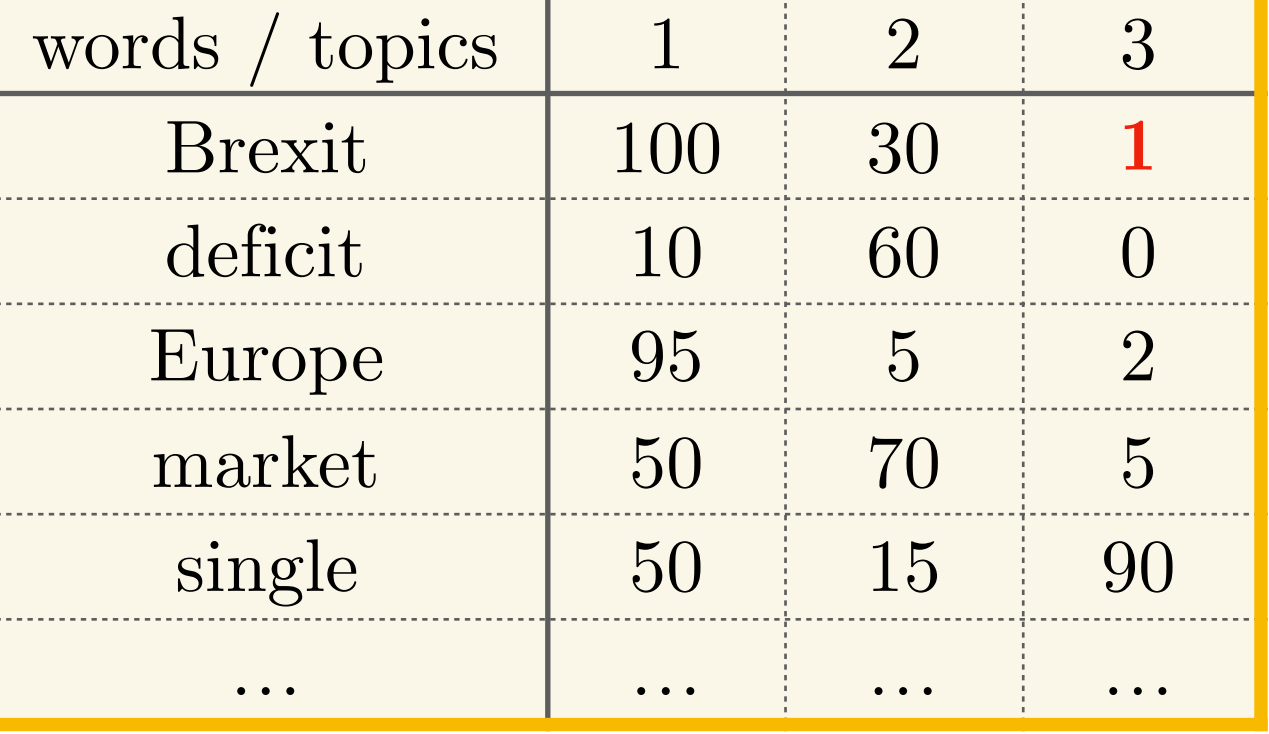

- Randomly assign topics to all words in document  $j$  (and all other docs)
- Update the word-topic counts for all documents
- Sample the first word ("Brexit") in document *j*; unassign it from topic 3 and decrement its count in the word-topic counts
- What are the *revised* topic proportions in document  $\hat{j}$ ?

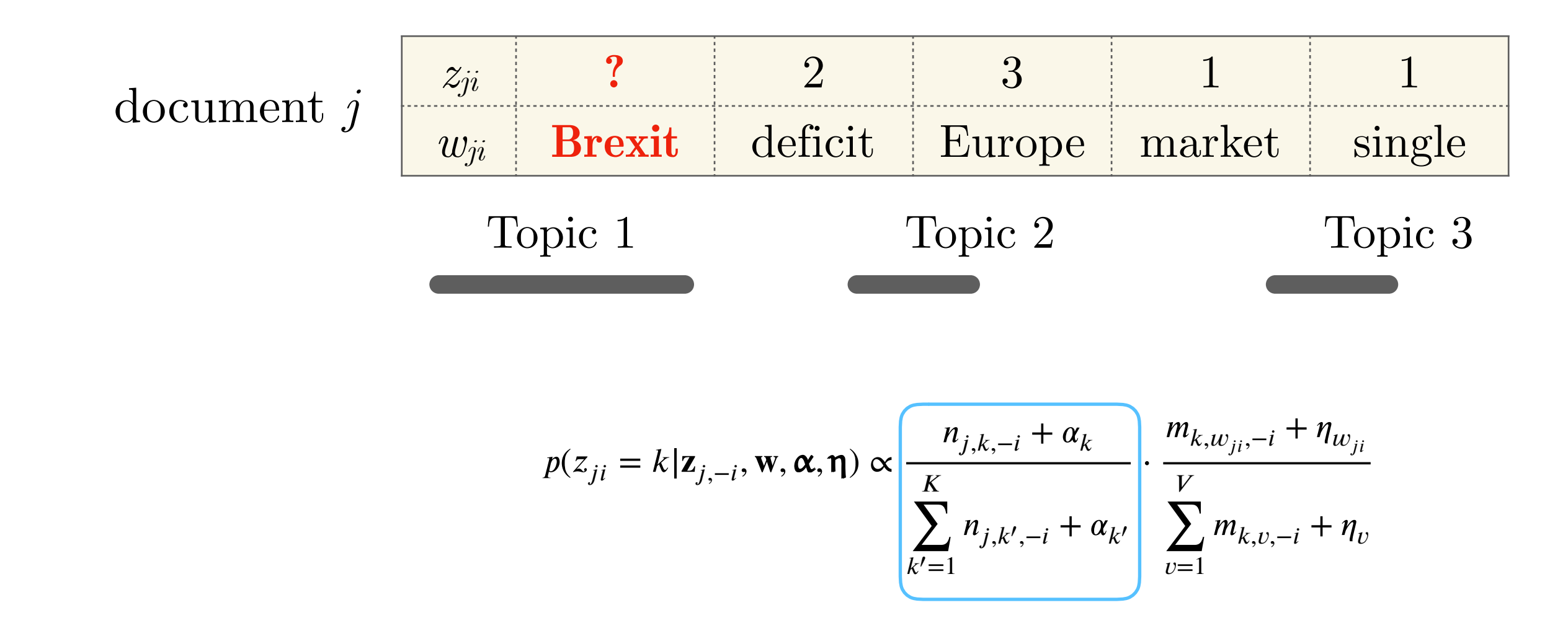

- Update the word-topic counts for all documents
- Sample the first word ("Brexit") in document *j*; unassign it from topic 3 and decrement its count in the word-topic counts
- What are the *revised* topic proportions in document  $\hat{j}$ ?
- How much does each topic "like" the word "Brexit"?

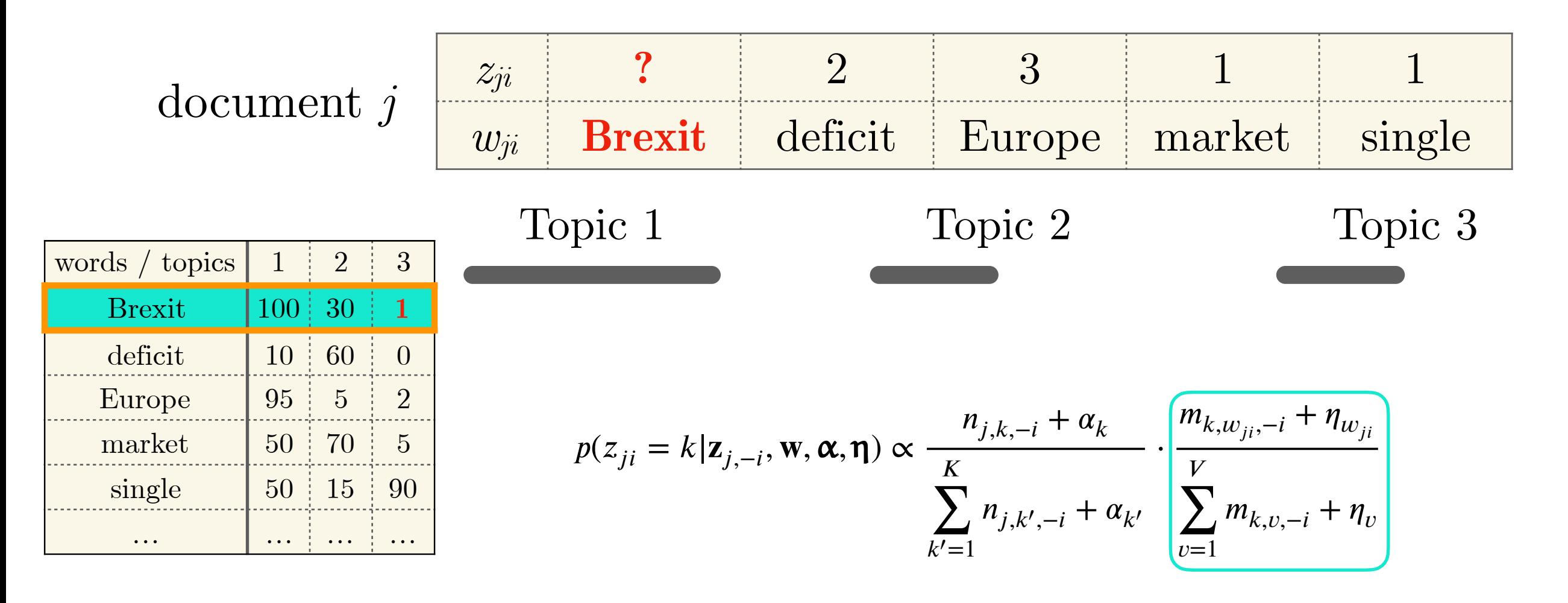

Update the word-topic counts for all documents

— …

- Sample the first word ("Brexit") in document *j*; unassign it from topic 3 and decrement its count in the word-topic counts
- What are the *revised* topic proportions in document *j*?
- **— How much does each topic "like" the word "Brexit"?**

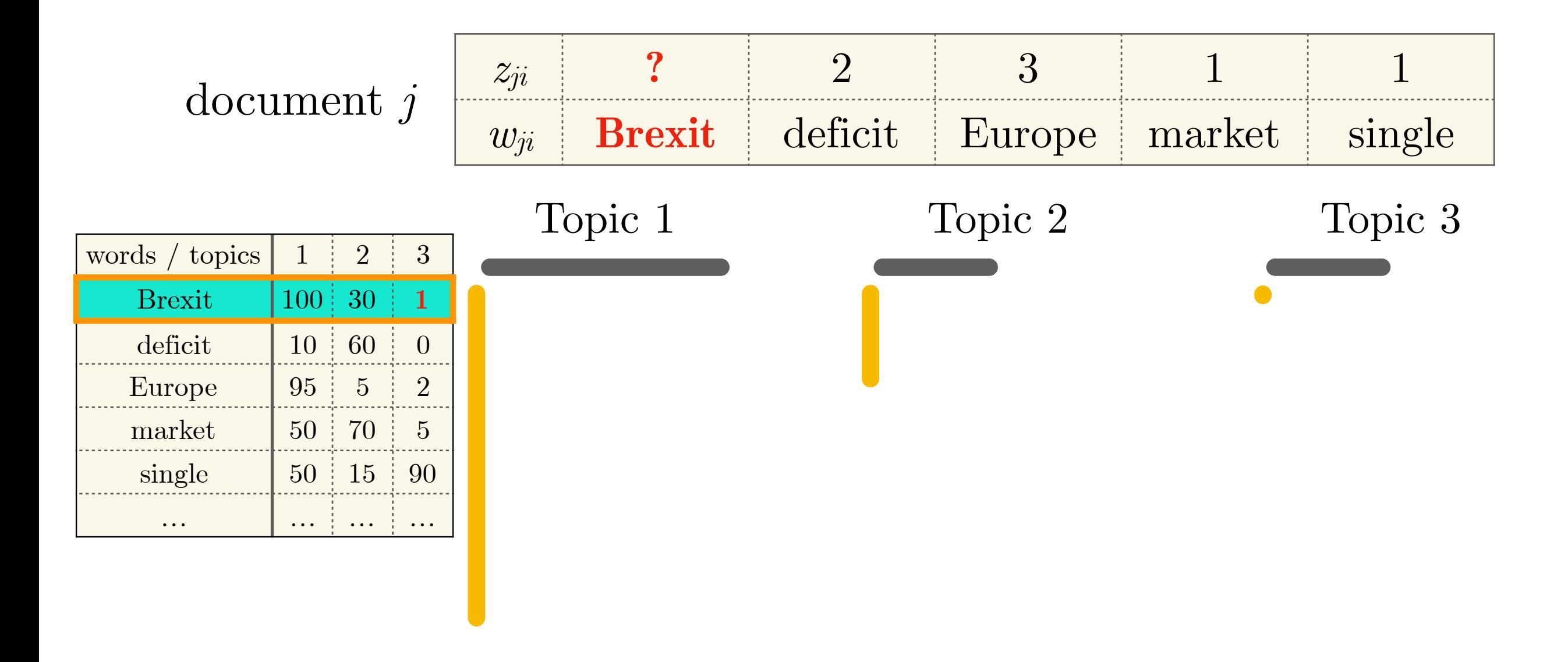

Update the word-topic counts for all documents

— …

- Sample the first word ("Brexit") in document *j*; unassign it from topic 3 and decrement its count in the word-topic counts
- What are the *revised* topic proportions in document *j*?
- **— How much does each topic "like" the word "Brexit"?**

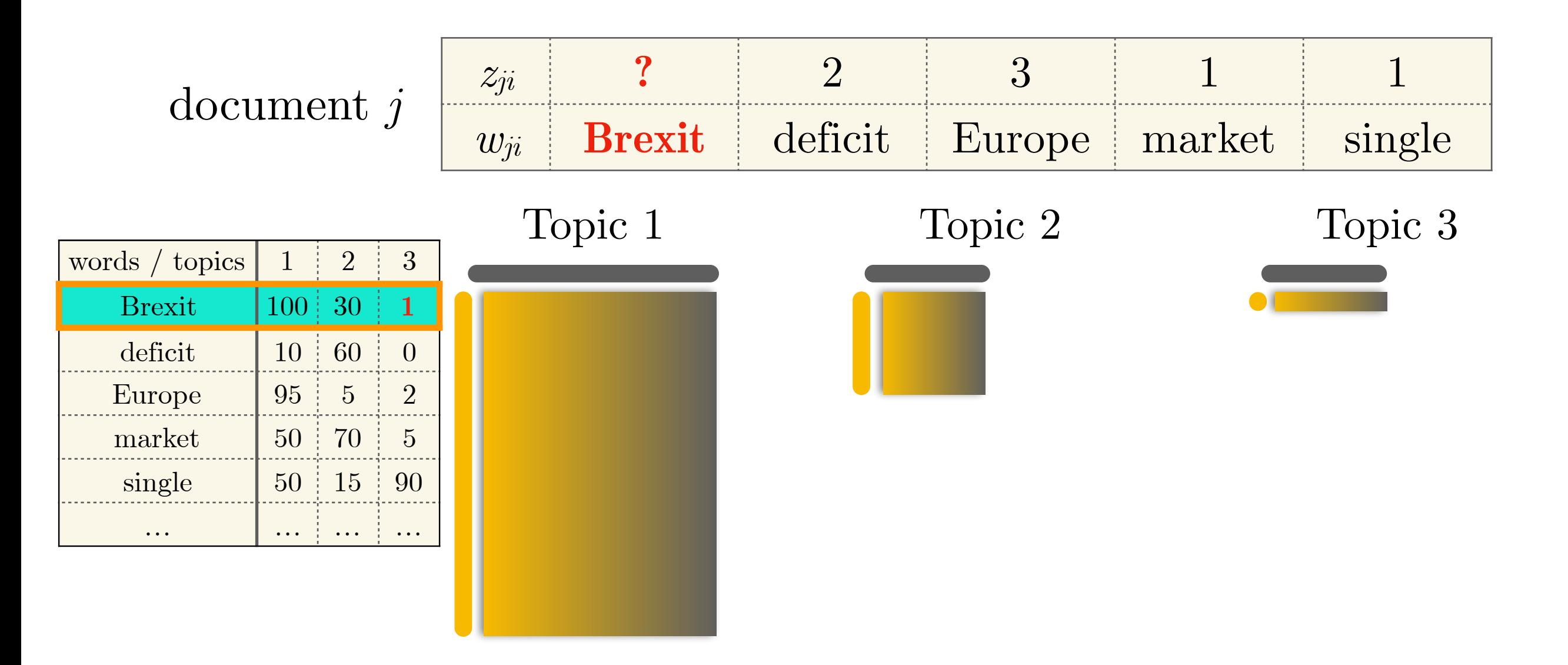

- Sample the first word ("Brexit") in document *j*; unassign it from topic 3 and decrement its count in the word-topic counts
- What are the *revised* topic proportions in document  $\hat{j}$ ?
- How much does each topic "like" the word "Brexit"?
- Sample from the *revised* conditional distribution  $p(z_{ji} = k | z_{j,-i}, w, \alpha, \eta)$

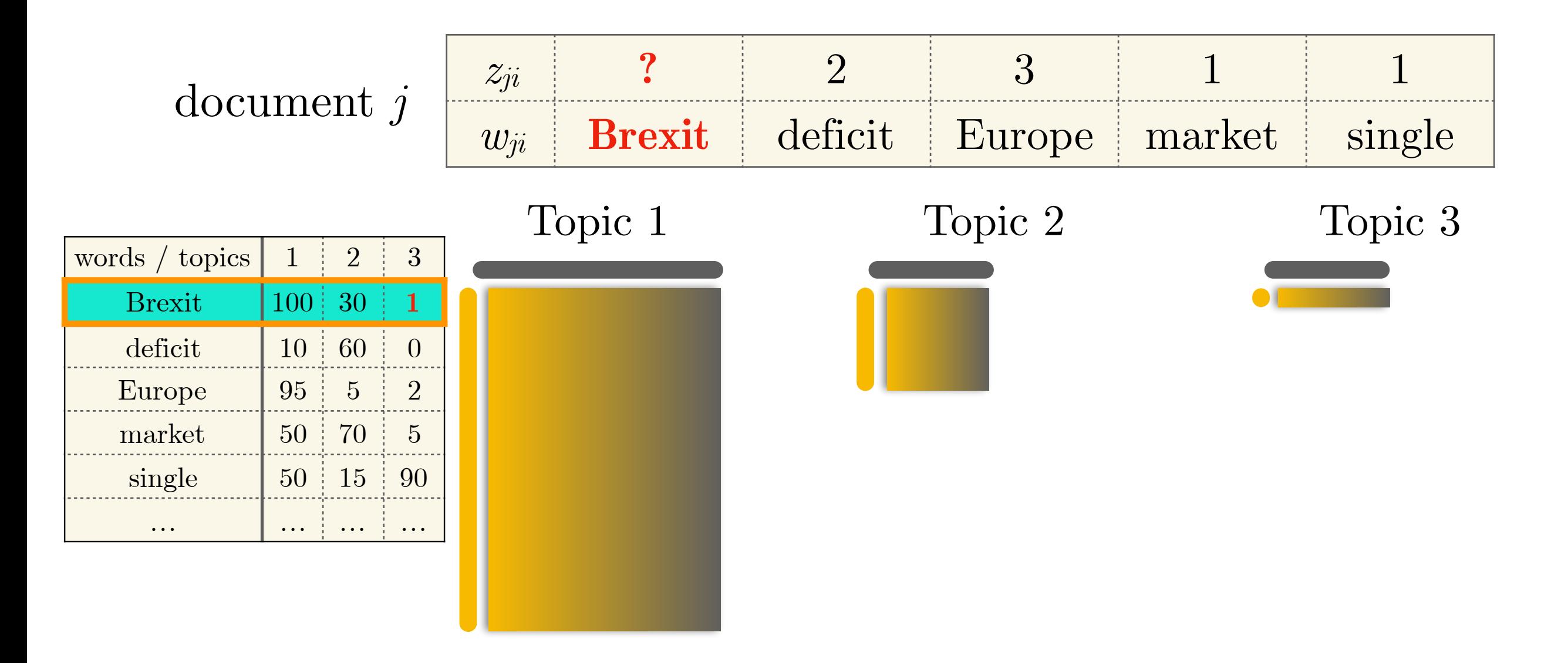

- Sample the first word ("Brexit") in document *j*; unassign it from topic 3 and decrement its count in the word-topic counts
- What are the *revised* topic proportions in document  $\hat{j}$ ?
- How much does each topic "like" the word "Brexit"?
- Sample from the *revised* conditional distribution  $p(z_{ji} = k | z_{j,-i}, w, \alpha, \eta)$

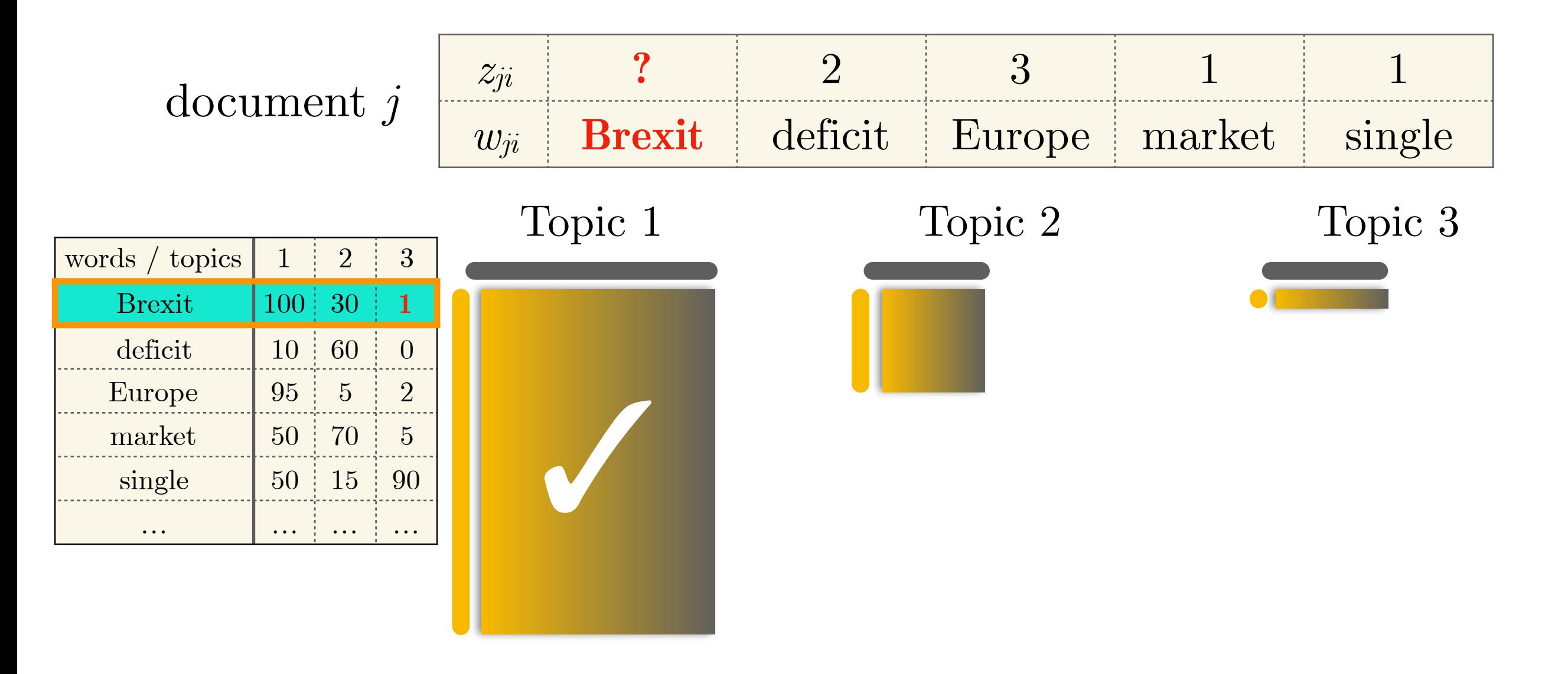

- Sample the first word ("Brexit") in document *j*; unassign it from topic 3 and decrement its count in the word-topic counts
- What are the *revised* topic proportions in document  $\hat{j}$ ?
- How much does each topic "like" the word "Brexit"?
- Sample from the *revised* conditional distribution  $p(z_{ji} = k | \mathbf{z}_{j,-i}, \mathbf{w}, \alpha, \eta)$
- Assign the sampled topic to the word "Brexit" and update counts

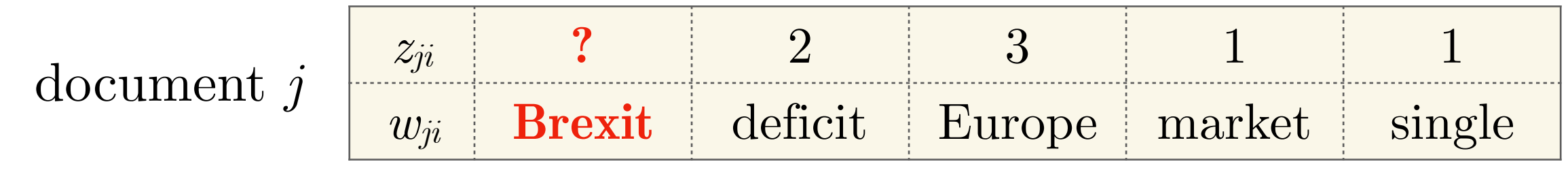

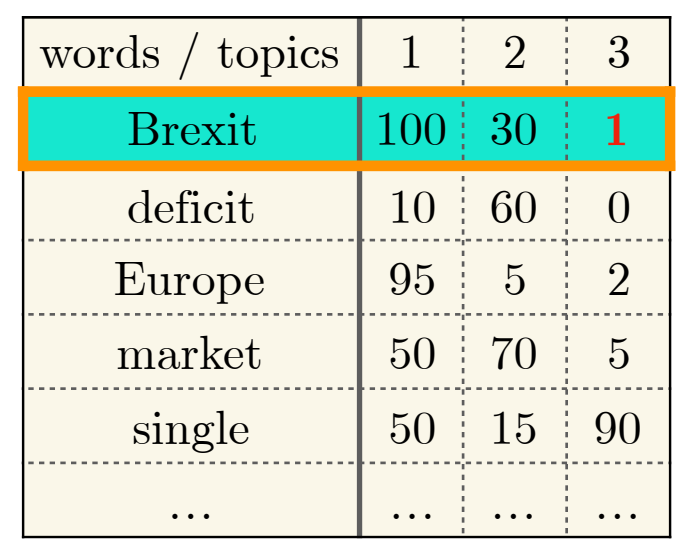

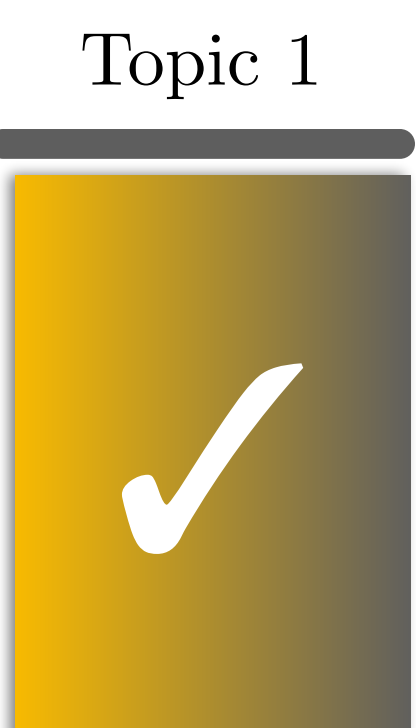

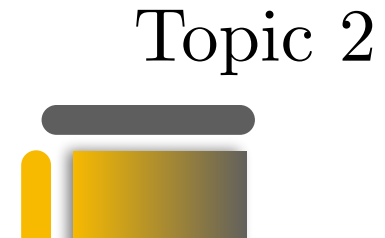

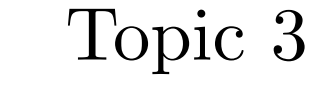

- Sample the first word ("Brexit") in document *j*; unassign it from topic 3 and decrement its count in the word-topic counts
- What are the *revised* topic proportions in document  $\hat{j}$ ?
- How much does each topic "like" the word "Brexit"?
- Sample from the *revised* conditional distribution  $p(z_{ji} = k | \mathbf{z}_{j,-i}, \mathbf{w}, \alpha, \eta)$
- Assign the sampled topic to the word "Brexit" and update counts

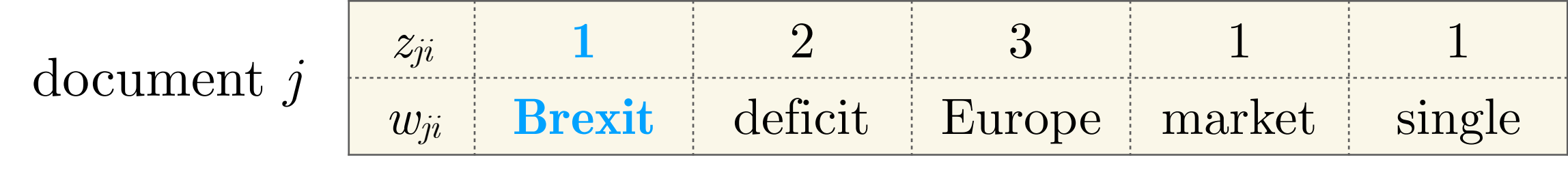

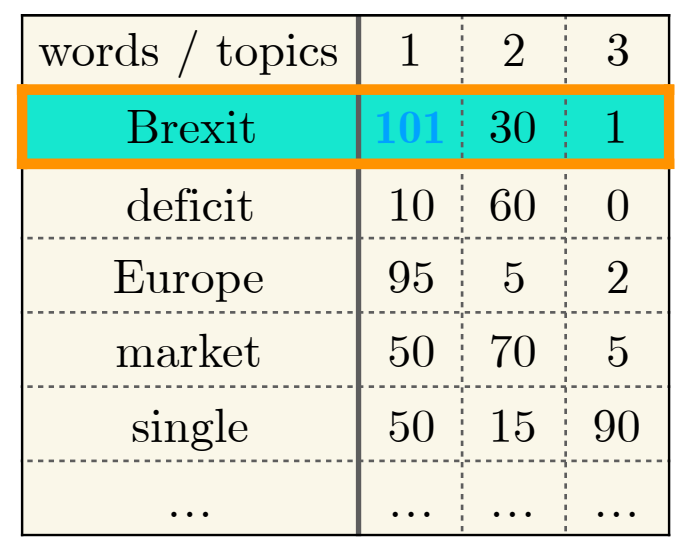

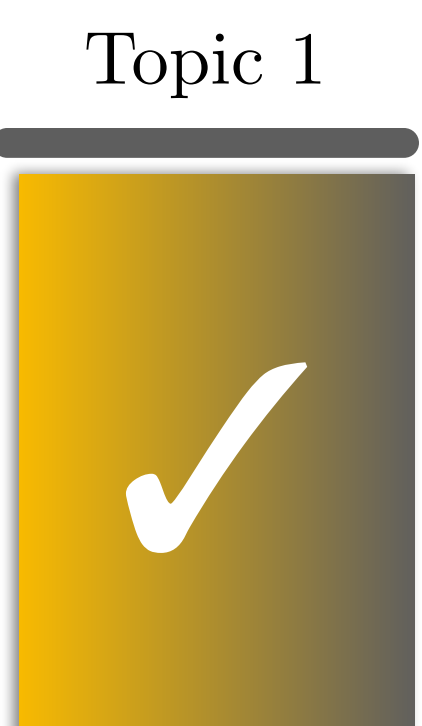

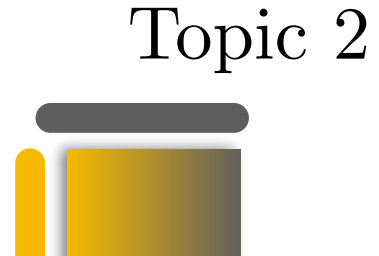

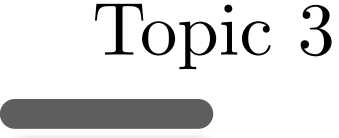

- Sample the first word ("Brexit") in document *j*; unassign it from topic 3 and decrement its count in the word-topic counts
- What are the *revised* topic proportions in document  $\hat{j}$ ?
- How much does each topic "like" the word "Brexit"?
- Sample from the *revised* conditional distribution  $p(z_{ji} = k | \mathbf{z}_{j,-i}, \mathbf{w}, \alpha, \eta)$
- Assign the sampled topic to the word "Brexit" and update counts

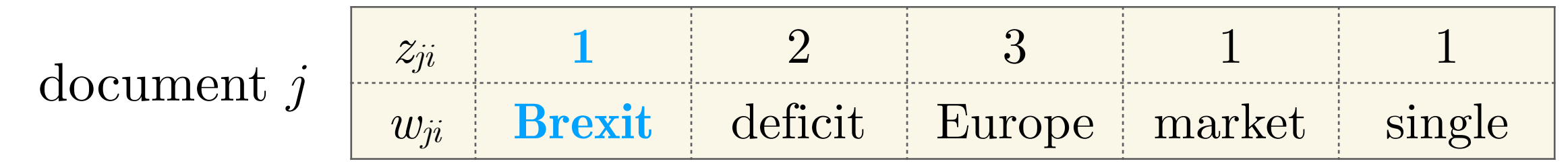

Topic 3

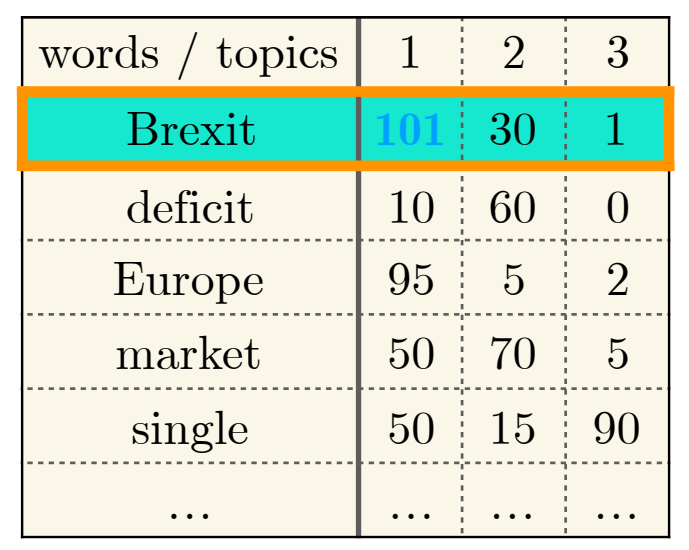

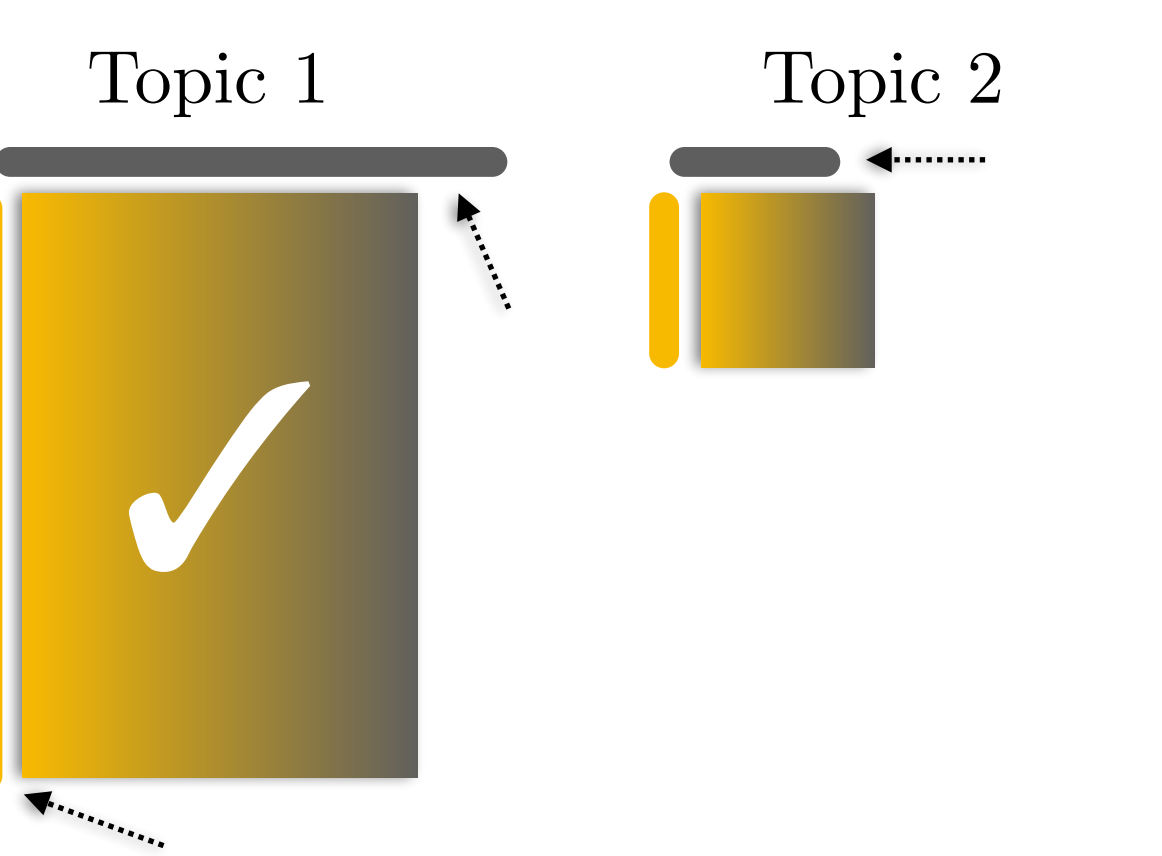

## Evaluating topics

- It depends on what the topics are for!
- If they are generated for an end task with a measure-able performance, then we it makes sense to use this metric, *i.e.* the **performance of the end task** as a proxy for the value of the topic (Note: LDA tends to underperform in such settings)
- Compute the **probability of generating held-out documents** (*the higher the better*)
- **Word intrusion**: Show words from topics to human judges (*crowdsourcing*) with out-of-topic words inserted (intruders). How often can they identify the word that does not belong?

# Part II

- We've seen that documents can be represented as vectors of word frequencies
- **Words** can also be represented as multi-dimensional **vectors**
- **Property** to exploit: words that occur in similar contexts (cooccur) tend to have similar meanings

 "**You shall know a word by the company it keeps**" J. R. Firth (1957)

- We've seen that documents can be represented as vectors of word frequencies
- **Words** can also be represented as multi-dimensional **vectors**
- **Property** to exploit: words that occur in similar contexts (cooccur) tend to have similar meanings

 "**You shall know a word by the company it keeps**" J. R. Firth (1957)

- My new **W** is much thinner than my previous one.
- I prefer to work from remote locations using a **W**.
- This old **W** has less RAM than my new smartphone.
- With a 15-inch display, it's not a **W** anymore!

- **Property** to exploit: words that occur in similar contexts (cooccur) tend to have similar meanings
	- My new **W** is much thinner than my previous one.
	- I prefer to work from remote locations using a **W**.
	- This old **W** has less RAM than my new smartphone.
	- With a 15-inch display, it's not a **W** anymore!
- Co-occurs with: "my", "thinner", "remote", "smartphone", "RAM", "display"
- Occurs after: "my", "remote", "display"
- Occurs before: "thinner", "RAM", "smartphone"

- **Property** to exploit: words that occur in similar contexts (cooccur) tend to have similar meanings
	- My new **W** is much thinner than my previous one.
	- I prefer to work from remote locations using a **W**.
	- This old **W** has less RAM than my new smartphone.
	- With a 15-inch display, it's not a **W** anymore!
- Co-occurs with: "my", "thinner", "remote", "smartphone", "RAM", "display"
- Occurs after: "my", "remote", "display"
- Occurs before: "thinner", "RAM", "smartphone"
- $W =$ laptop / notebook

- Generate a **word-word** matrix — a.k.a. **word-context** or **word co-occurrence** matrix
- If the size of our vocabulary (all words) is *V*, then the size of this matrix is commonly  $V \times V$
- Each **cell** of the matrix counts how many times two words c**ooccur** within a predefined context
- Possible **contexts**: entire document, a paragraph in a document, a sentence, a number of words (window, commonly  $\pm$  4 words)
	- … more succinct definition of **computer** science is the study…
	- … analysis and study of **algorithms**, discipline of computer science…
	- … the arrival of Japanese **mandarin** oranges signalled the real…
	- … of pomelo and mandarin, **orange** has genes from both…

#### **word-word (word co-occurrence) matrix**

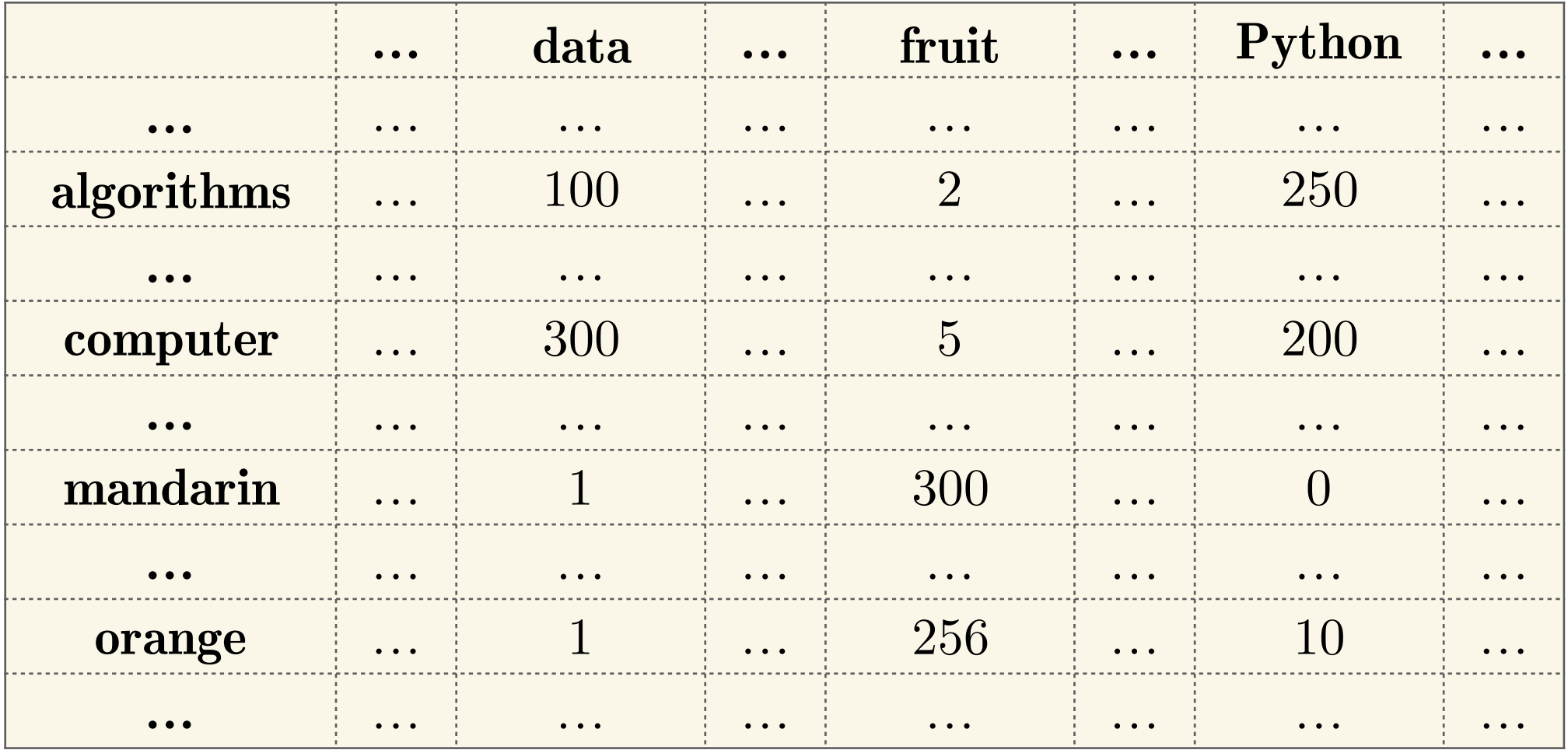

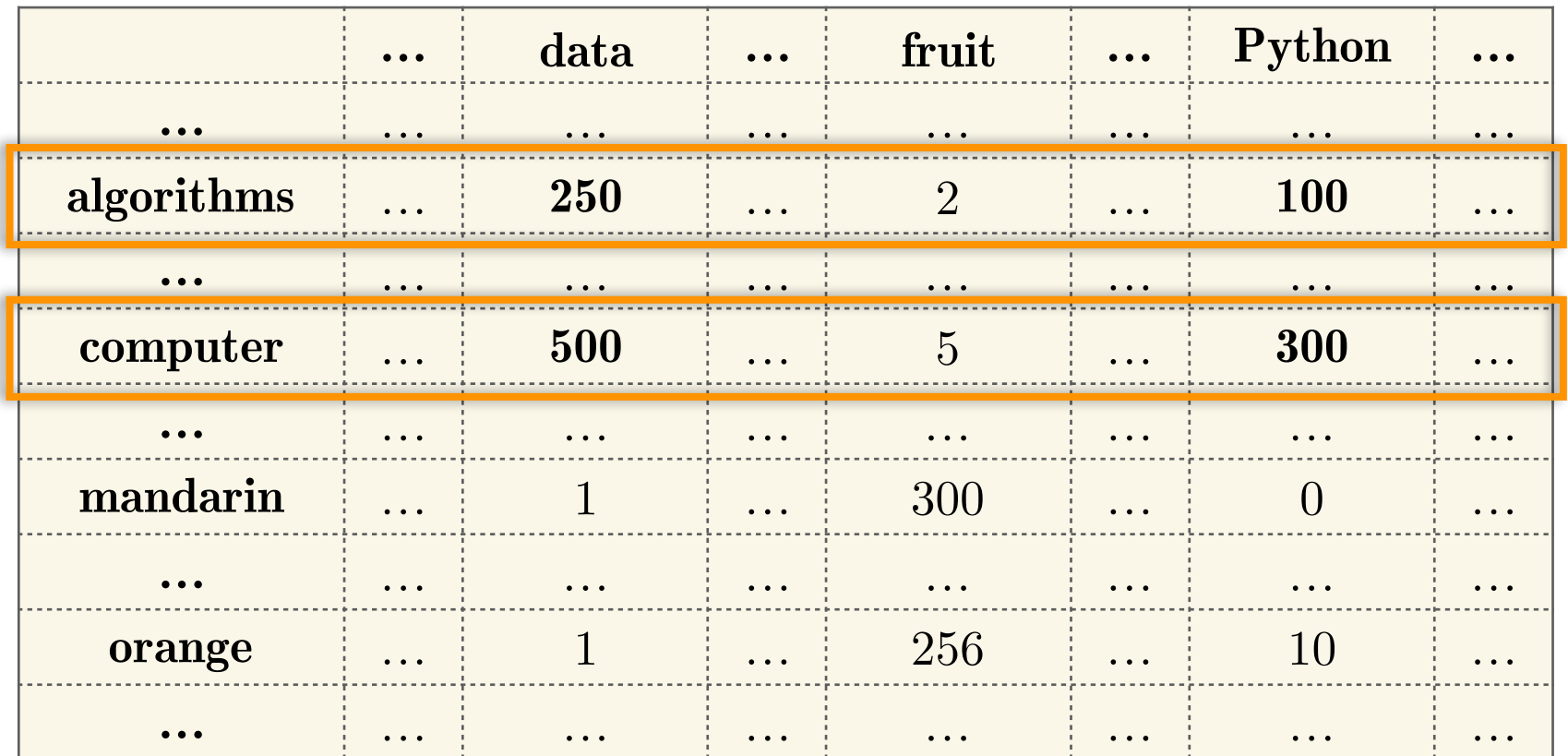

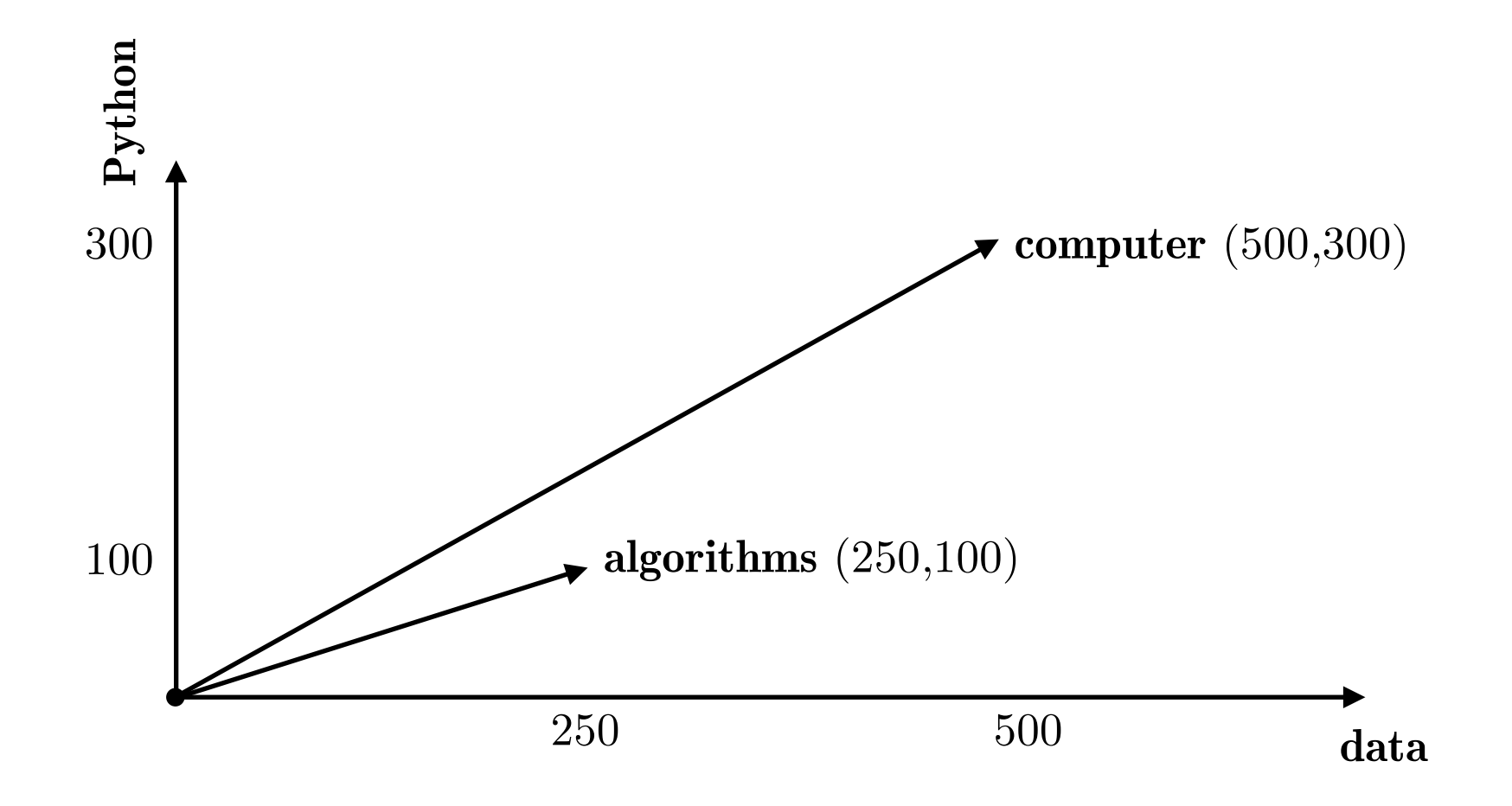

- Recap: Word-context matrix of size*V* ✕ *V* where *V* is the length of the vocabulary
- **Large** matrix as *V* could be even larger than 100,000
- **Sparse** matrix as many entries will be 0 (not all words co-occur in all contexts)
- Small context window: a more **syntactic** representation
- Longer context window: a more **semantic** representation

## Measuring word association — PMI

- Raw word counts are not the best measure for word association — skewed towards frequent/infrequent words, non discriminative
- **Pointwise Mutual Information** (**PMI**) is a measure of how often two events (co-)occur, compared to what we would expect if these events were independent
- Centre (target) word *wi*, context word *cj*

## Measuring word association — PMI

- Raw word counts are not the best measure for word association — skewed towards frequent/infrequent words, non discriminative
- **Pointwise Mutual Information** (**PMI**) is a measure of how often two events (co-)occur, compared to what we would expect if these events were independent
- Centre (target) word *wi*, context word *cj*

$$
PMI(w_i, c_j) = \log_2 \frac{p(w_i, c_j)}{p(w_i) \cdot p(c_j)}
$$

- **Numerator:** How often we have seen the words together
- **Denominator:** How often we expect the words to co-occur, assuming they are independent
- **PMI:** how much more  $w_i$ ,  $c_j$  co-occur than expected by chance

#### Positive Pointwise Mutual Information (PPMI)

- PMI ranges in  $(-\infty, +\infty)$
- Negative PMI values are harder to interpret and evaluate; "relatedness" is easier to evaluate as opposed to "unrelatedness"
- Force positivity Positive PMI (PPMI)

$$
PPMI(w_i, c_j) = \max\left(\log_2 \frac{p(w_i, c_j)}{p(w_i) \cdot p(c_j)}, 0\right)
$$

## Computing PPMI

Assume a word-context matrix **A** of size *V*×*C*; generalisation of the word-word matrix, where the *C* contexts may not be identical to the *V* target words

$$
PPMI(w_i, c_j) = \max\left(\log_2 \frac{p(w_i, c_j)}{p(w_i) \cdot p(c_j)}, 0\right)
$$

$$
p(w_i, c_j) = \frac{n_{ij}}{\sum_{i=1}^{V} (\sum_{j=1}^{C} n_{ij})}
$$

 $#$  target word  $w_i$  co-occurs with context word  $c_j$ divided by the total count of word occurrences in the corpus

$$
p(w_i) = \frac{\sum_{j=1}^{C} n_{ij}}{\sum_{i=1}^{V} (\sum_{j=1}^{C} n_{ij})}
$$

 $#$  target word  $w_i$  appears in the corpus (sum of row *i* of **A**) divided by…

$$
p(c_j) = \frac{\sum_{i=1}^{V} n_{ij}}{\sum_{i=1}^{V} (\sum_{j=1}^{C} n_{ij})}
$$

 $#$  context word  $c_j$  appears in the corpus (sum of column  $j$  of  $\mathbf{A}$ ) divided by...

## Measuring word similarity — Cosine

Dot product between word vectors  $w, v$ :  $\bullet$ 

$$
w^{\top}v = \sum_{i=1}^{N} w_i \cdot v_i
$$

## $Measuring$  word similarity — Cosine

 $i = 1$ 

- Dot product between word vectors  $w, v: w^{\top}v =$ *N* ∑  $W_i \cdot V_i$
- Larger values for longer vectors and for frequent words
- Normalise it by dividing with the length of the vectors! Leads to cosine similarity, *i.e.* the cosine of the angle  $(\phi)$  between the two vectors

$$
\text{cosine-sim}(w, v) = \frac{\sum_{i=1}^{N} w_i \cdot v_i}{\sqrt{\sum_{i=1}^{N} w_i^2} \cdot \sqrt{\sum_{i=1}^{N} v_i^2}} = \frac{w^{\top} v}{|w| |v|} = \cos \phi
$$

Since *w* and  $v > 0$ , cosine-sim(*w*,*v*) ranges from [0,1]  $\phi$  — cosine-sim $(w, v) = 0$  means that  $\phi = 90^{\circ}$  $\phi = \cos \theta - \sin(w, v) = 1$  means that  $\phi = 0^{\circ}$ 

#### Measuring word similarity — Cosine  $cosine-sim(w, v) =$  $\sum_{i=1}^N$  $\sum_{i=1}^N w_i \cdot v_i$  $\sum_{i=1}^N$  $\sum_{i=1}^N w_i^2 \cdot \sqrt{\sum_{i=1}^N v_i^2}$ =  $w^\mathsf{T} v$  $|w||v|$  $=$  cos  $\phi$

Since *w* and  $v > 0$ , cosine-sim(*w*,*v*) ranges from [0,1]  $\phi = \cos \theta - \sin(w, v) = 0$  means that  $\phi = 90^{\circ}$  $\cos \theta - \cos \theta \sin(w, v) = 1$  means that  $\phi = 0^{\circ}$ 

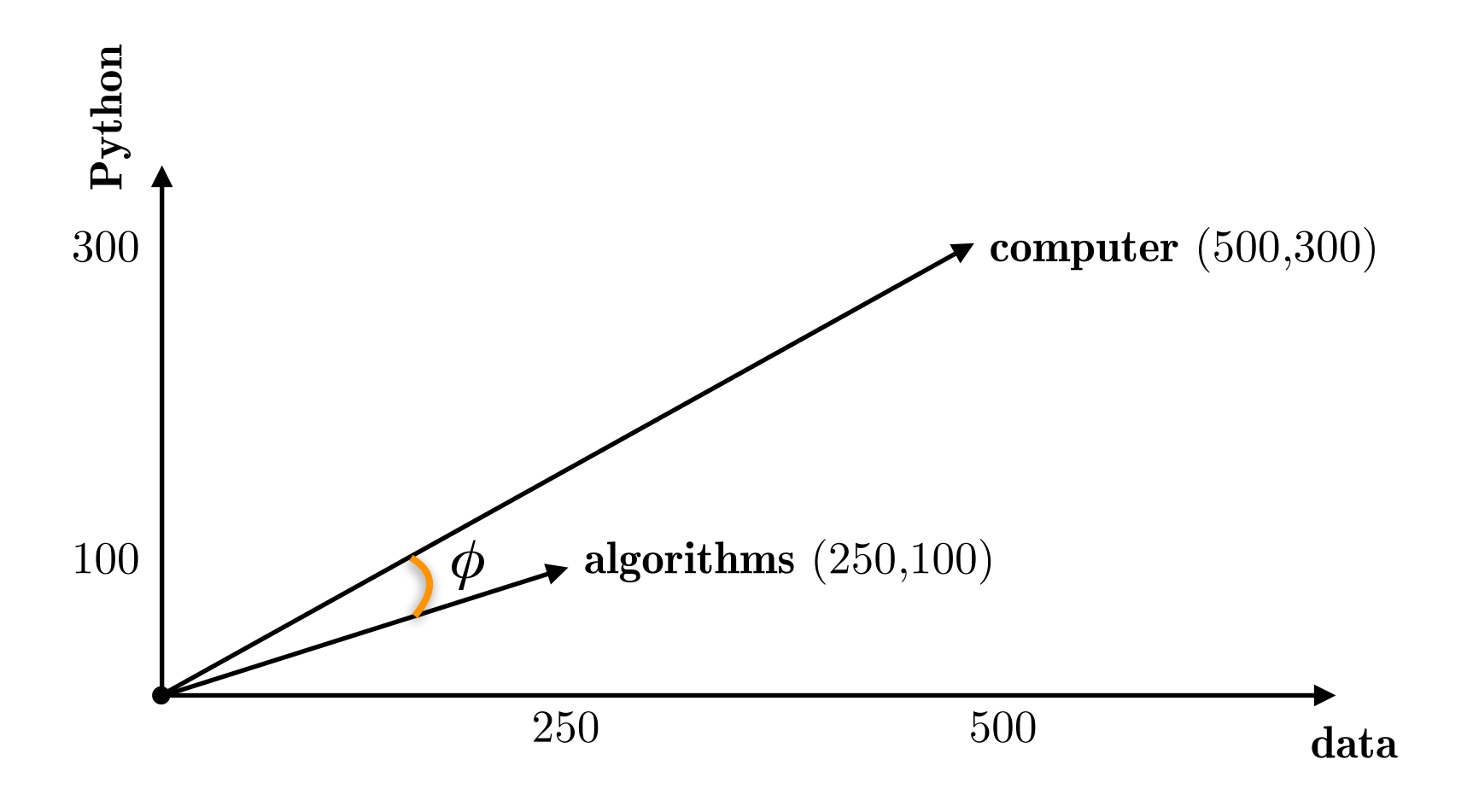

cosine-sim(computer, algorithms) =  $0.9872, \phi = 9.162^{\circ}$ 

## From sparse to dense word vectors

- Previously shown word representations: long (equal to size of the vocabulary  $V$ ) and sparse (many  $0's$ )
- Short and dense representations have advantages
	- easier to use as features in statistical learning methods
	- capture synonymy better
	- generalise better

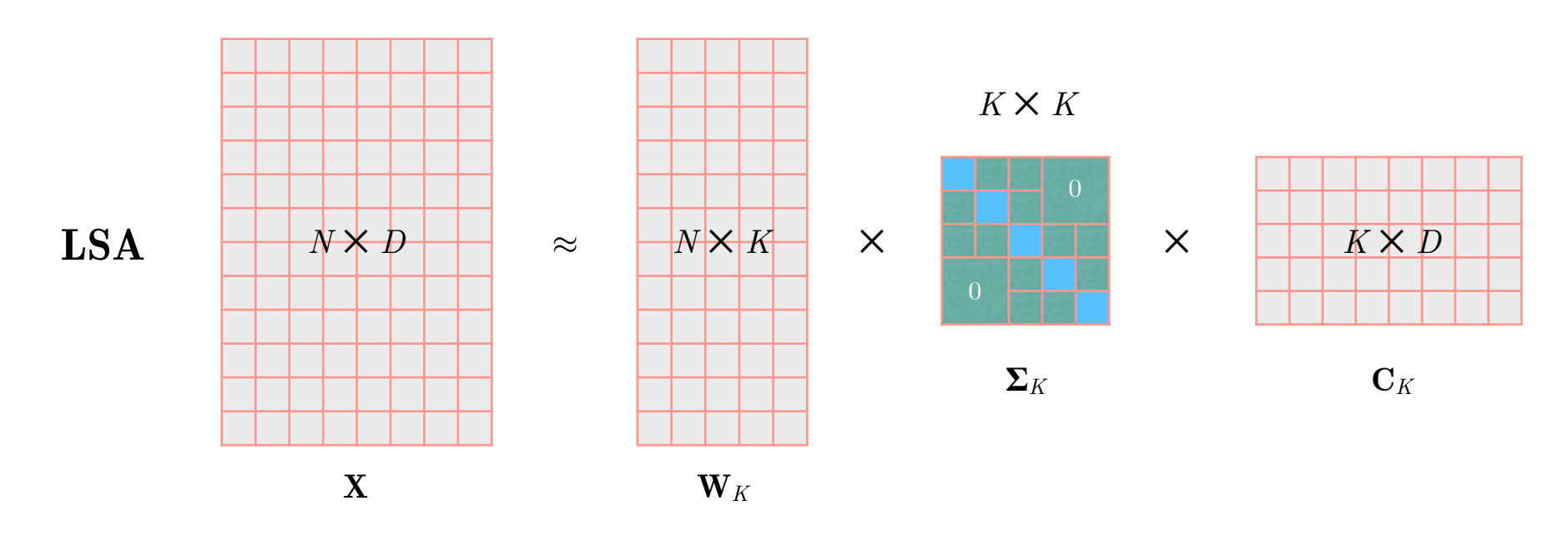

• Recall Latent Semantic Analysis (LSA), *i.e.* SVD on the word-document matrix (**X**). What if we perform SVD on a word co-occurrence matrix?

#### SVD on the PPMI word-context matrix

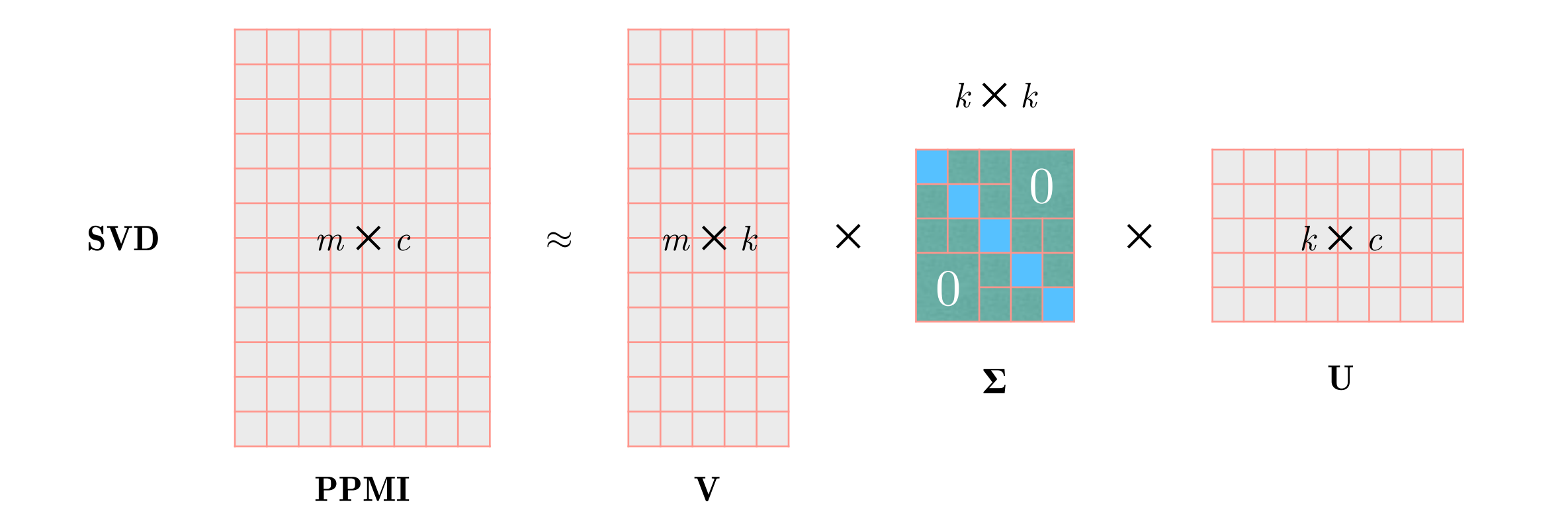

#### SVD on the PPMI word-context matrix

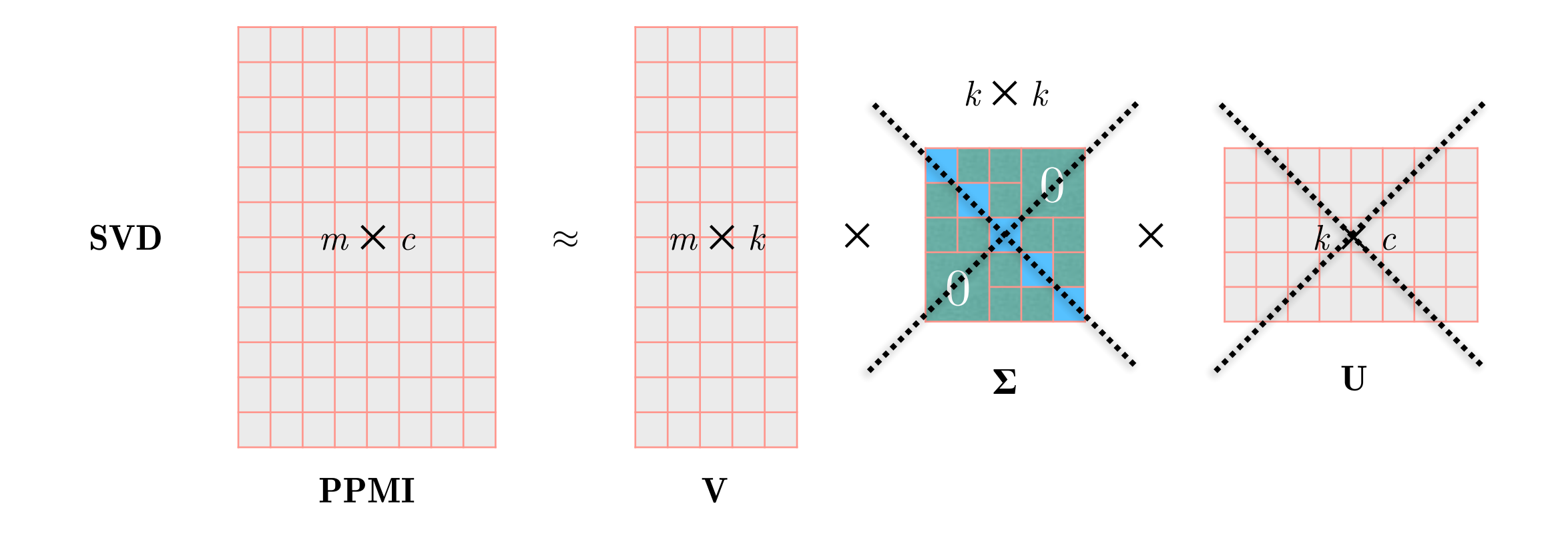

## SVD on the PPMI word-context matrix

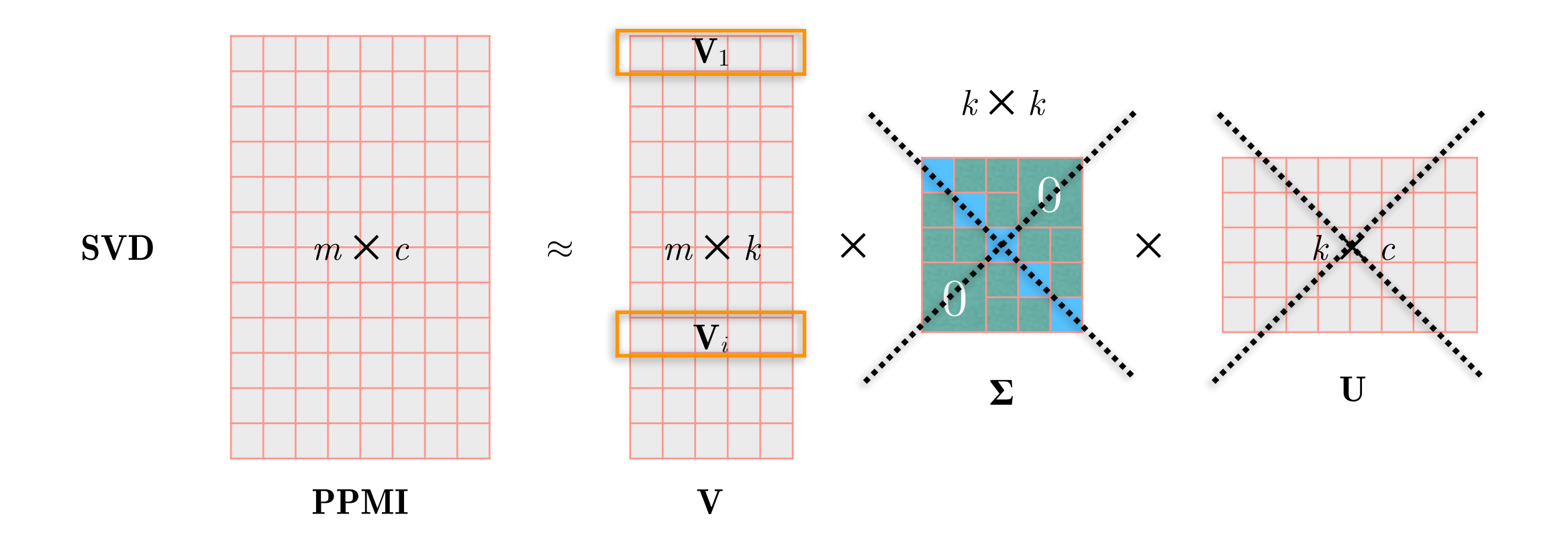

- **V***i* is a *k*-dimensional vector that represents word *i* in our vocabulary. It is also know as a **word embedding**. Commonly,  $k = 300$ , i.e.  $V_i$  is short and dense.
- SVD has a significant computational cost *O*(*mk*2).

## Word embeddings from prediction

- Same intuition, *different* approach
	- words with similar meanings will co-occur
	- instead of counting co-occurrences, **predict** them

## Word embeddings from prediction

- Same intuition, *different* approach
	- words with similar meanings will co-occur
	- instead of counting co-occurrences, **predict** them
- Popular example: **word2vec** title of the software library, but there is a small family of methods behind it
	- ➡ Algorithms
		- skip-gram: Predict the context (surrounding) words based on a centre word
		- CBOW (continuous bag-of-words): Predict a centre word based on the context words
	- ➡ Training methods
		- Hierarchical softmax
		- Negative sampling

## Word embeddings from prediction

- Same intuition, *different* approach
	- words with similar meanings will co-occur
	- instead of counting co-occurrences, **predict** them
- Popular example: **word2vec** title of the software library, but there is a small family of methods behind it
	- ➡ Algorithms
		- **skip-gram:** Predict the context (surrounding) words based on a centre word
		- CBOW (continuous bag-of-words): Predict a centre word based on the context words
	- ➡ Training methods
		- Hierarchical softmax
		- Negative sampling
		- **• Naïve softmax**

#### word2vec — skip-gram

... said that "Hey Jude" is Beatles' most famous song, but...
#### … said that "Hey Jude" is **Beatles**' most famous song, but… 1 centre word *wt*

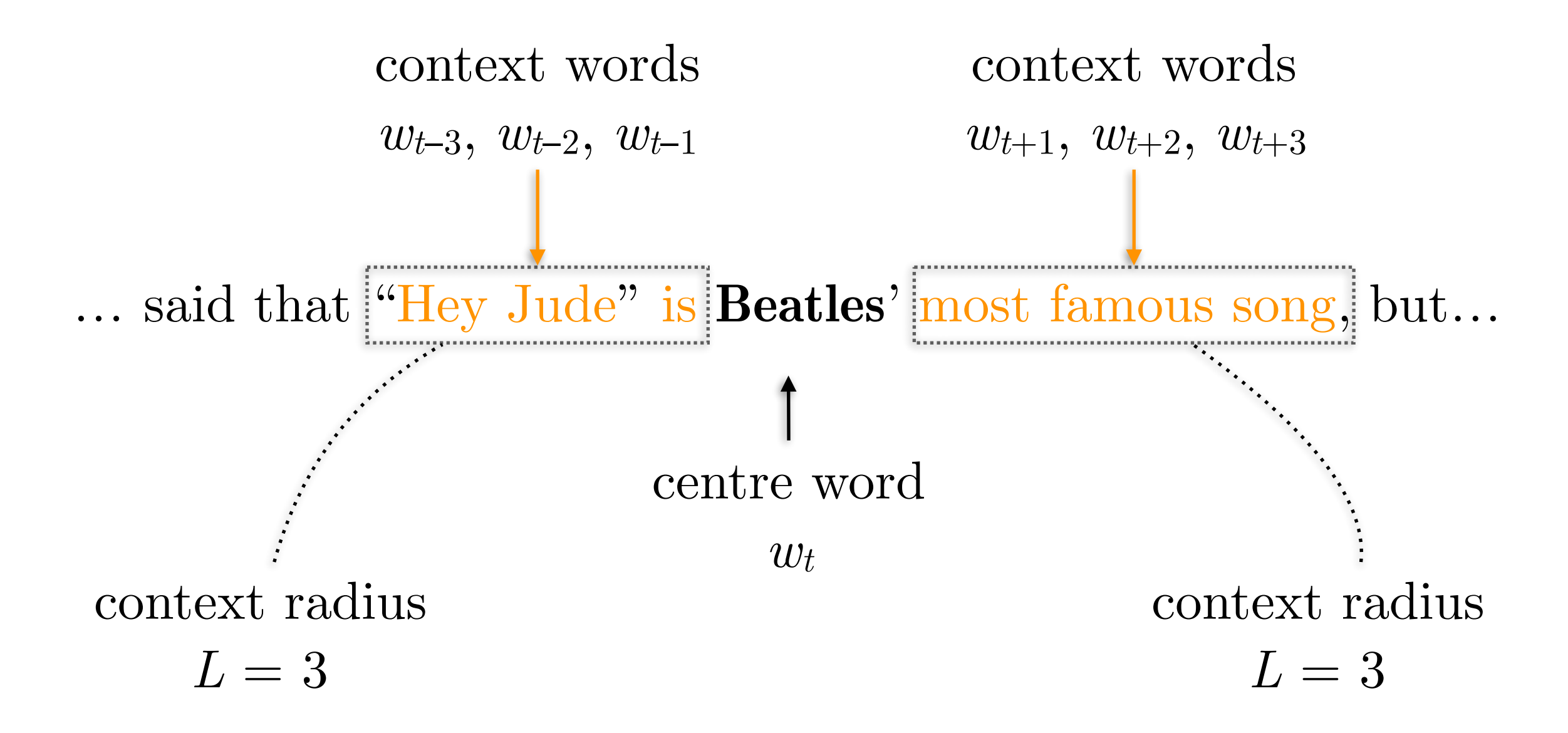

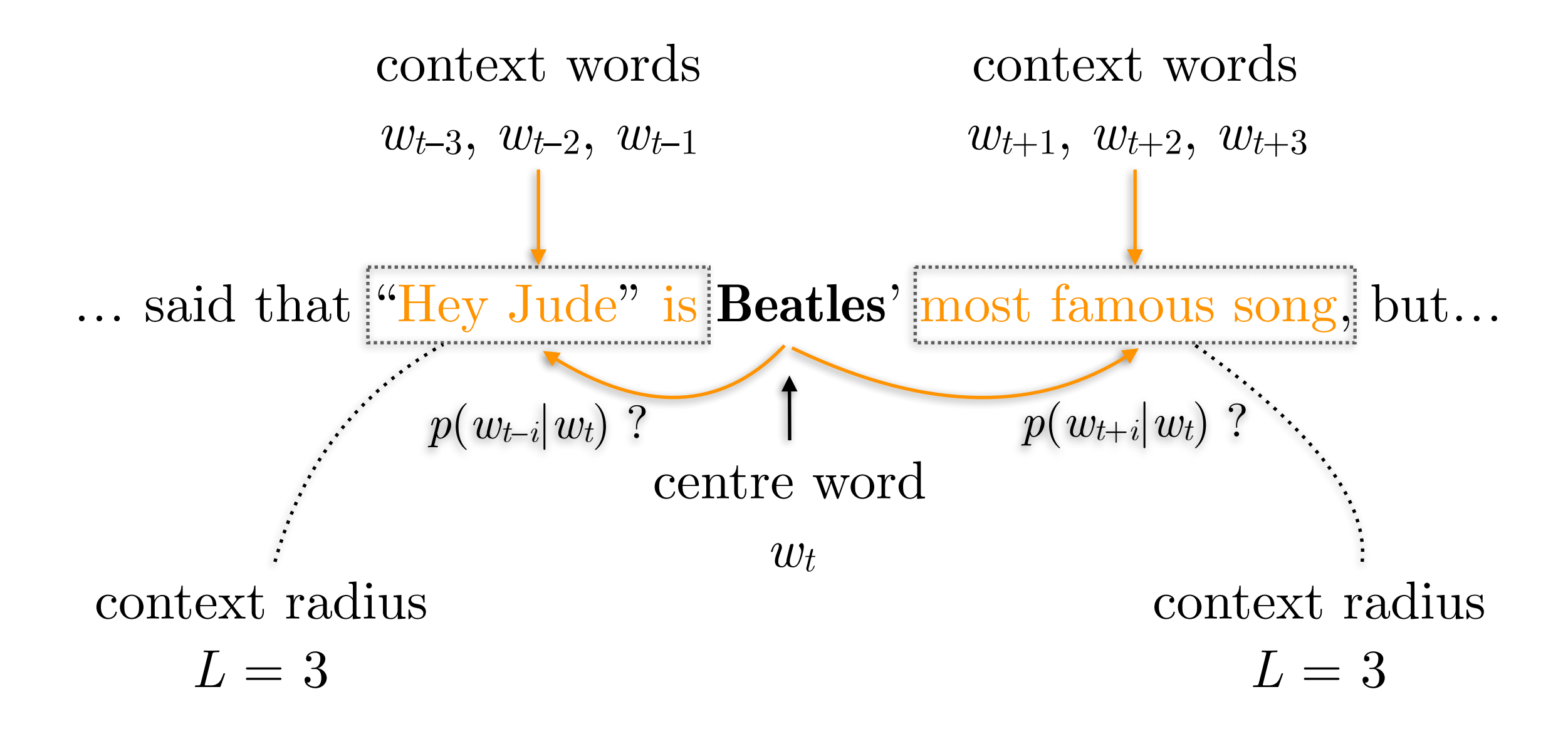

For each word position *t* out of *T* predict the context words using a fixed radius *L* (or symmetric window 2*L*)

**Objective:** Maximise the probability of any context word given the current centre word (position of surrounding words does not matter)

$$
\max \prod_{t=1}^{T} \prod_{i=-L, i \neq 0}^{L} p(w_{t+i} | w_t)
$$

Prefer to minimise things, and sums over products

Minimise the mean (across all *T* samples) negative log likelihood

$$
\min \frac{1}{T} \left( -\sum_{t=1}^{T} \sum_{i=-L, i \neq 0}^{L} \log \left( p \left( w_{t+i} | w_t \right) \right) \right)
$$

**Aren't we missing something here?**

For each word position *t* out of *T* predict the context words using a fixed radius *L* (or symmetric window 2*L*)

**Objective:** Minimise the negative log likelihood of the probability of any context word given the current centre word

$$
\min \frac{1}{T} \left( -\sum_{t=1}^{T} \sum_{i=-L, i \neq 0}^{L} \log \left( p \left( w_{t+i} | w_t \right) \right) \right)
$$

(a) What exactly are we minimising? (b) How are we going to minimise it?

For each word position *t* out of *T* predict the context words using a fixed radius *L* (or symmetric window 2*L*)

**Objective:** Minimise the negative log likelihood of the probability of any context word given the current centre word

$$
\min \frac{1}{T} \left( -\sum_{t=1}^{T} \sum_{i=-L, i \neq 0}^{L} \log \left( p \left( w_{t+i} | w_t \right) \right) \right)
$$

- Assume that each centre word (*t*) has a *k*-dimensional vector representation  $\mathbf{v}_c$ ; all m words are held in an  $k \times m$  matrix **V** — Assume that each context word has a *k*-dimensional vector representation  $\mathbf{u}_x$ ; all m words are help in an  $k \times m$  matrix **U**
- $\mathbf{U} = \text{Thus, the model parameters } (=\!2mk)$  are now  $\theta = [\mathbf{V} \ \mathbf{U}]$

$$
\min_{\theta} \frac{1}{T} \left( -\sum_{t=1}^{T} \sum_{i=-L, i \neq 0}^{L} \log \left( p \left( w_{t+i} | w_t; \theta \right) \right) \right)
$$

# SVD on the PPMI word-context matrix

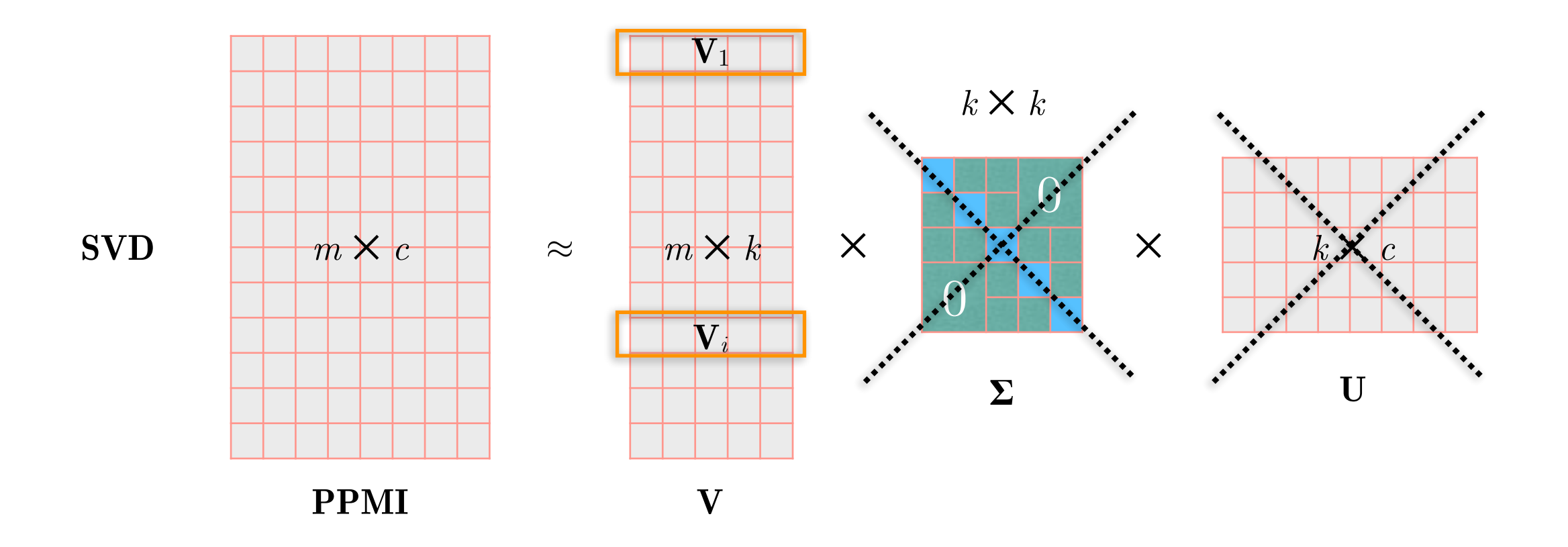

- **V***i* is a *k*-dimensional vector that represents word *i* in our vocabulary. It is also know as a **word embedding**. Commonly,  $k = 300$ , i.e.  $V_i$  is short and dense.
- SVD has a significant computational cost *O*(*mk*2).

For each word position *t* out of *T* predict the context words using a fixed radius *L* (or symmetric window 2*L*)

**Objective:** Minimise the negative log likelihood of the probability of any context word given the current centre word

$$
\min \frac{1}{T} \left( -\sum_{t=1}^{T} \sum_{i=-L, i \neq 0}^{L} \log \left( p \left( w_{t+i} | w_t \right) \right) \right)
$$

- Assume that each centre word (*t*) has a *k*-dimensional vector representation  $\mathbf{v}_c$ ; all m words are held in an  $k \times m$  matrix **V** — Assume that each context word has a *k*-dimensional vector representation  $\mathbf{u}_x$ ; all m words are help in an  $k \times m$  matrix **U**
- $\mathbf{U} = \text{Thus, the model parameters } (=\!2mk)$  are now  $\theta = [\mathbf{V} \ \mathbf{U}]$

$$
\min_{\theta} \frac{1}{T} \left( -\sum_{t=1}^{T} \sum_{i=-L, i \neq 0}^{L} \log \left( p \left( w_{t+i} | w_t; \theta \right) \right) \right)
$$

$$
\min_{\theta} \frac{1}{T} \left( -\sum_{t=1}^{T} \sum_{i=-L, i \neq 0}^{L} \log \left( p \left( w_{t+i} | w_t; \theta \right) \right) \right)
$$

We need an estimate of the probability  $p(w_{t+i}|w_t)$ 

Use a (*bad*) measure of similarity (dot product) and normalise it using a common approach in neural networks, the **softmax** function (squashes vector elements to a (0, 1) range)

Assuming a vocabulary of *m* words, for a centre word *c* (**v***c*) and a context word  $x(\mathbf{u}_x)$ 

$$
p(x | c) = \frac{\exp (\mathbf{u}_x^{\top} \mathbf{v}_c)}{\sum_{w=1}^{m} \exp (\mathbf{u}_w^{\top} \mathbf{v}_c)}
$$

skip-gram — In practice…  $o = \mathbf{U}^{\top} \cdot v_c$  $v_c = \mathbf{V} \cdot w_t$  $w_t = [0 \ 0 \ \dots \ 1 \ \dots \ 0]$ <sup>⊤</sup> centre word as an one-hot vector get its vector representation (embedding) from the matrix of centre word embeddings dot product with all context word vectors  $m$  (voc. size)  $\times$  1

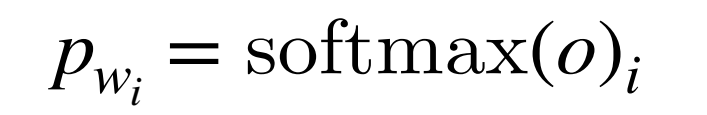

compute the softmax of this vector this is the probability of word *i*, but we shall focus on the 2*L* context words

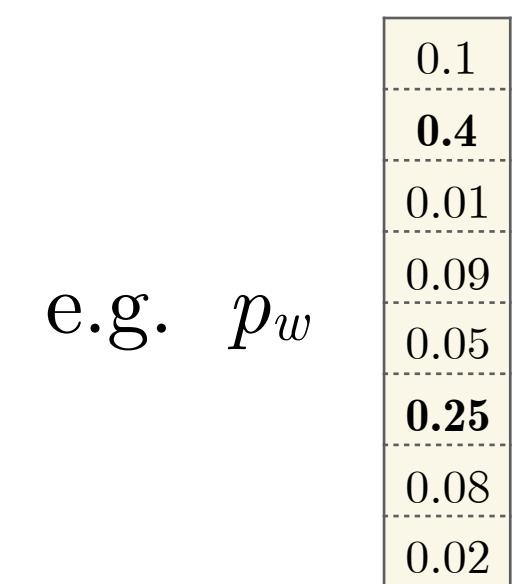

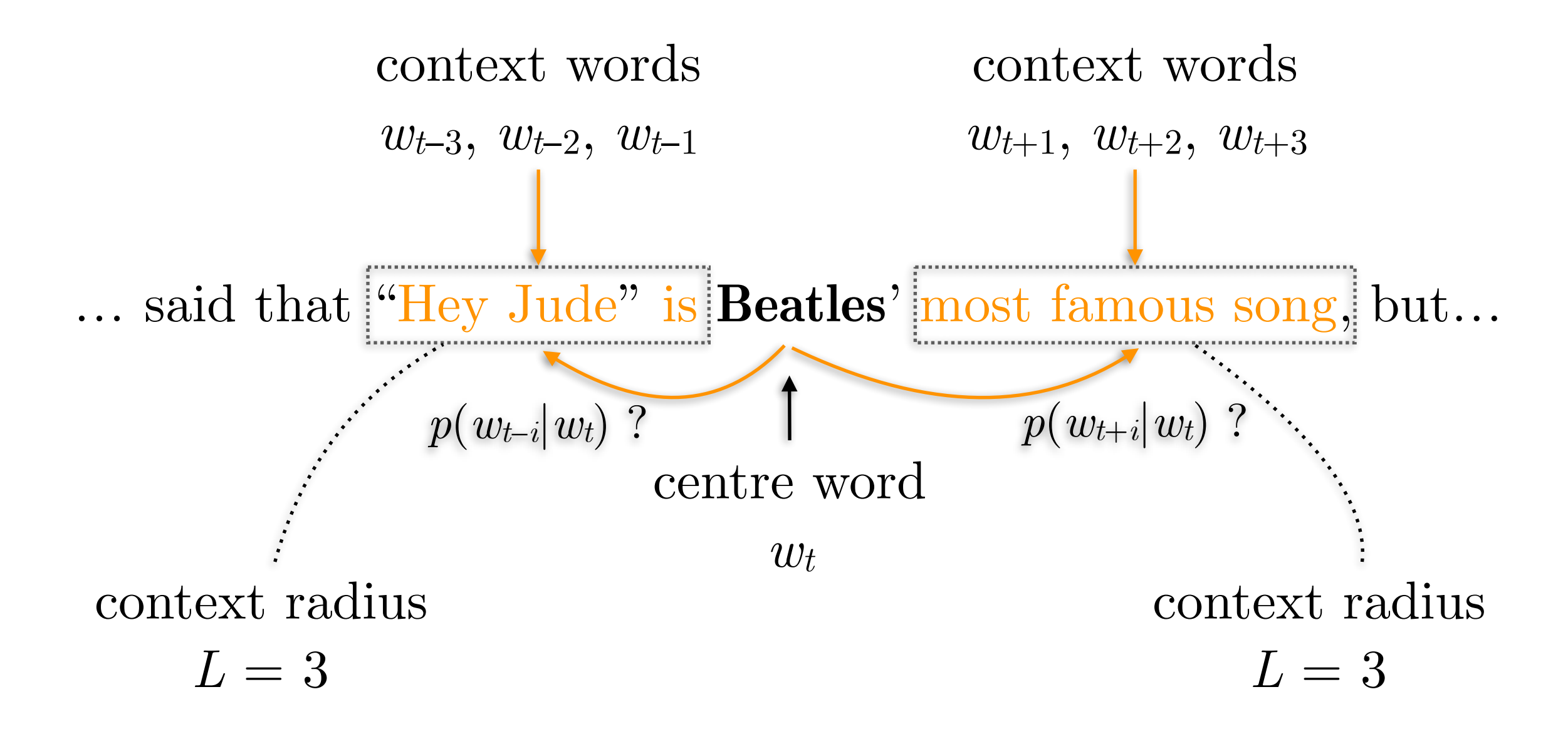

skip-gram — In practice…  $v_c = \mathbf{V} \cdot w_t$  $w_t = [0 \ 0 \ \dots \ 1 \ \dots \ 0]$ centre word as an one-hot vector get its vector representation (embedding) from the matrix of centre word embeddings

$$
o = \mathbf{U}^{\top} \cdot v_c
$$

dot product with all context word vectors  $m$  (voc. size)  $\times$  1

 $p_{w_i} = \text{softmax}(o)_{i}$ 

compute the softmax of this vector this is the probability of word *i*, but we shall focus on the 2*L* context words

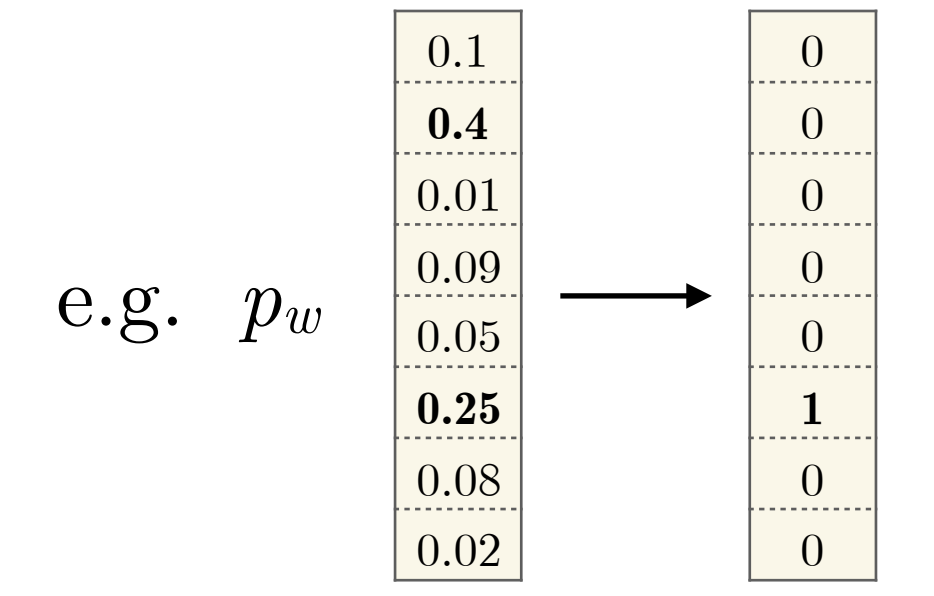

but we also know the correct answer! In this case, we need to improve our embeddings (**V** and **U**). In neural nets by applying error backpropagation.

# skip-gram — Negative sampling

Naïve / inefficient way for parameter inference

$$
J(\theta) = -\frac{1}{T} \sum_{t=1}^{T} \sum_{i=-L, i \neq 0}^{L} \log \left( p \left( w_{t+i} | w_t; \theta \right) \right)
$$

Gradient descent

$$
\theta_{p+1} = \theta_p + \gamma \nabla_{\theta} J(\theta_p)
$$

Too slow and computationally expensive. Recall:

The denominator is too expensive to compute (for large vocabularies)

 $p(x|c) =$  $\exp\left(\mathbf{u}_x^{\top}\mathbf{v}_c\right)$ *m* ∑  $w = 1$  $\exp\left(\mathbf{u}_w^{\top}\mathbf{v}_c\right)$ 

**Negative sampling:** For each context word sample nonneighbouring words as "negative" samples

**New objective:** High dot product with context words and low dot product with "negative" samples

# skip-gram — Stochastic gradient descent

Naïve / inefficient way for parameter inference

$$
J(\theta) = -\frac{1}{T} \sum_{t=1}^{T} \sum_{i=-L, i \neq 0}^{L} \log \left( p \left( w_{t+i} | w_t; \theta \right) \right)
$$

Gradient descent

$$
\theta_{p+1} = \theta_p + \gamma \nabla_{\theta} J(\theta_p)
$$

Too slow and computationally expensive.

#### **Apply stochastic gradient descent.**

*i.e.* instead of going through all the data for computing the gradient of  $\nabla_{\theta} J(\theta)$ 

we use one or small subsets of the data (mini batches) to update the gradient

# Word analogies with word embeddings

vector('*king*')−vector('*man*')+vector('*woman*') ≈ vector('*queen*') More formally:

$$
\arg\max_{b \in V} \left( \cos \left( b, a - a_p + b_p \right) \right)
$$

$$
a = vector("king"), a_p = vector("man"), b_p = vector("woman")
$$

If we compute the cosine similarity of  $a-a_p+b_p$  with the embeddings of all the *V* words in our corpus, we expect *b*=vector('*queen*') to have the greatest one

 $a_p$  is for *a* what  $b_p$  is for *b* 

#### Word analogies with word embeddings down into 2 dimensions. Similarly, they found that the expression vector(*'Paris'*) tor(*'Rome'*). Levy and Goldberg (2014a) shows that various other kinds of em-

vector('*king*')−vector('*man*')+vector('*woman*') ≈ vector('*queen*')

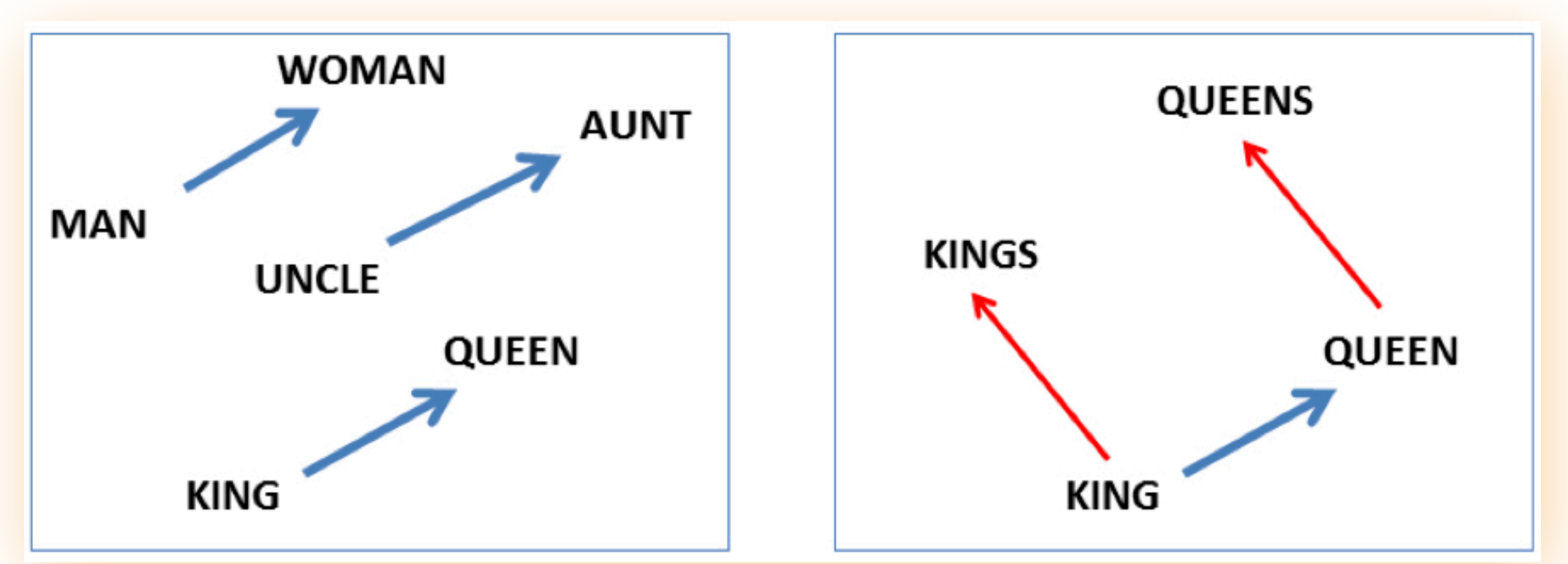

embeddings of all the *V* words in our corpus, we expect *b*=vector('*queen*') to have the greatest one  $\frac{1}{2}$  except of  $\left(\frac{1}{2}cos\theta\right)$  to the vector space space space of the vector space,  $\theta$  vector  $\left($  quech  $\right)$  to have the greatest one

 $a_p$  is for *a* what  $b_p$  is for  $b$ 

- 1.1 billion tweets from 2012 to 2016
- approximately geolocated in the UK
- 512-dimensional embeddings for 470,194 words

Most similar words (top-5) to:

- **Monday:** Tuesday, Thursday, Wednesday, Friday, Sunday
- **January:** February, August, October, March, June
- **red:** yellow, blue, purple, pink, green
- **we:** they, you, we've, our, us
- **espresso:** expresso, cappuccino, macchiato, latte, coffee
- **linux:** Unix, Centos, Debian, Ubuntu, Redhat
- **retweet:** rt, tweet, retweets, retweeting, rewteet
- **democracy:** democratic, dictatorship, democracies, socialism, undemocratic
- **loool:** looool, lool, loooool, looooool, loooooool
- **xxxx:** xxxxx, xxx, xxxxxxxx, xxxxxx, xxxxxxx
- **enviroment:** environment, environments, env, enviro, habitats

download from <u>[figshare.com/articles/UK\\_Twitter\\_word\\_embeddings\\_II\\_/5791650](https://figshare.com/articles/UK_Twitter_word_embeddings_II_/5791650)</u>

'she' is to 'her' what 'he' is to … [ **?** ] 'Rome' is to 'Italy' what 'London' is to … [ **?** ] 'go' is for 'went' what 'do' is to… [ **?** ] 'big' is to 'bigger' what 'small' is to… [ **?** ] 'poet' is to 'poem' what 'author' is to… [ **?** ] 'Messi' is to 'football' what 'Lebron' is to… [ **?** ] 'Elvis' is to 'Presley' what 'Aretha' is to… [ **?** ] 'UK' is for 'Brexit' what 'Greece' is to… [ **?** ] 'UK' is for 'Farage' what 'USA' is to… [ **?** ]

download from <u>[figshare.com/articles/UK\\_Twitter\\_word\\_embeddings\\_II\\_/5791650](https://figshare.com/articles/UK_Twitter_word_embeddings_II_/5791650)</u>

'she' is to 'her' what 'he' is to … [**his**, him, himself] 'Rome' is to 'Italy' what 'London' is to … [ **?** ] 'go' is for 'went' what 'do' is to… [ **?** ] 'big' is to 'bigger' what 'small' is to… [ **?** ] 'poet' is to 'poem' what 'author' is to… [ **?** ] 'Messi' is to 'football' what 'Lebron' is to… [ **?** ] 'Elvis' is to 'Presley' what 'Aretha' is to… [ **?** ] 'UK' is for 'Brexit' what 'Greece' is to… [ **?** ] 'UK' is for 'Farage' what 'USA' is to… [ **?** ]

download from <u>[figshare.com/articles/UK\\_Twitter\\_word\\_embeddings\\_II\\_/5791650](https://figshare.com/articles/UK_Twitter_word_embeddings_II_/5791650)</u>

- 'she' is to 'her' what 'he' is to … [**his**, him, himself] 'Rome' is to 'Italy' what 'London' is to … [**UK**, Denmark, Sweden] 'go' is for 'went' what 'do' is to… [ **?** ]
- 'big' is to 'bigger' what 'small' is to… [ **?** ]
- 'poet' is to 'poem' what 'author' is to… [ **?** ]
- 'Messi' is to 'football' what 'Lebron' is to… [ **?** ]
- 'Elvis' is to 'Presley' what 'Aretha' is to… [ **?** ]
- 'UK' is for 'Brexit' what 'Greece' is to… [ **?** ]
- 'UK' is for 'Farage' what 'USA' is to… [ **?** ]

download from <u>[figshare.com/articles/UK\\_Twitter\\_word\\_embeddings\\_II\\_/5791650](https://figshare.com/articles/UK_Twitter_word_embeddings_II_/5791650)</u>

'she' is to 'her' what 'he' is to … [**his**, him, himself] 'Rome' is to 'Italy' what 'London' is to … [**UK**, Denmark, Sweden] 'go' is for 'went' what 'do' is to… [**did**, doing, happened] 'big' is to 'bigger' what 'small' is to… [ **?** ] 'poet' is to 'poem' what 'author' is to… [ **?** ] 'Messi' is to 'football' what 'Lebron' is to… [ **?** ] 'Elvis' is to 'Presley' what 'Aretha' is to… [ **?** ] 'UK' is for 'Brexit' what 'Greece' is to… [ **?** ] 'UK' is for 'Farage' what 'USA' is to… [ **?** ]

download from <u>[figshare.com/articles/UK\\_Twitter\\_word\\_embeddings\\_II\\_/5791650](https://figshare.com/articles/UK_Twitter_word_embeddings_II_/5791650)</u>

'she' is to 'her' what 'he' is to … [**his**, him, himself] 'Rome' is to 'Italy' what 'London' is to … [**UK**, Denmark, Sweden] 'go' is for 'went' what 'do' is to… [**did**, doing, happened] 'big' is to 'bigger' what 'small' is to… [**smaller**, larger, tiny] 'poet' is to 'poem' what 'author' is to… [ **?** ] 'Messi' is to 'football' what 'Lebron' is to… [ **?** ] 'Elvis' is to 'Presley' what 'Aretha' is to… [ **?** ] 'UK' is for 'Brexit' what 'Greece' is to… [ **?** ] 'UK' is for 'Farage' what 'USA' is to… [ **?** ]

download from <u>[figshare.com/articles/UK\\_Twitter\\_word\\_embeddings\\_II\\_/5791650](https://figshare.com/articles/UK_Twitter_word_embeddings_II_/5791650)</u>

'she' is to 'her' what 'he' is to … [**his**, him, himself] 'Rome' is to 'Italy' what 'London' is to … [**UK**, Denmark, Sweden] 'go' is for 'went' what 'do' is to… [**did**, doing, happened] 'big' is to 'bigger' what 'small' is to… [**smaller**, larger, tiny] 'poet' is to 'poem' what 'author' is to… [**novel**, excerpt, memoir] 'Messi' is to 'football' what 'Lebron' is to… [**basketball**, bball, NBA] 'Elvis' is to 'Presley' what 'Aretha' is to… [**Franklin**, Ruffin, Vandross] 'UK' is for 'Brexit' what 'Greece' is to… [**Grexit**, Syriza, Tsipras] 'UK' is for 'Farage' what 'USA' is to… [**Trump**, Farrage, Putin]

# Part III

# Predicting judicial decisions of the ECtHR

- Predict the outcome of a case tried by the European Court of Human Rights (ECtHR), *e.g.* whether an article of the European Convention on Human Rights has been violated
- The observed data is specific parts from the proceedings of a case as recorded by the court. In particular:

Procedure

The facts

- The circumstances of the case
- Relevant law

The law

- Alleged violation of Article *X*
- —— Parties' submissions

—— Merits

# Case structure at ECtHR

**Procedure:** This section contains the procedure followed before the Court, from the lodging of the individual application until the judgment was handed down

#### **PROCEDURE**

1. The case originated in an application (no. 35355/08) against the Republic of Bulgaria lodged with the Court under Article 34 of the Convention for the Protection of Human Rights and Fundamental Freedoms ("the Convention") by a Bulgarian national, Ms Gana Petkova Velcheva ("the applicant"), on 30 June 2008.

2. The applicant was represented by Mr M. Ekimdzhiev and Ms G. Chernicherska, lawyers practising in Plovdiv. The Bulgarian Government ("the Government") were represented by their Agent, Ms Y. Stoyanova, of the Ministry of Justice.

3. The applicant alleged that the authorities had failed to comply with a final court judgment allowing her claim for restitution of agricultural land.

4. On 7 May 2013 the application was communicated to the Government.

# Case structure at ECtHR

**Facts** → **Circumstances of the case:** This section comprises all material which is not considered as belonging to points of law, i.e., legal arguments

#### **THE FACTS**

#### I. THE CIRCUMSTANCES OF THE CASE

5. The applicant was born in 1927 and lives in the village of Ribaritsa.

6. Her father, of whom she is the sole heir, owned agricultural land in the area surrounding the village which was incorporated into an agricultural cooperative at the beginning of the 1950s.

7. In 1991, following the adoption of the Agricultural Land Act ("the ALA", see paragraph 17 below), the applicant applied for the land's restitution.

8. By a decision dated 10 March 1999 the land commission dealing with the case refused to restore her rights to two plots of 900 and 2,000 square metres respectively, noting that sheep pens had been built on them by the agricultural cooperative. It held that the applicant was entitled to compensation in lieu of restitution.

# Data and textual features

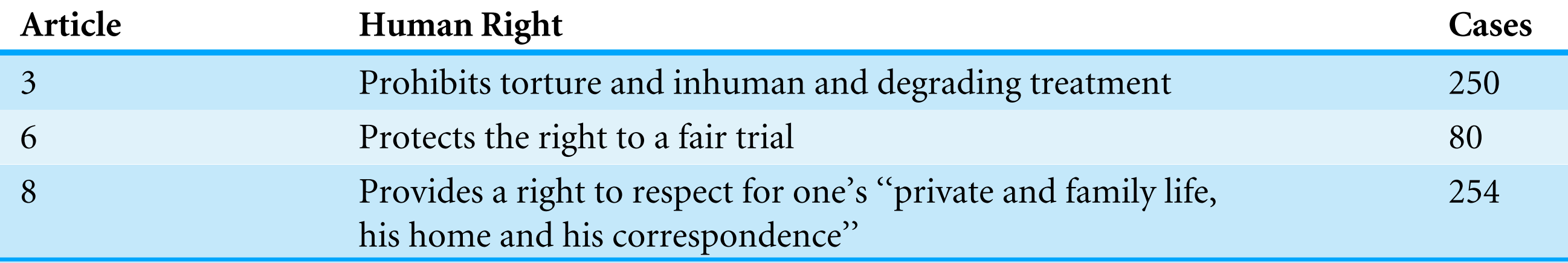

#### $\bullet$  *n*-grams

Use the 2,000 most frequent *n*-grams, where  $n = \{1,..., 4\}$ Different frequencies for different parts of the case

#### **• Topics**  article of the Convention. To achieve a balanced number of violation  $\mathbf{r}$  $\bullet$  follows.

- Convert the document (case)-word matrix to a **word-word** matrix using cosine similarity between all pairs of word representations (frequencies) across the documents (cases)
- **—** Perform **spectral clustering** on the word-word matrix to obtain (hard) word clusters (30) making sure that any sections on operative provisions of the Court are excluded. In this way, we ensure that the model we have the model in the model in the outcome of the outcome of the outcome of the outcome of the outcome of the outcome of the outcome of the outcome of the outcome of the outcome of the outc

#### Prediction accuracy  $\blacksquare$ contain the standard deviation from the mean. Accuracy of random guess is .50. **Bold** font denotes best

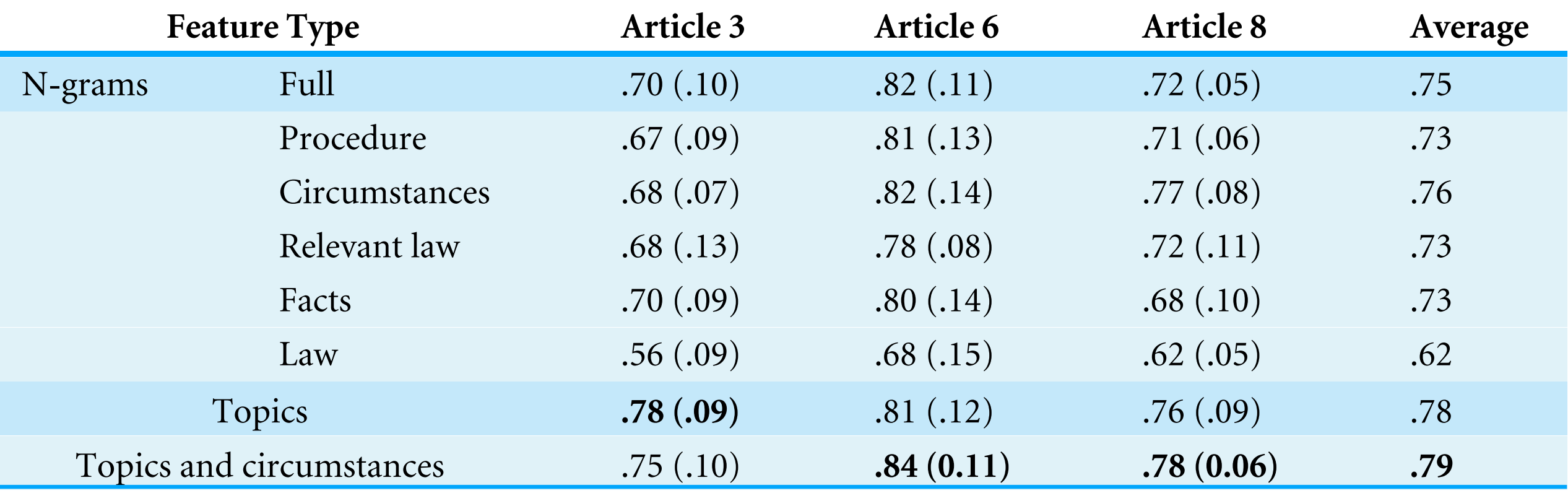

strong performance  $(76\%)$ *r Teature*<br>*r n*-gram features on the "Circumstances" of a case provide a

- Topics (on the "Full" proceedings) perform better (78%)
- Combining the two estegaries of festures in a linear ensemble coment of the there is a violation or not respect to the set  $\sigma$ y set of the accuracy of the accuracy of  $\frac{1}{2}$ Combining the two categories of features in a linear ensemble yields the overall best performance (79%)

# Article 3 — Topic weights

(*prohibits torture and inhuman and degrading treatment*)

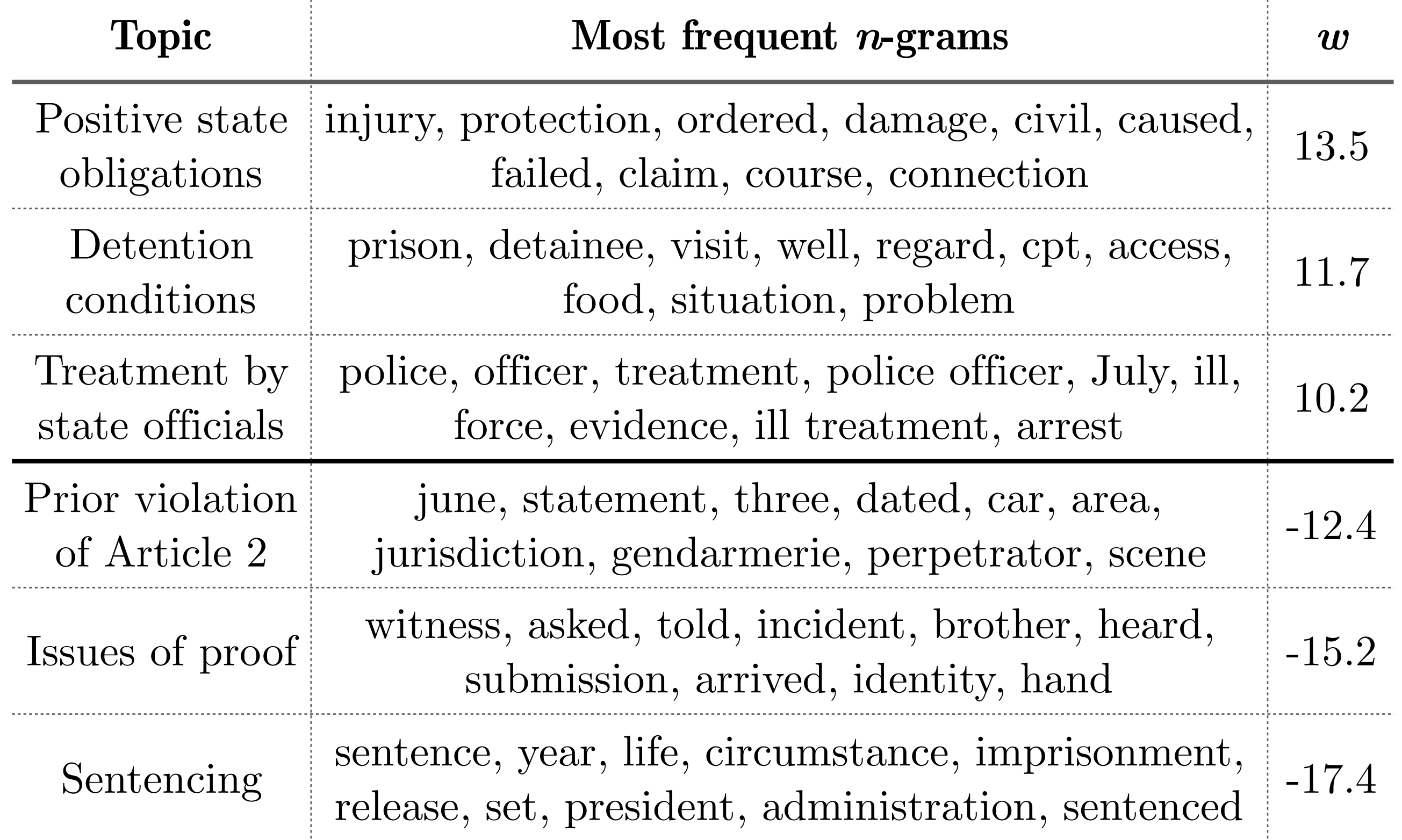

# Inferring disease rates from Google search

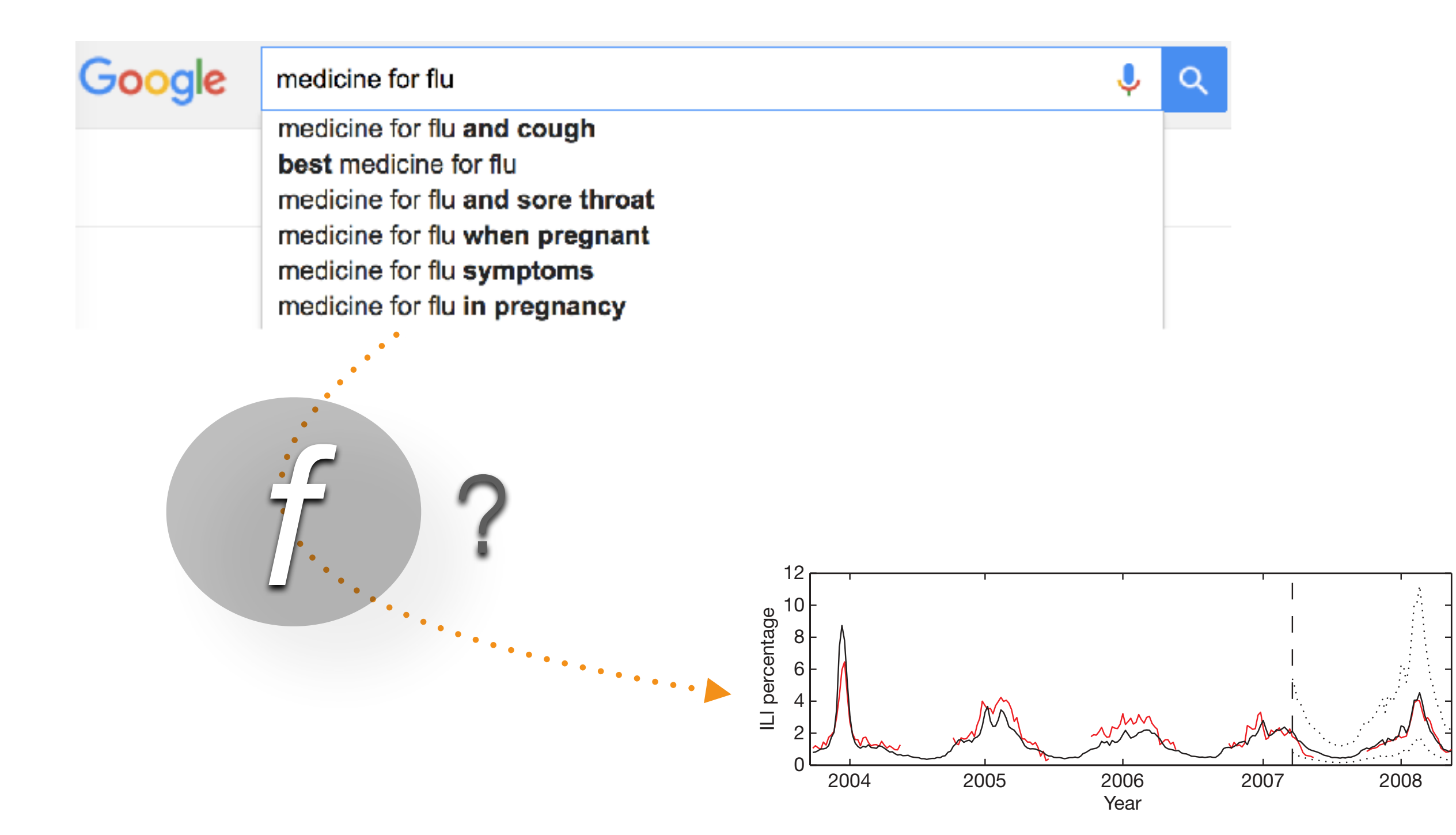

# Google proposed an infamous method…

… Google Flu Trends, that made some major mistakes, such as

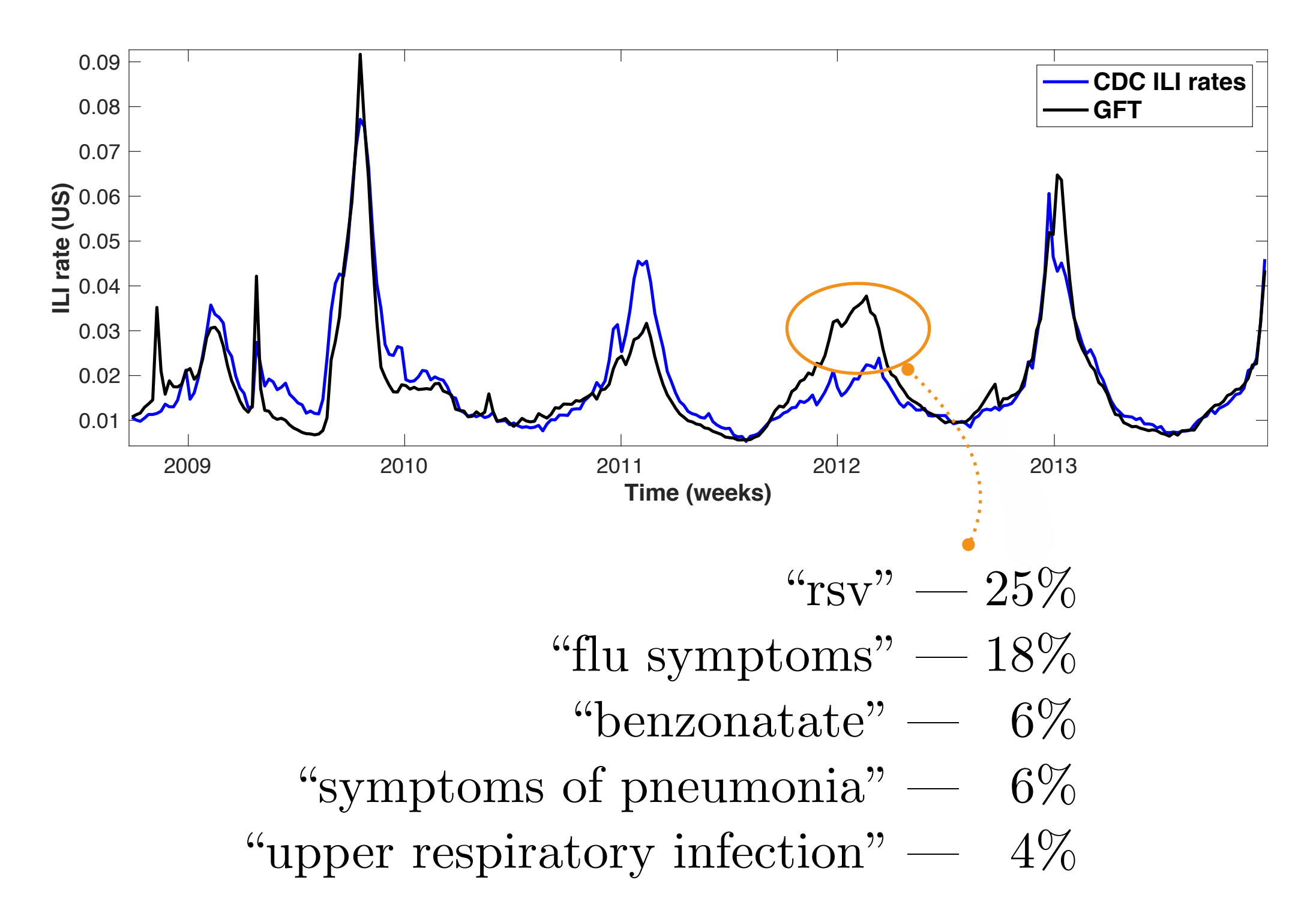

# Google proposed an infamous method…

… Google Flu Trends, that made some major mistakes, such as

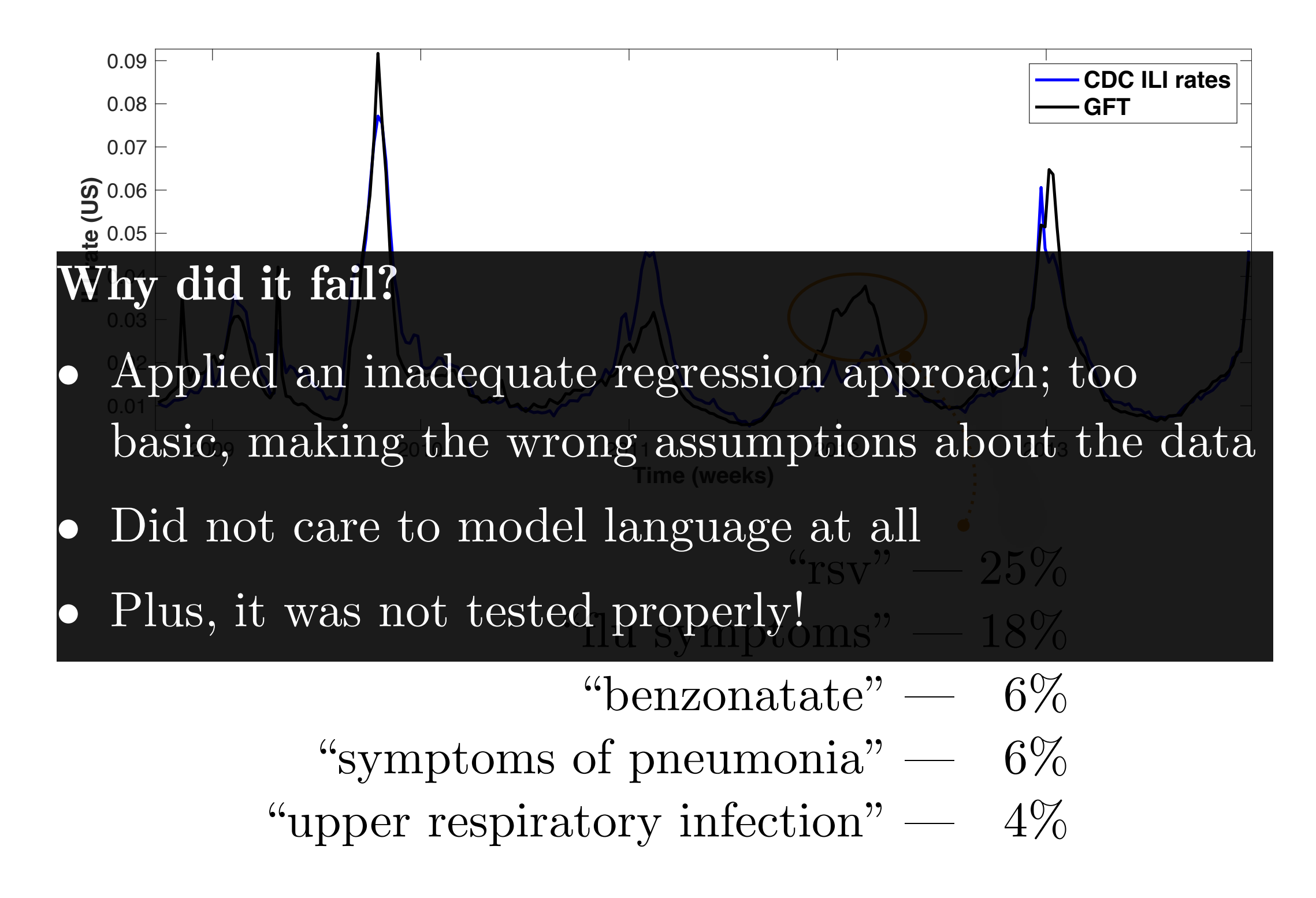

#### A better way to select search queries ache after eating, ache, feeling nause $\mathbf{I}_{\text{max}}$

- 1. Learn **word embeddings** using Twitter data
- 2. **Query embedding**  $=$  Average token embedding
- 3. Derive a **concept** by specifying a **positive** (*P*) and a **negative**  (*N*) **context** (sets of n-grams) fluenza flu, flu pandemic, gp surgery, clinic, flu vaccine, flu shot,  $\sum_{i=1}^{n} \frac{1}{i} \left( \frac{1}{i} \right)$ 
	- 4. **Rank** all queries using their **similarity score** with this concept

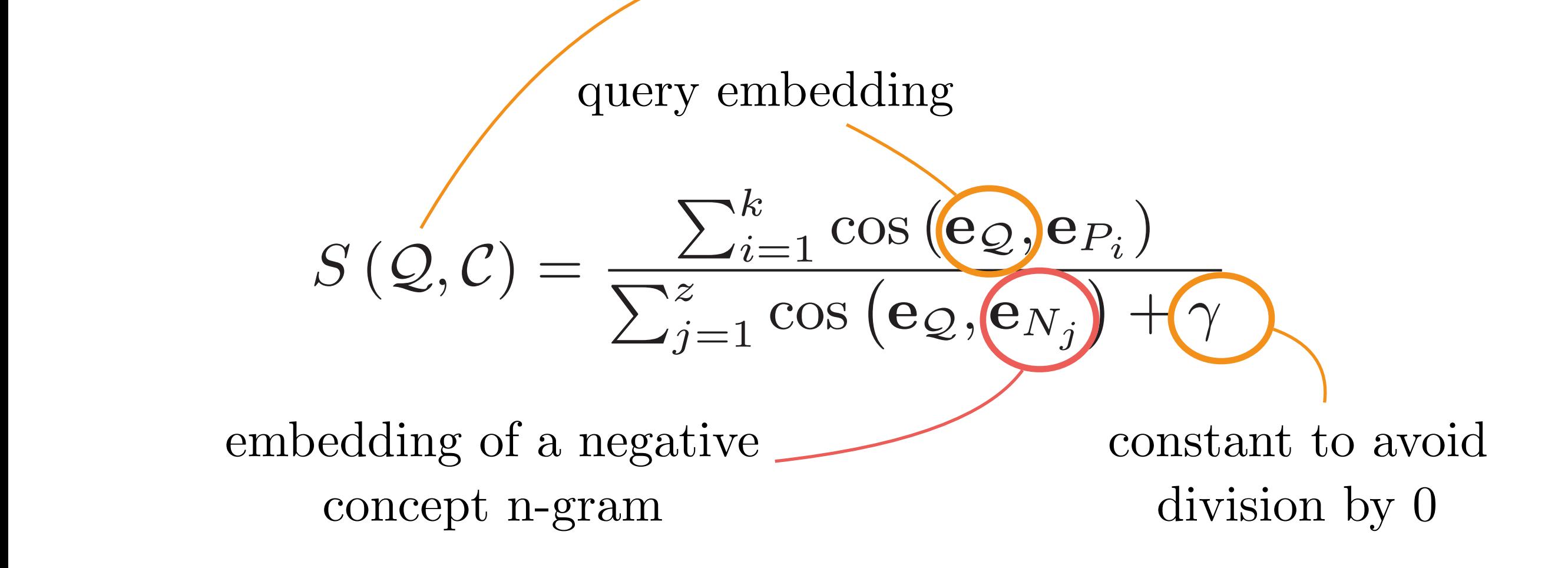

# A better way to select search queries

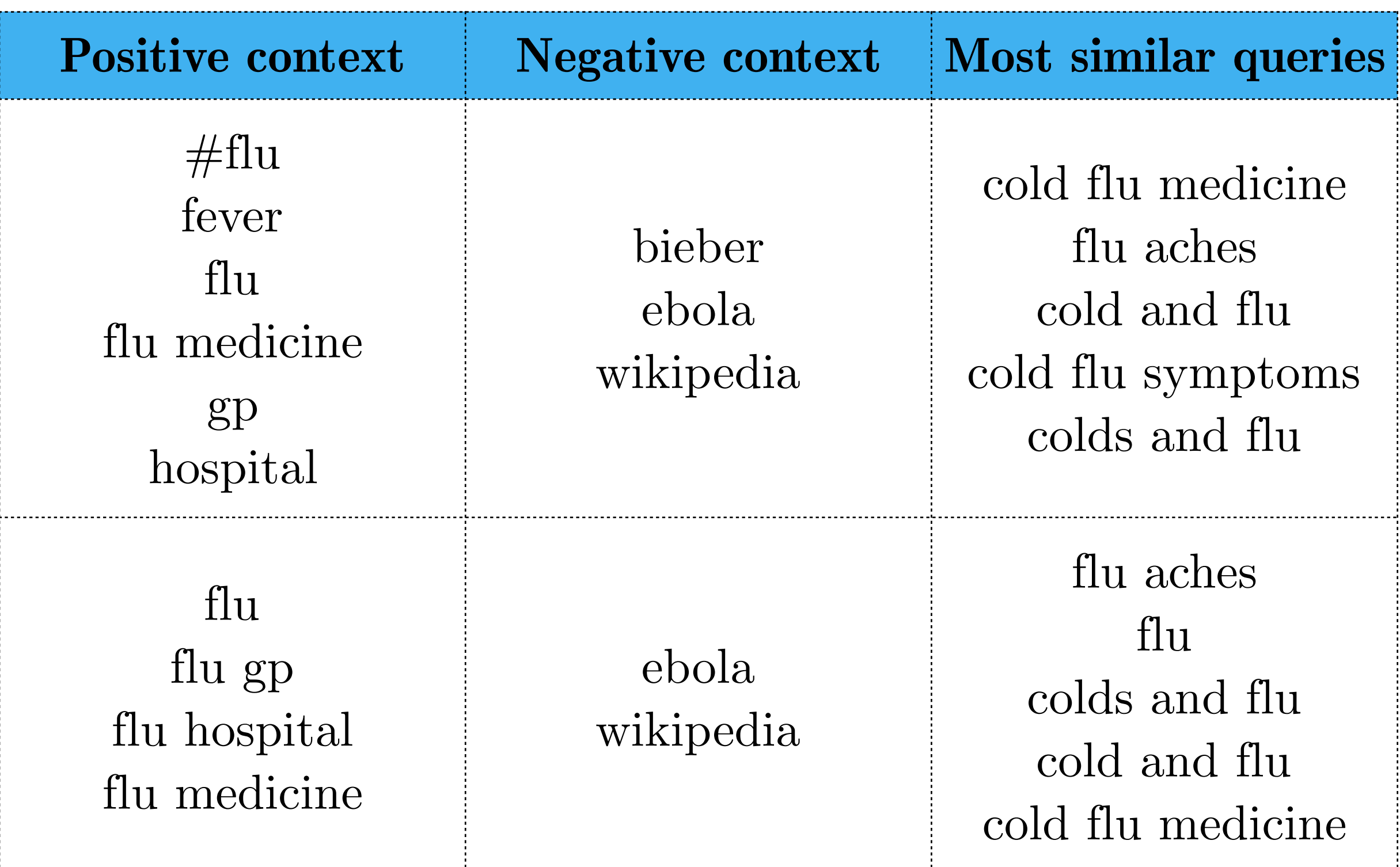

### Hybrid combination with regression techniques

Embedding based feature selection (concept ranking) is an **unsupervised technique**, thus non optimal

If we combine it with the previous ways for selecting features and state-of-the-art regression approaches, will we obtain **better inference accuracy**?

We test **7 feature selection approaches**:

- concept ranking  $(CR) \rightarrow$  elastic net  $(1)$
- correlation  $\rightarrow$  elastic net  $(2) \rightarrow$  Gaussian Process (GP)  $(3)$
- $CR \rightarrow correlation \rightarrow elastic net (4) \rightarrow GP (5)$
- $\bullet$   $\text{CR} \rightarrow \text{correlation} \rightarrow \text{GP}$  (6)
- correlation  $\rightarrow$  GP  $(7)$
### Performance improvements

**Elastic net with and without word embeddings filtering** 

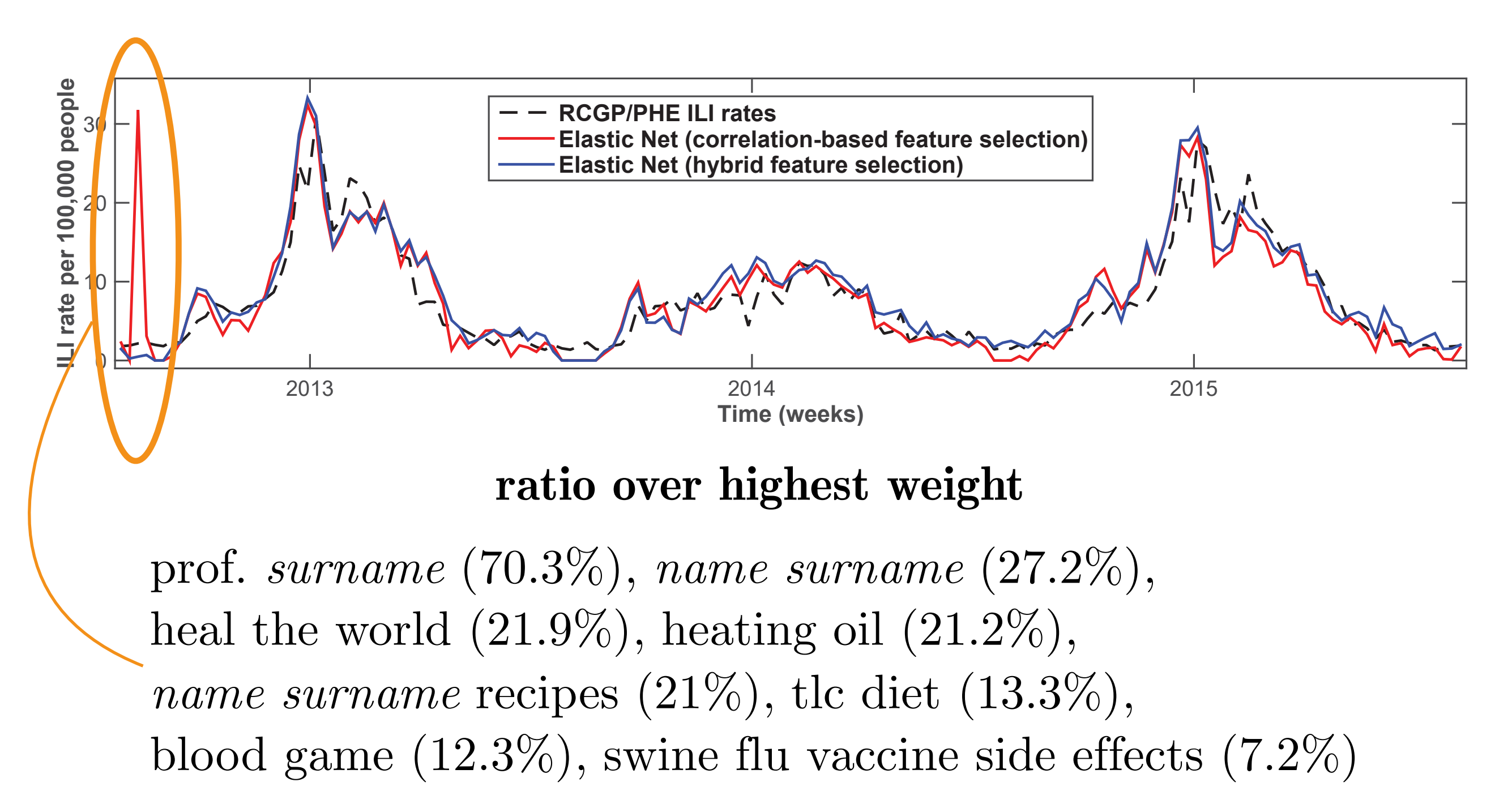

### Flu detector

#### Flu Detector - Home

**GRAPH** 

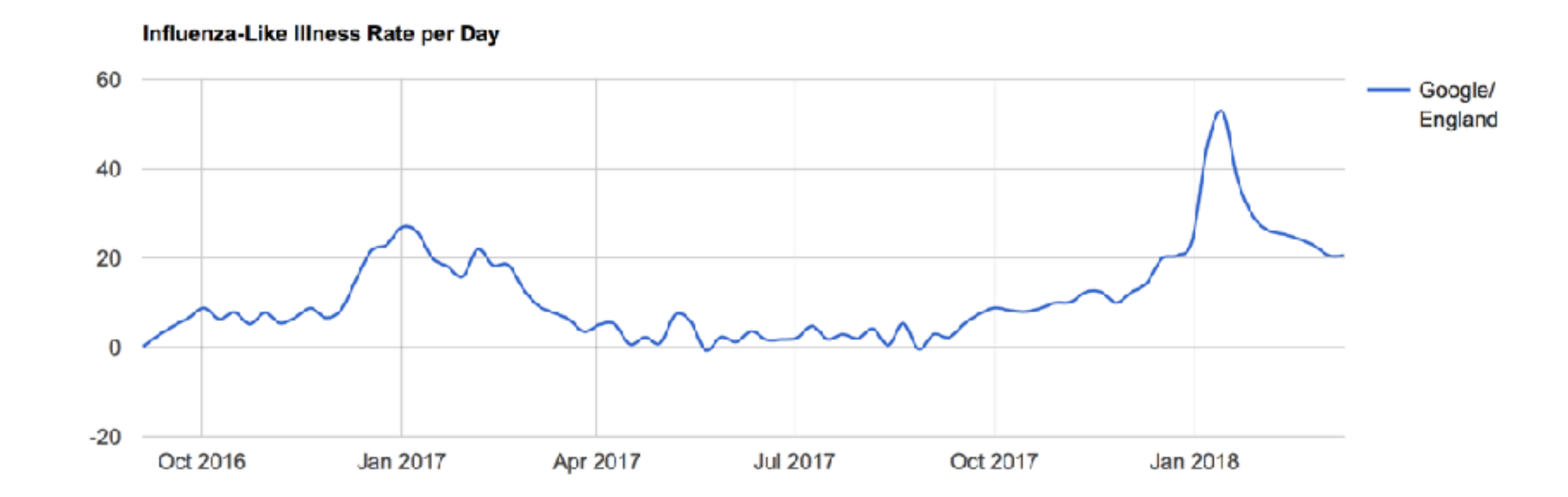

Home

About

**Docs** 

[fludetector.cs.ucl.ac.uk](http://fludetector.cs.ucl.ac.uk)

## Predicting Twitter user occupation

"Socioeconomic variables are influencing language use."

(Bernstein, 1960; Labov, 1972/2006)

- Validate this hypothesis using a larger sample of humans (social media users)
- Applications
	- research (social sciences, health etc.)
	- commercial

## Standard Occupation Classification (SOC)

Major Group 1 (C1): Managers, Directors and Senior Officials Sub-major Group 11: Corporate Managers and Directors Minor Group 111: Chief Executives and Senior Officials Unit Group 1115: Chief Executives and Senior Officials *•*Job: chief executive, bank manager Unit Group 1116: Elected Officers and Representatives Minor Group 112: Production Managers and Directors Minor Group 113: Functional Managers and Directors Minor Group 115: Financial Institution Managers and Directors Minor Group 116: Managers and Directors in Transport and Logistics Minor Group 117: Senior Officers in Protective Services Minor Group 118: Health and Social Services Managers and Directors Minor Group 119: Managers and Directors in Retail and Wholesale Sub-major Group 12: Other Managers and Proprietors Major Group (C2): Professional Occupations *•*Job: mechanical engineer, pediatrist Major Group (C3): Associate Professional and Technical Occupations *•*Job: system administrator, dispensing optician Major Group (C4): Administrative and Secretarial Occupations *•*Job: legal clerk, company secretary Major Group (C5): Skilled Trades Occupations *•*Job: electrical fitter, tailor Major Group (C6): Caring, Leisure and Other Service Occupations *•*Job: nursery assistant, hairdresser Major Group (C7): Sales and Customer Service Occupations *•*Job: sales assistant, telephonist Major Group (C8): Process, Plant and Machine Operatives *•*Job: factory worker, van driver Major Group (C9): Elementary Occupations *•*Job: shelf stacker, bartender

provided by the Office for National Statistics (UK)

**9** major groups

**25** sub-major groups

**90** minor groups

**369** unit groups

### Standard Occupation Classification (SOC)

#### **The 9 major occupational classes (C1-9)**

- —**C1:** Managers, Directors, Senior Officials (**CEO**, **bank manager**)
- —**C2:** Professional Occupations (**postdoc**, **pediatrist**)
- —**C3:** Associate Professional, Technical (**sysadmin**, **dispensing optician**)
- —**C4:** Administrative, Secretarial (**legal clerk**, **secretary**)
- —**C5:** Skilled Trades (**electrical fitter**, **tailor**)
- —**C6:** Caring, Leisure, Other Service (**nursery assistant**, **hairdresser**)
- —**C7:** Sales, Customer Service (**sales assistant**, **telephonist**)
- —**C8:** Process, Plant, Machine Operatives (**factory worker**, **van driver**)
- —**C9:** Elementary (**shelf stacker**, **bartender**)

## Twitter data

- **5,191** Twitter users mapped to their occupations, then mapped to one of the 9 SOC categories
- 10 million tweets

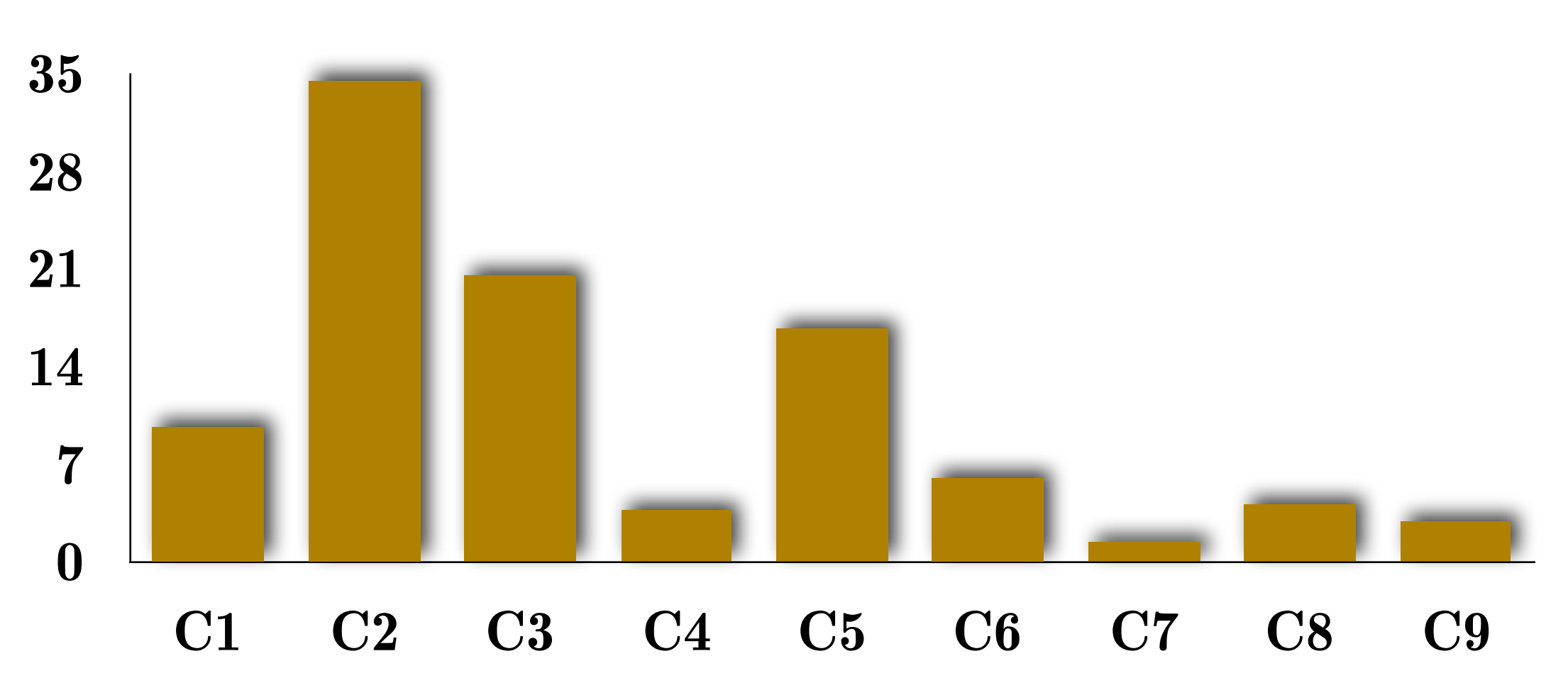

### **% of users per SOC category**

## Twitter user features

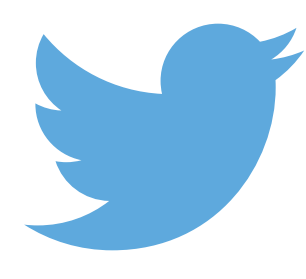

### **number of**

- followers
- friends
- followers/friends (ratio)
- times listed
- tweets
- favourites (likes)
- unique @-mentions
- tweets/day (avg.)
- retweets/tweet (avg.)

### **proportion of**

- retweets done
- non duplicate tweets
- retweeted tweets
- hashtags
- tweets with hashtags
- tweets with @-mentions
- @-replies
- tweets with links
- tweets in English

### Twitter user features — Topics

**Topics — Word clusters** (#: 30, 50, 100, **200**)

- **SVD** on the graph laplacian of the word by word similarity matrix using **normalised PMI**, *i.e.* a form of spectral clustering
- **word2vec** (skip-gram with negative sampling) to learn word embeddings; pairwise **cosine similarity** on the embeddings to derive a word by word similarity matrix; then spectral clustering on the similarity matrix

Job (**9-class**) classification accuracy

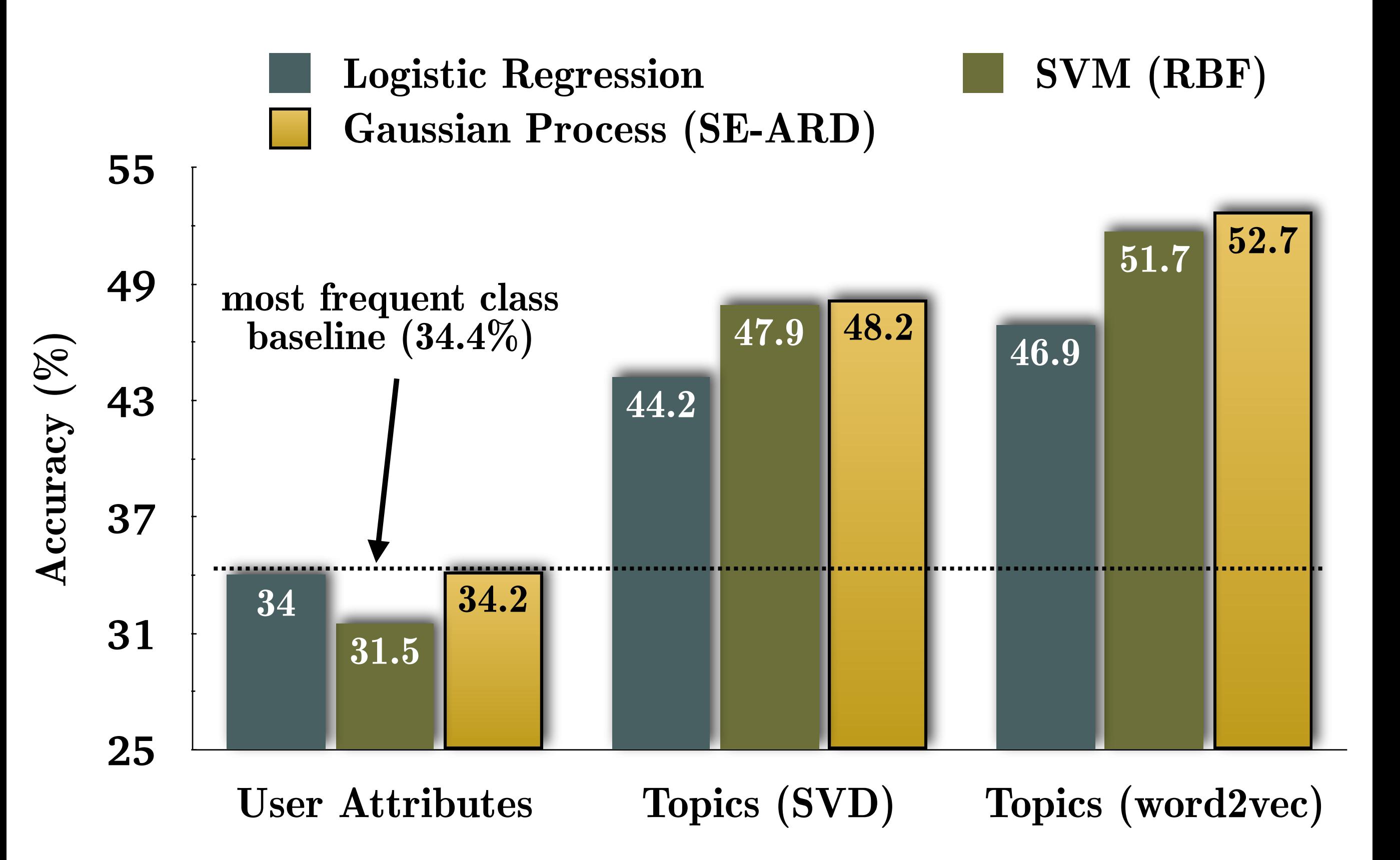

# Most predictive topics (word2vec)

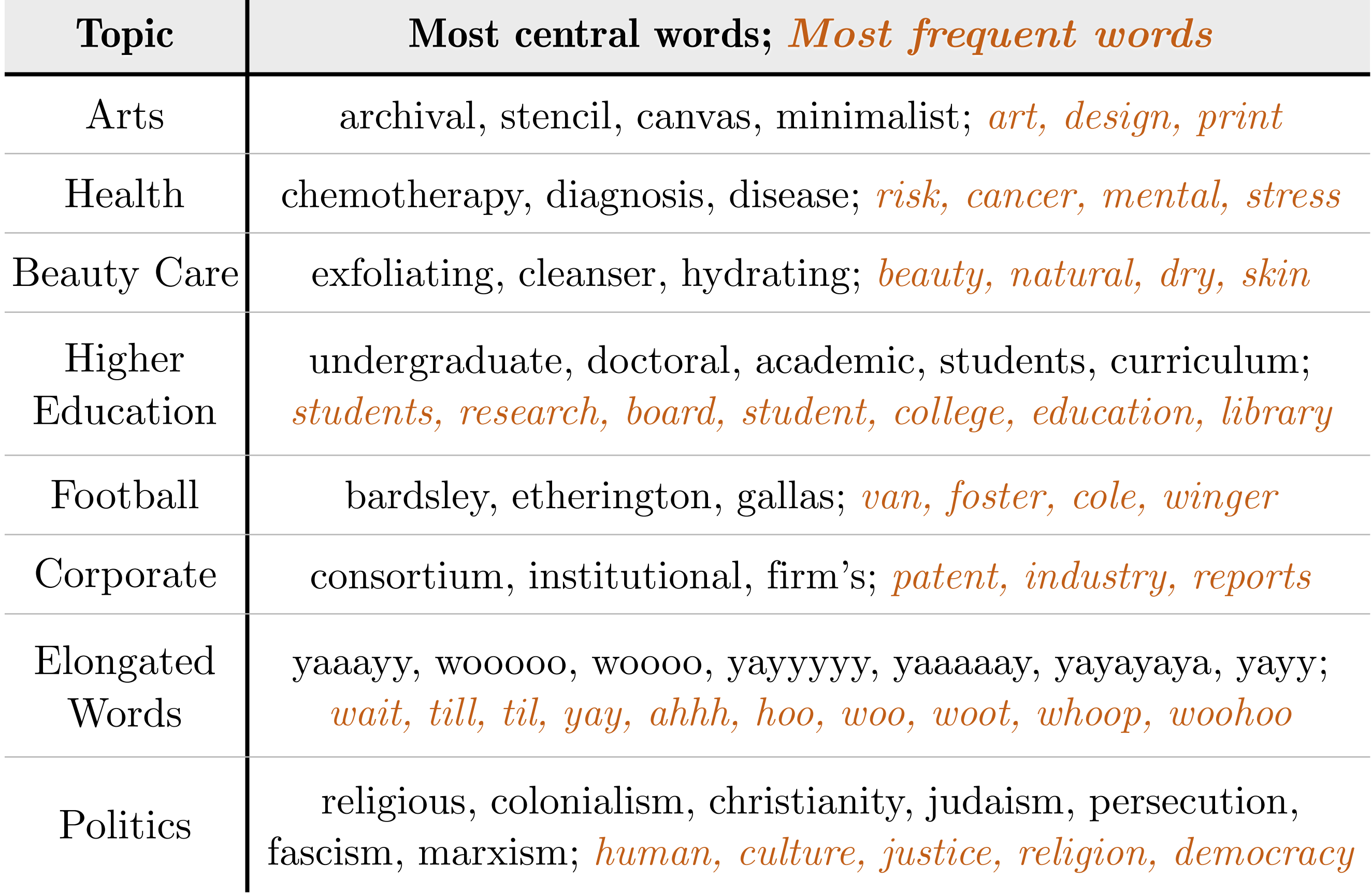

### Higher vs. lower skilled occupations and topics

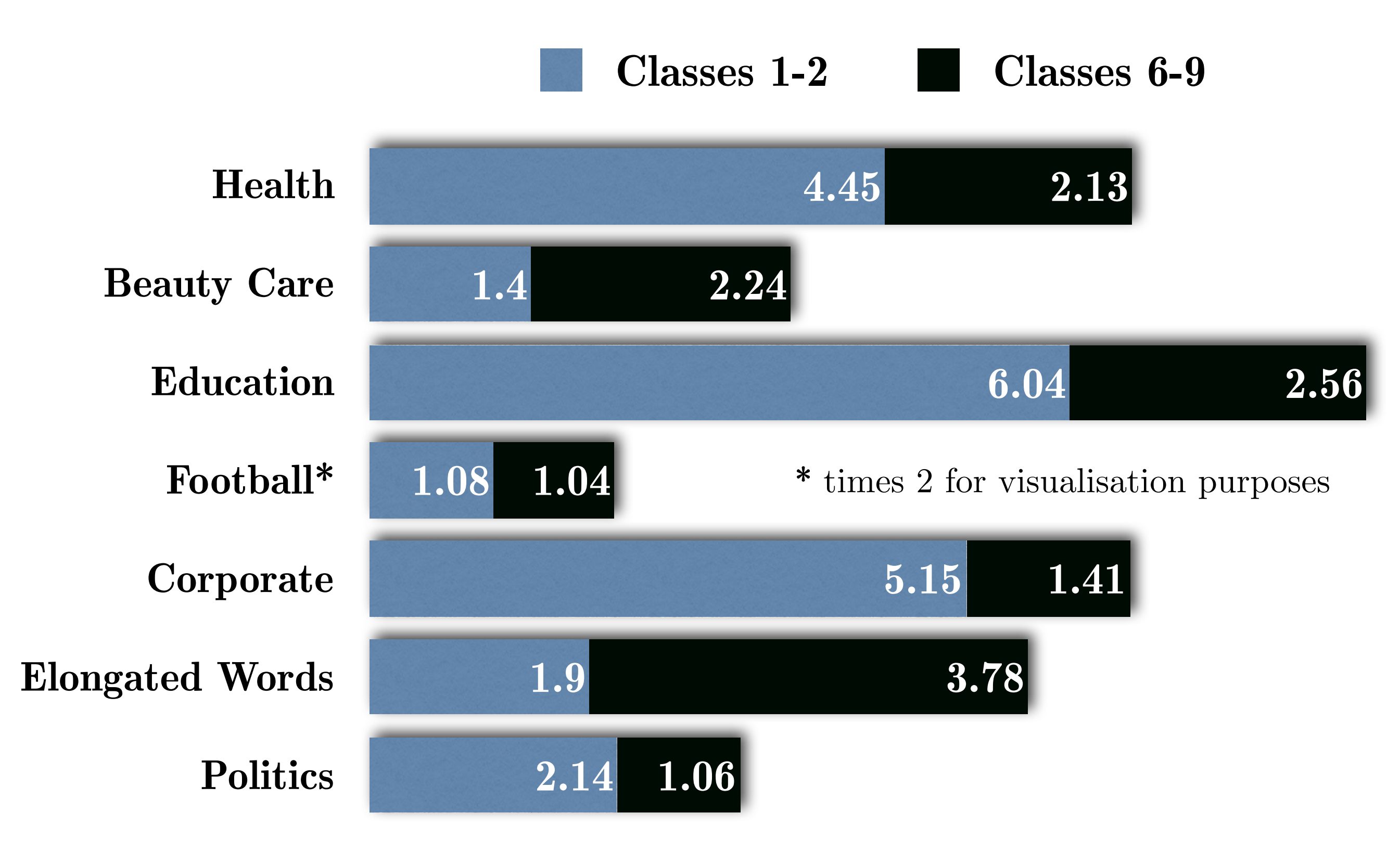

**Topic scores for occupational class supersets**

# end\_of\_lecture

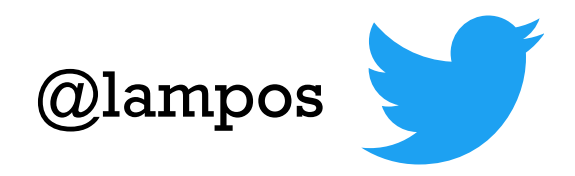